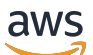

API Reference

# **Amazon Q in Connect**

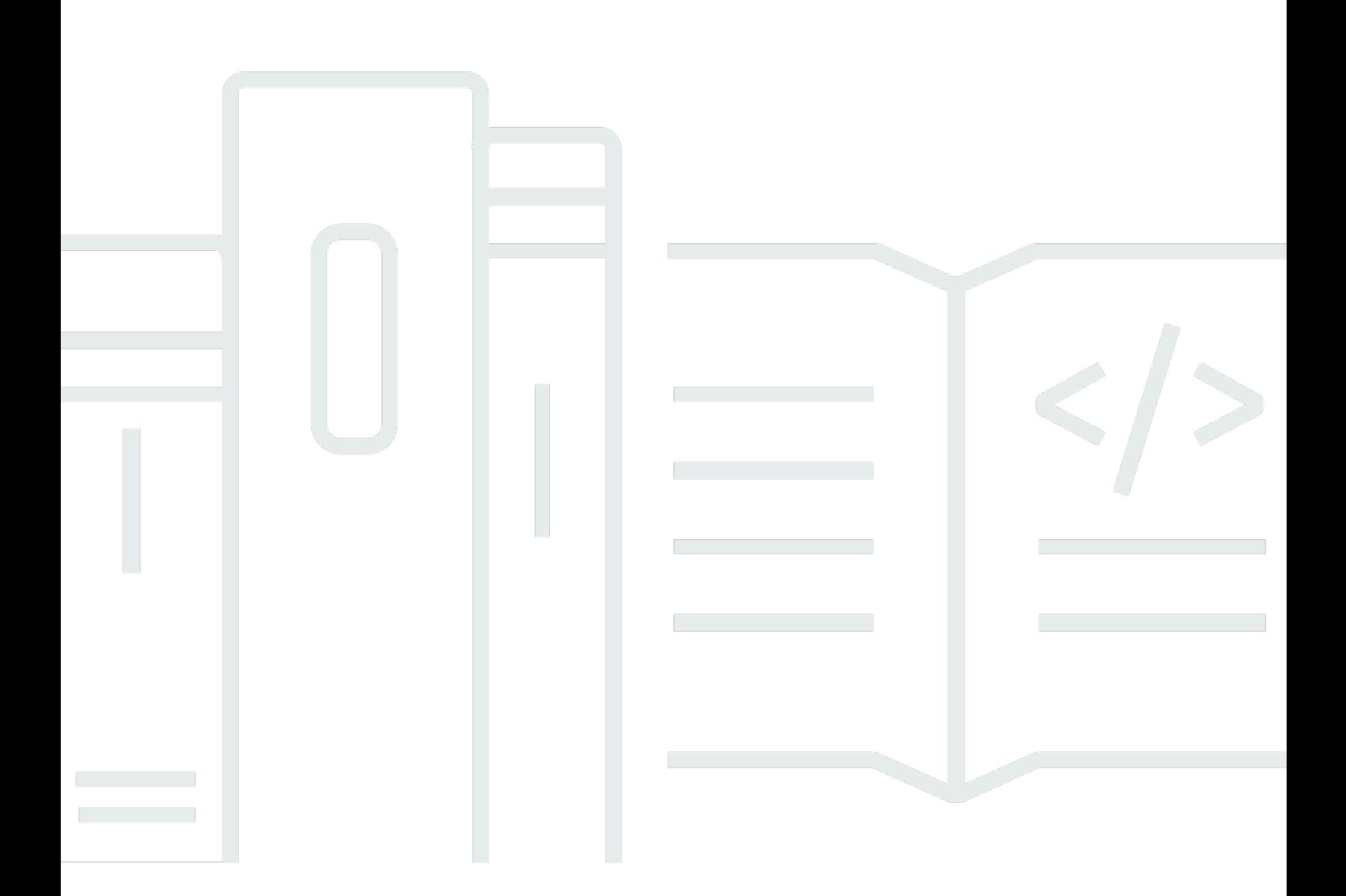

### **API Version 2020-10-19**

Copyright © 2024 Amazon Web Services, Inc. and/or its affiliates. All rights reserved.

### **Amazon Q in Connect: API Reference**

Copyright © 2024 Amazon Web Services, Inc. and/or its affiliates. All rights reserved.

Amazon's trademarks and trade dress may not be used in connection with any product or service that is not Amazon's, in any manner that is likely to cause confusion among customers, or in any manner that disparages or discredits Amazon. All other trademarks not owned by Amazon are the property of their respective owners, who may or may not be affiliated with, connected to, or sponsored by Amazon.

# **Table of Contents**

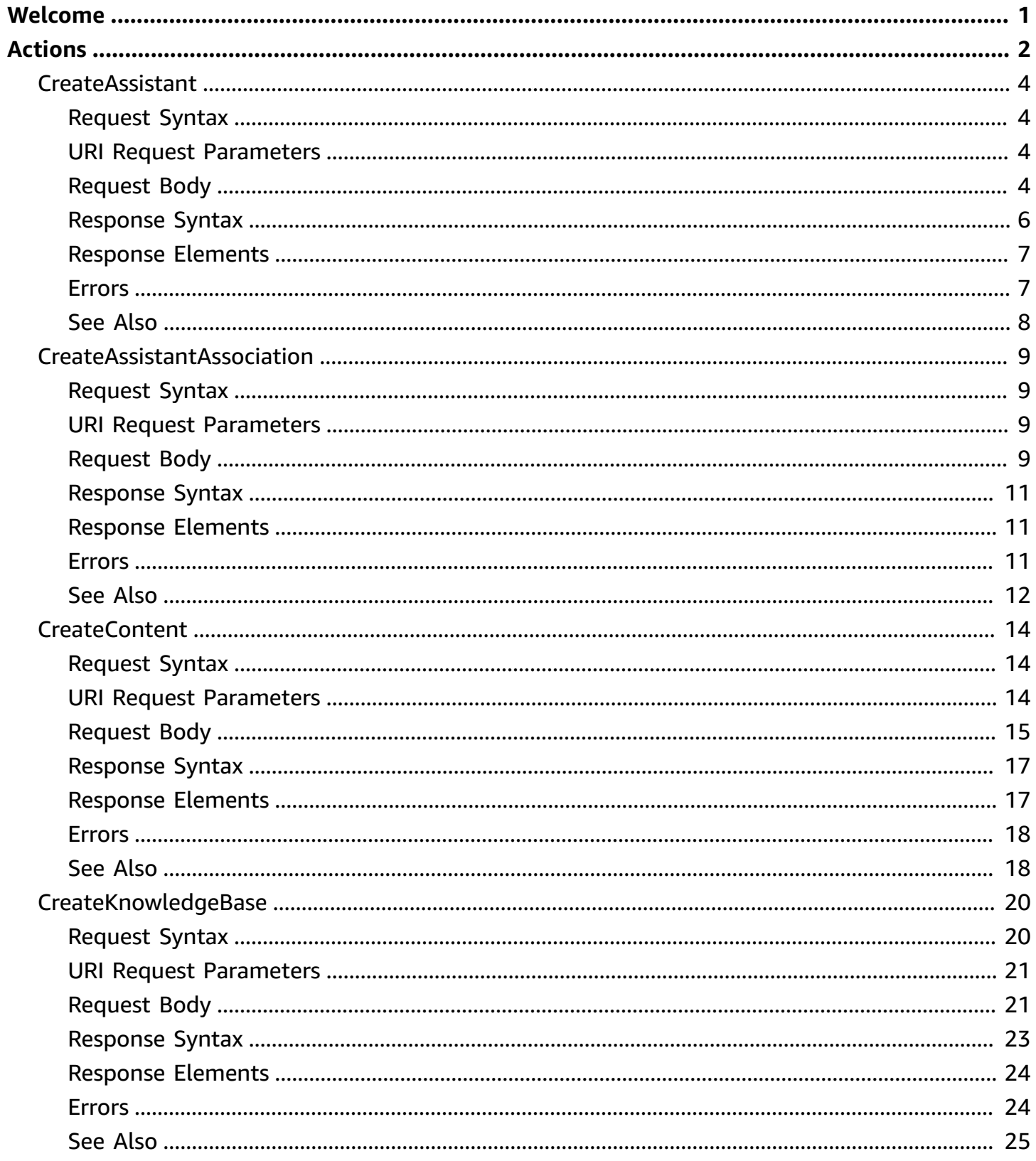

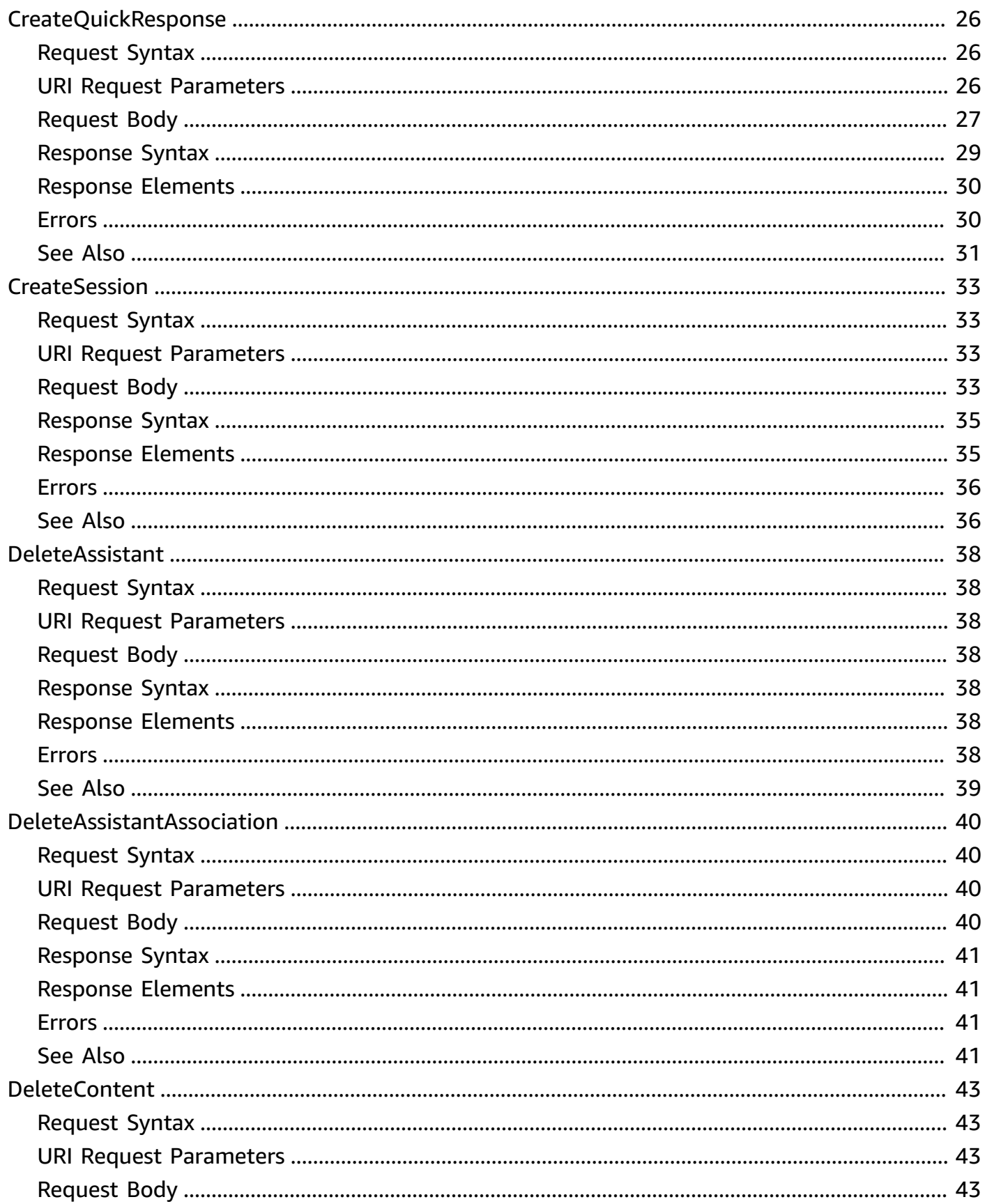

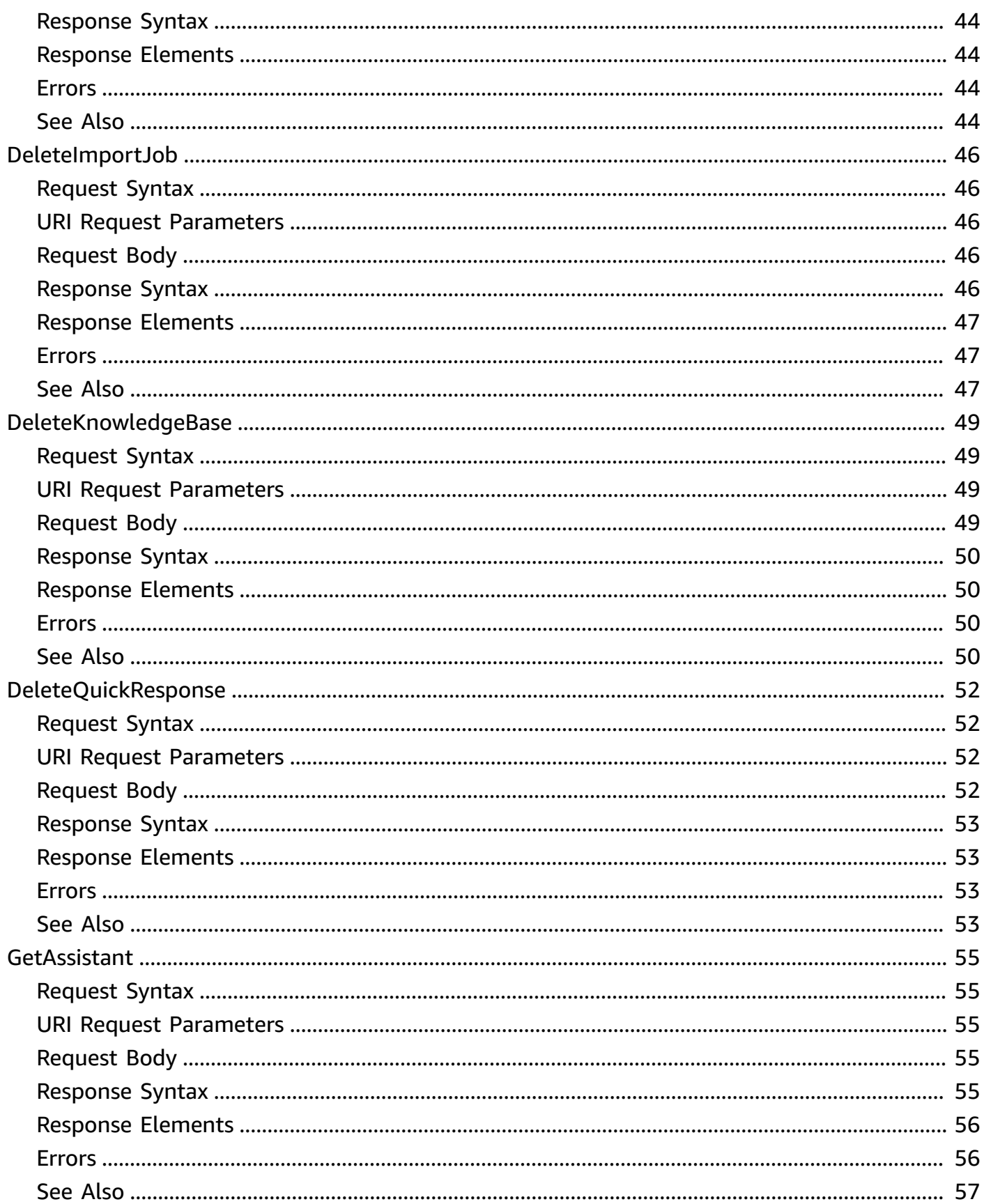

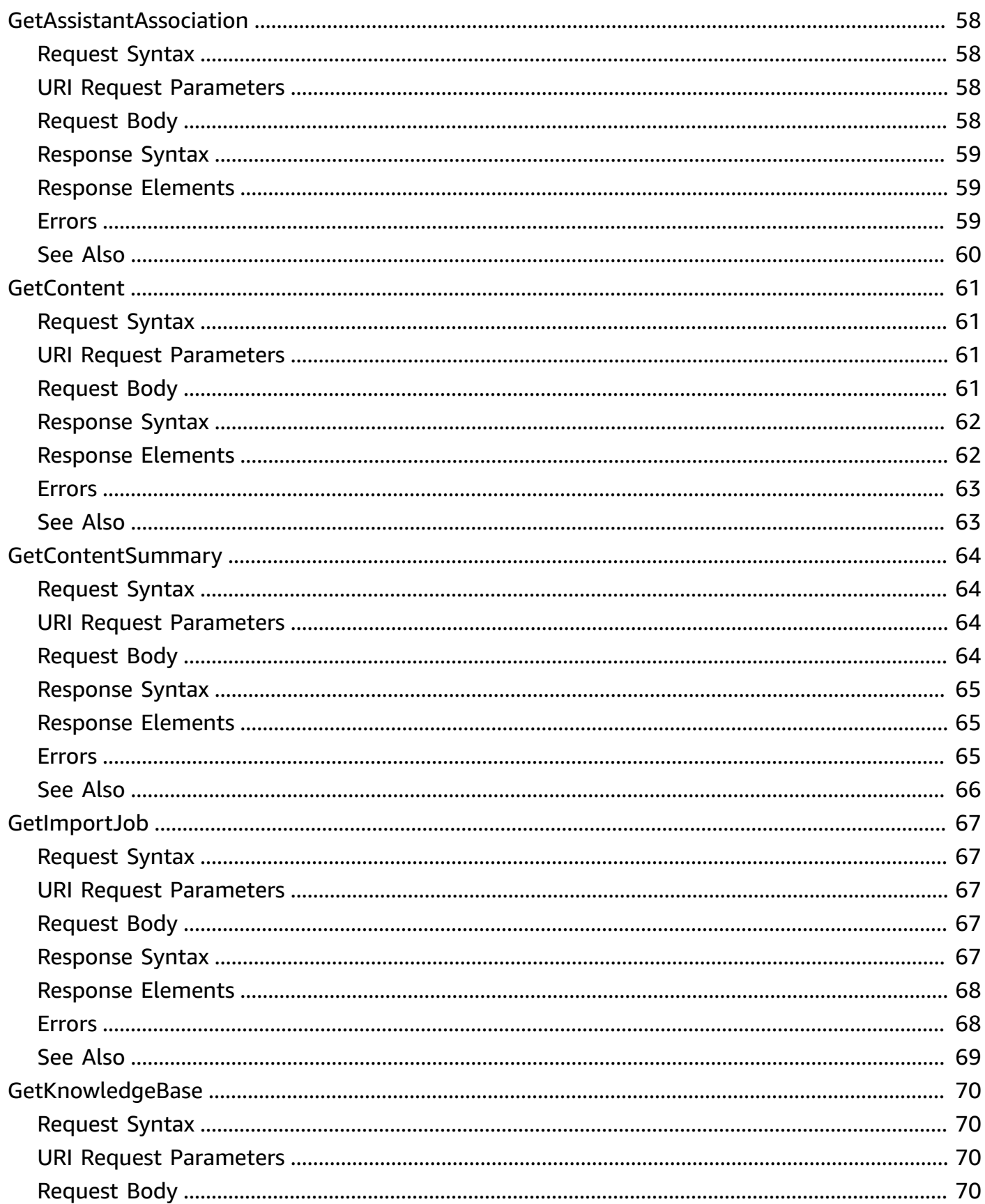

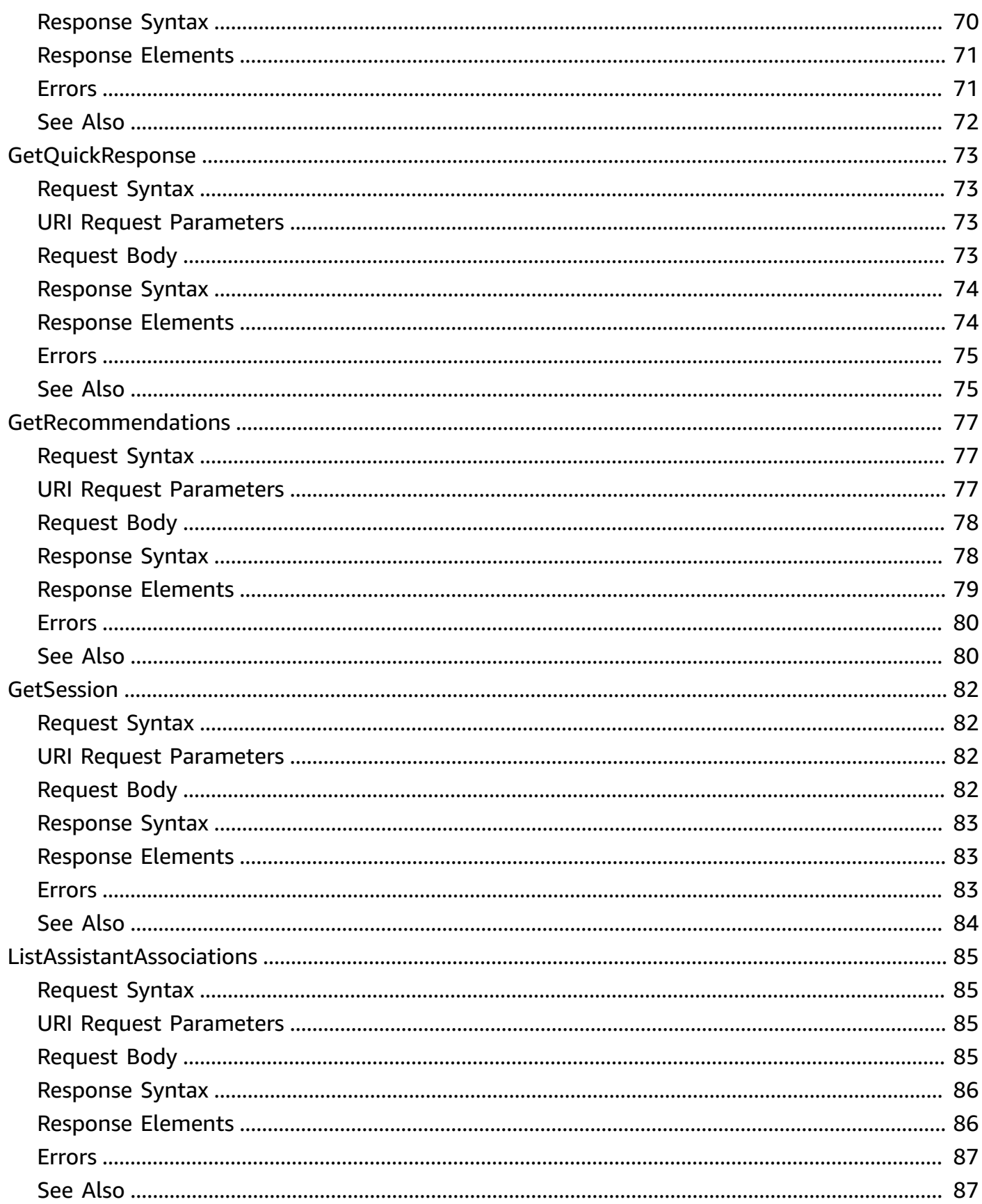

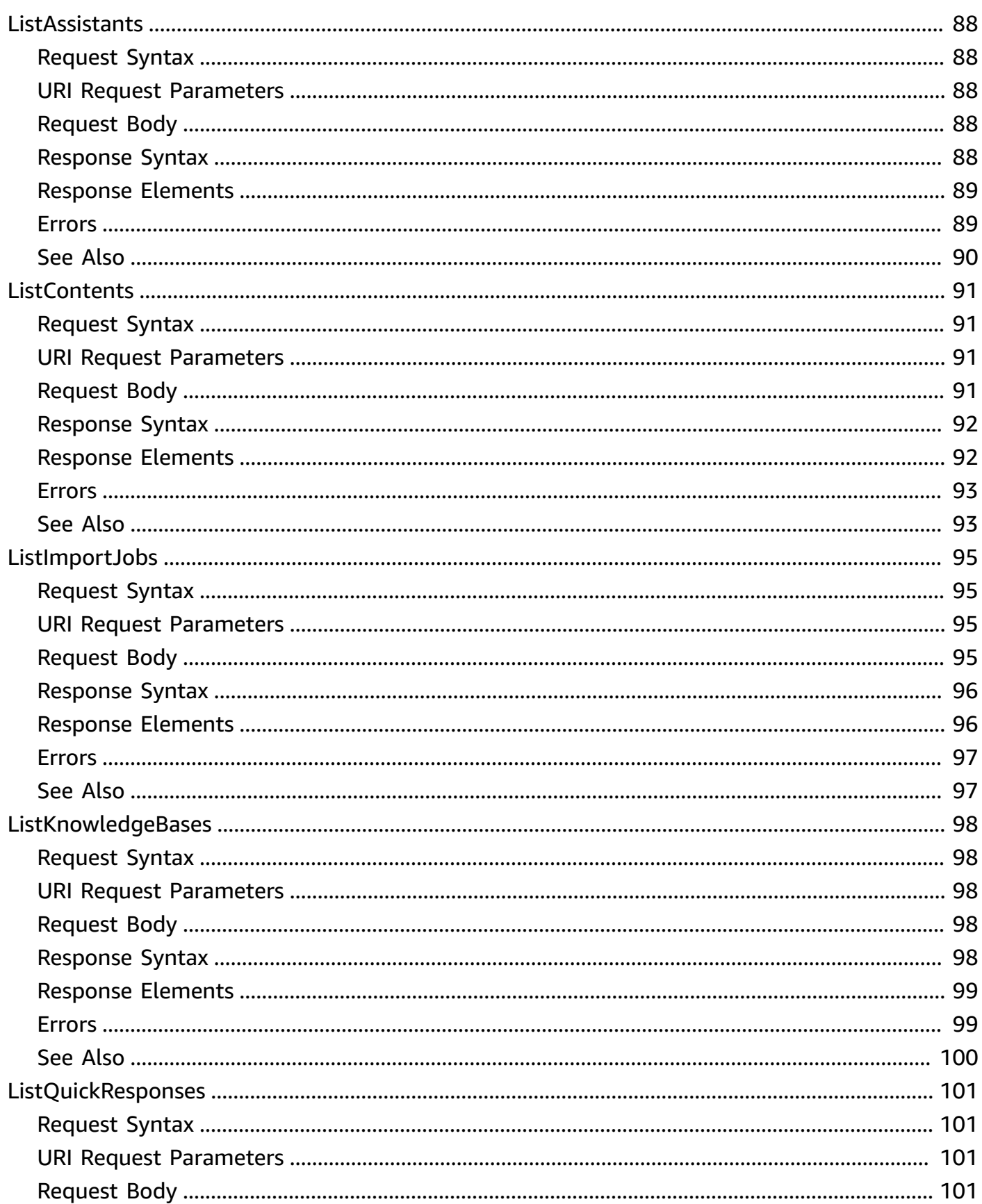

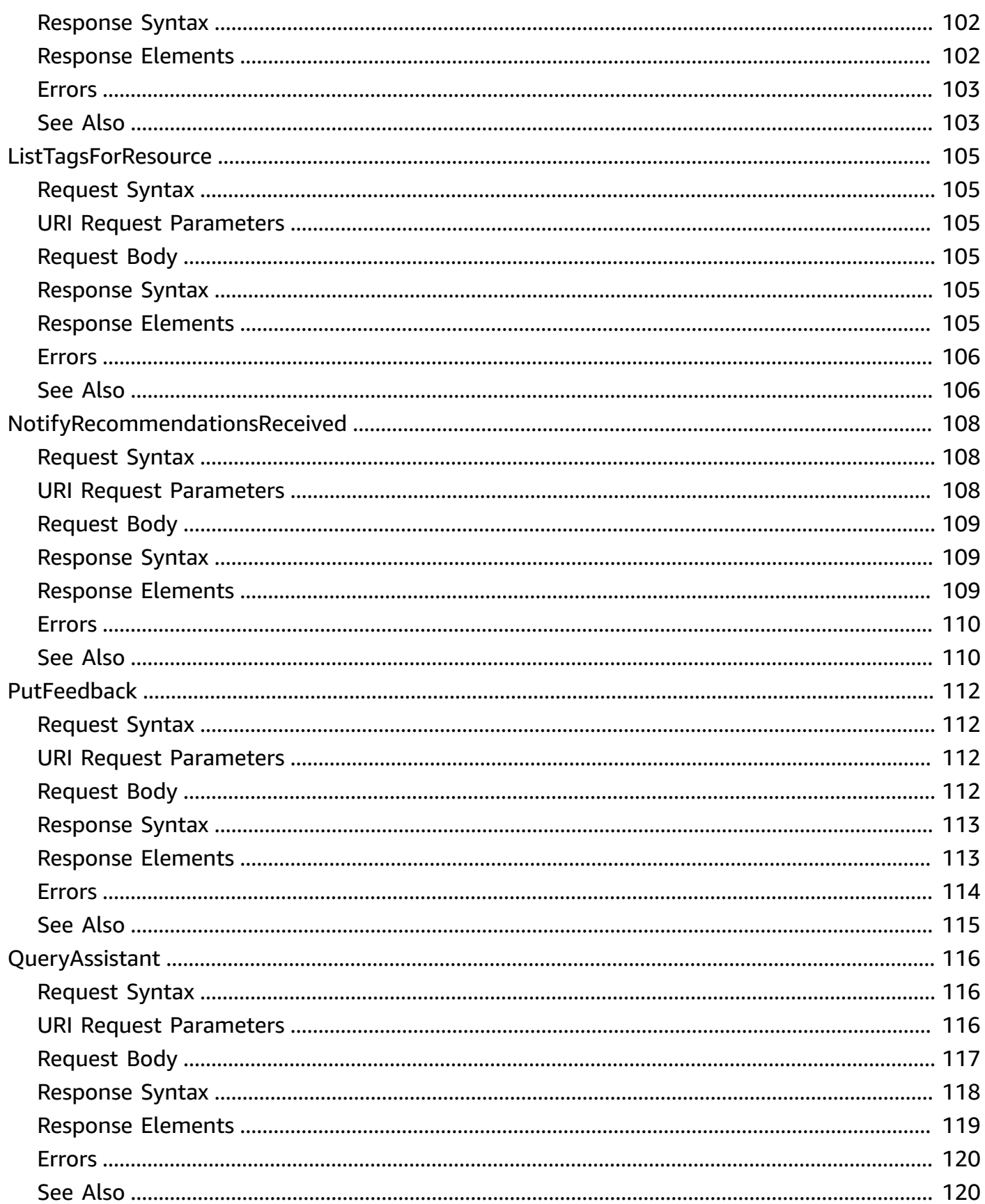

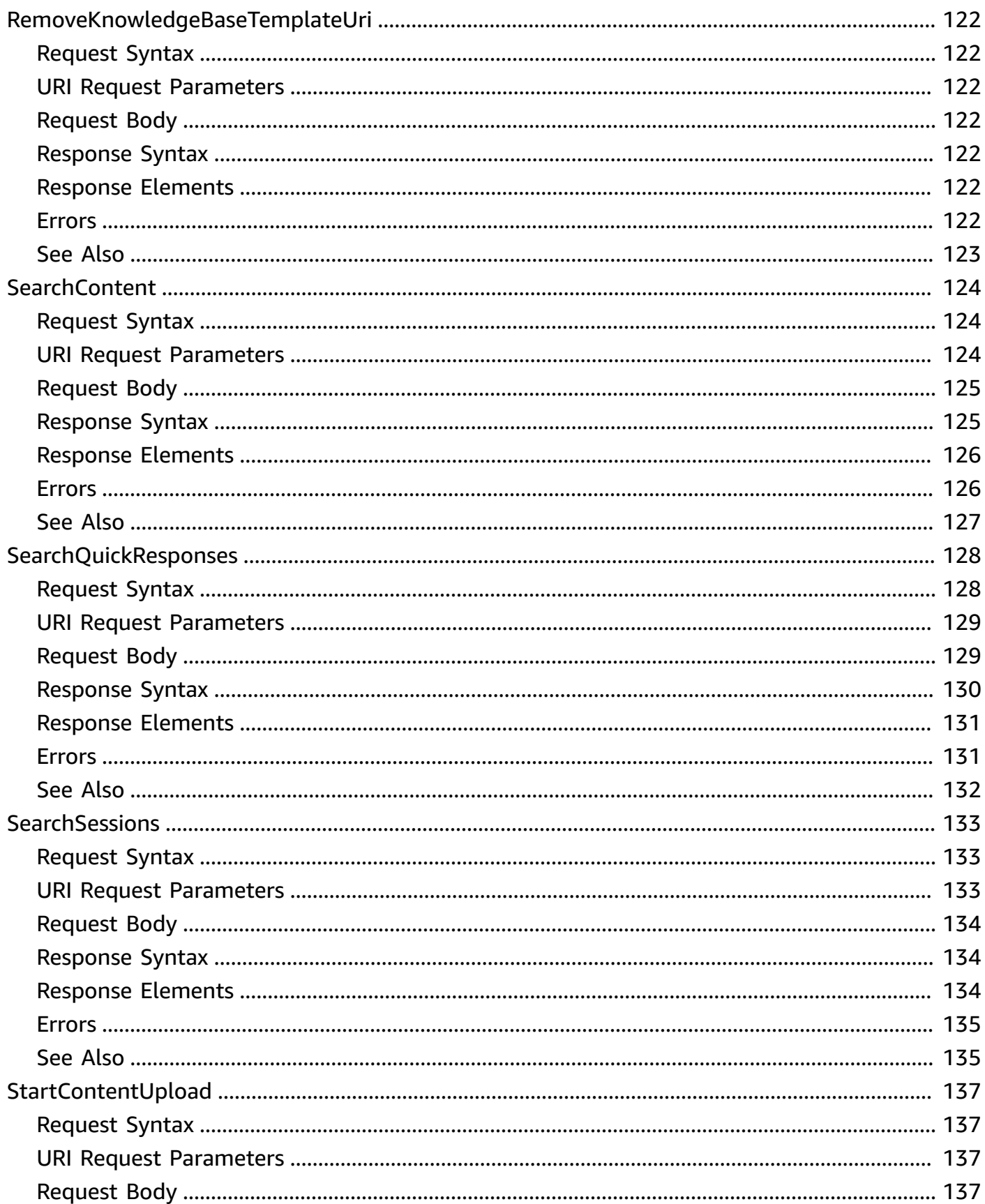

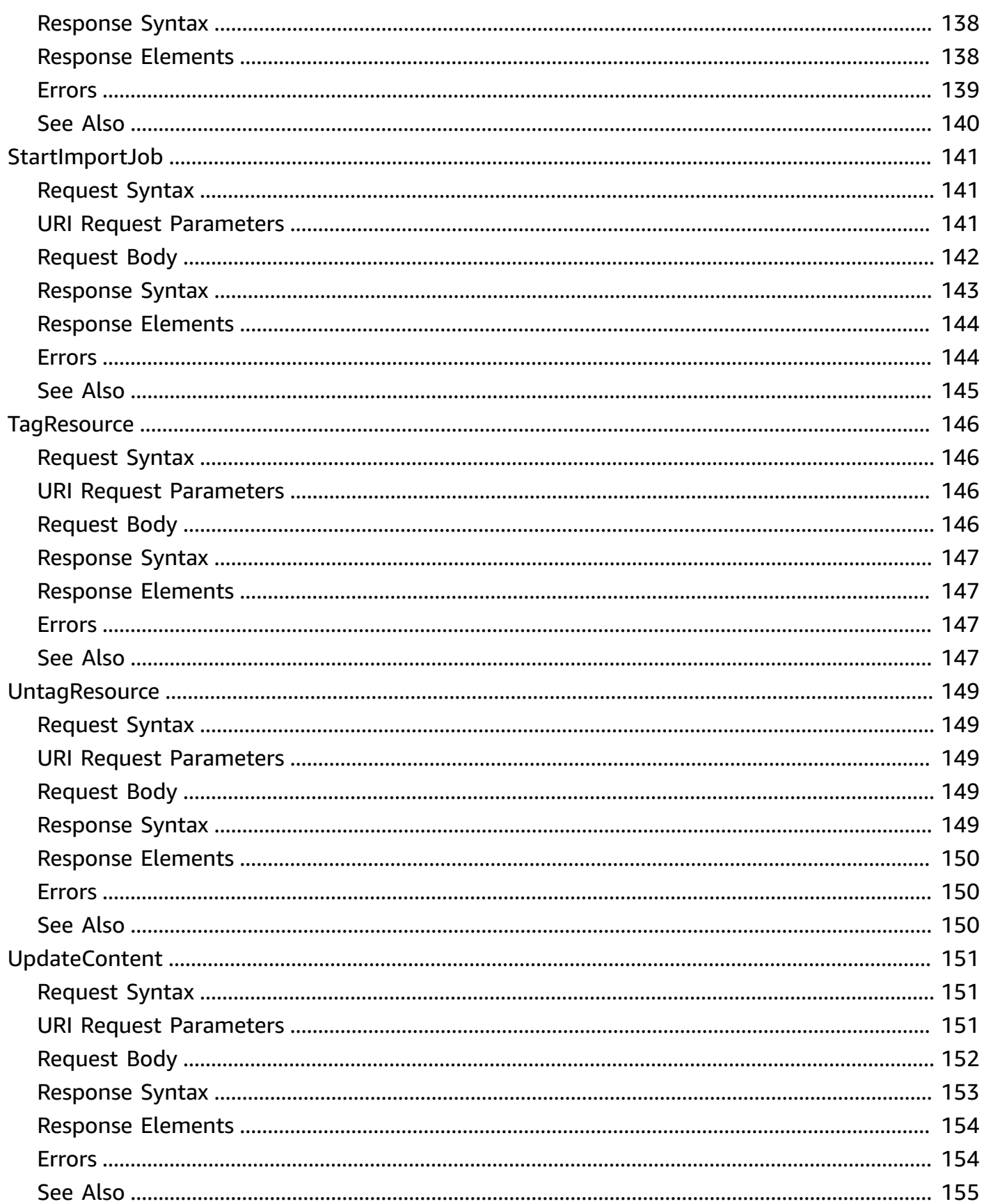

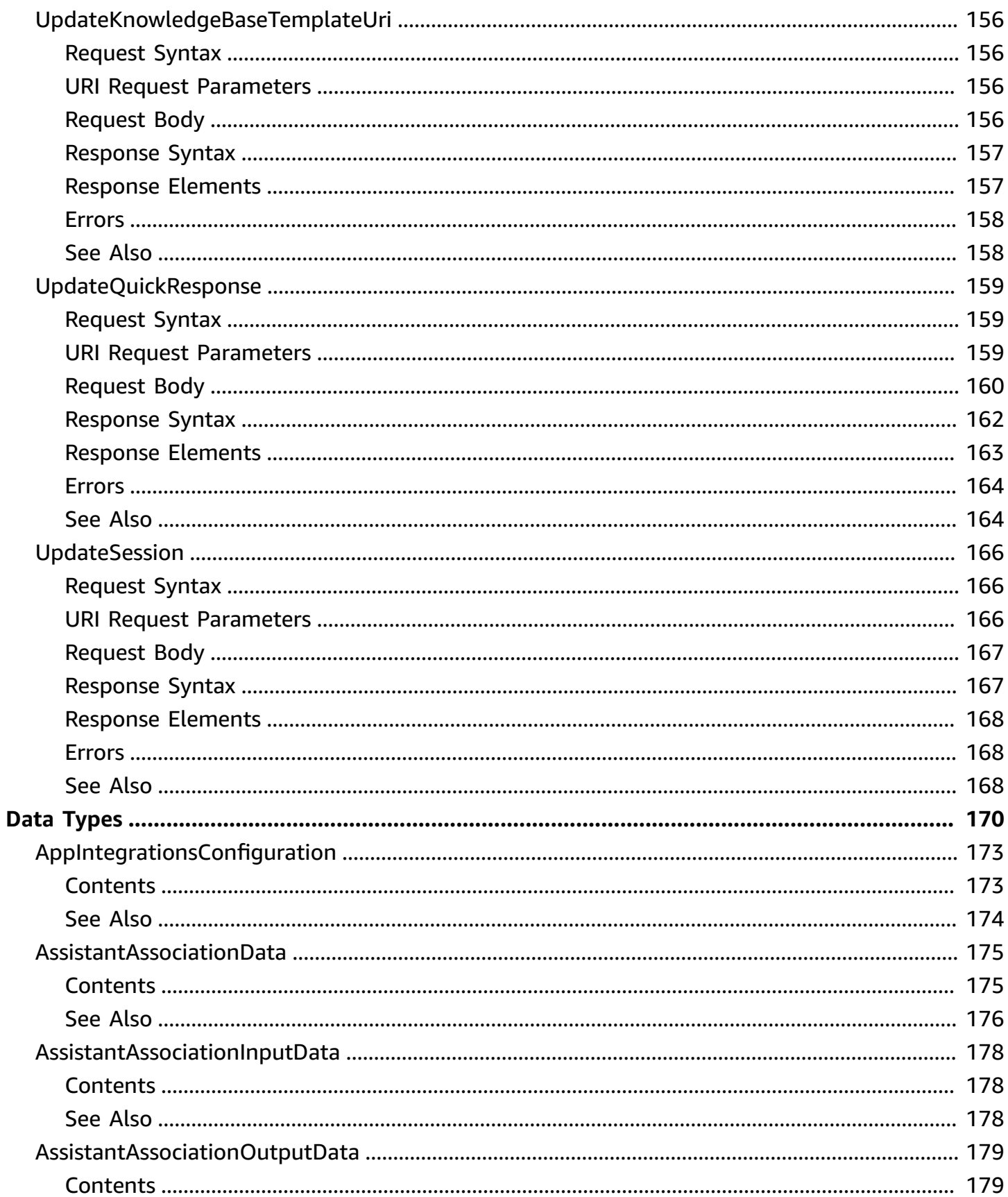

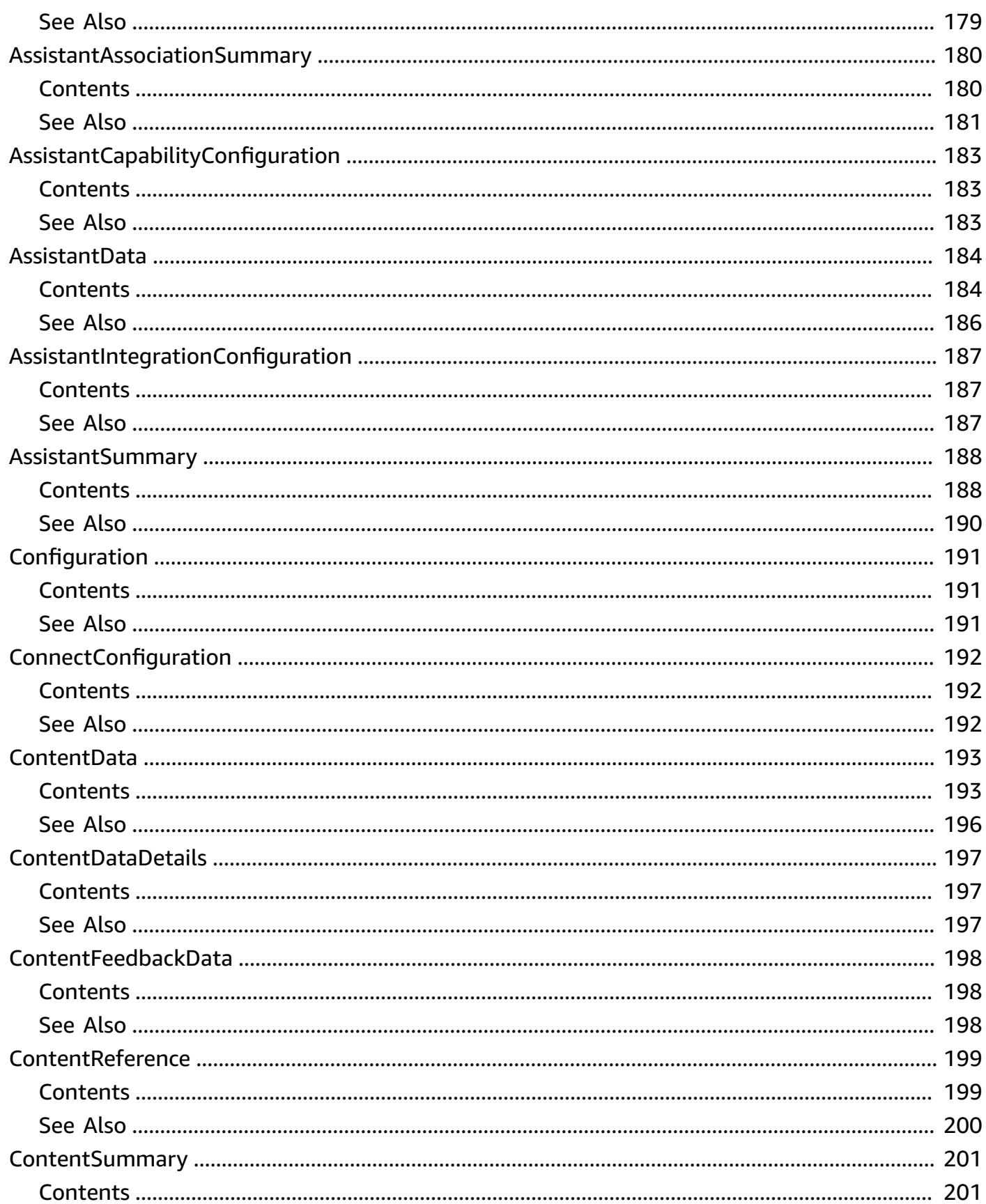

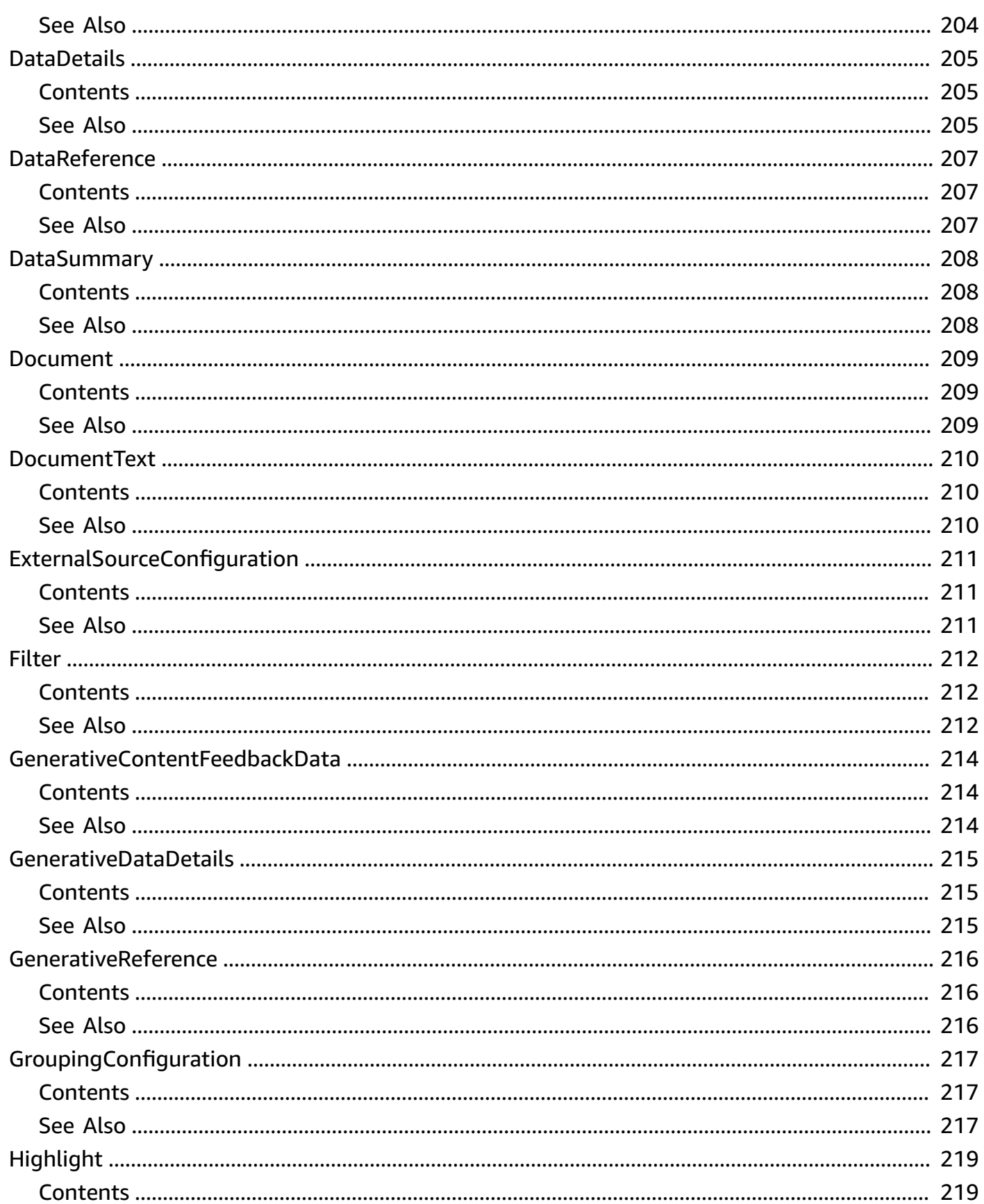

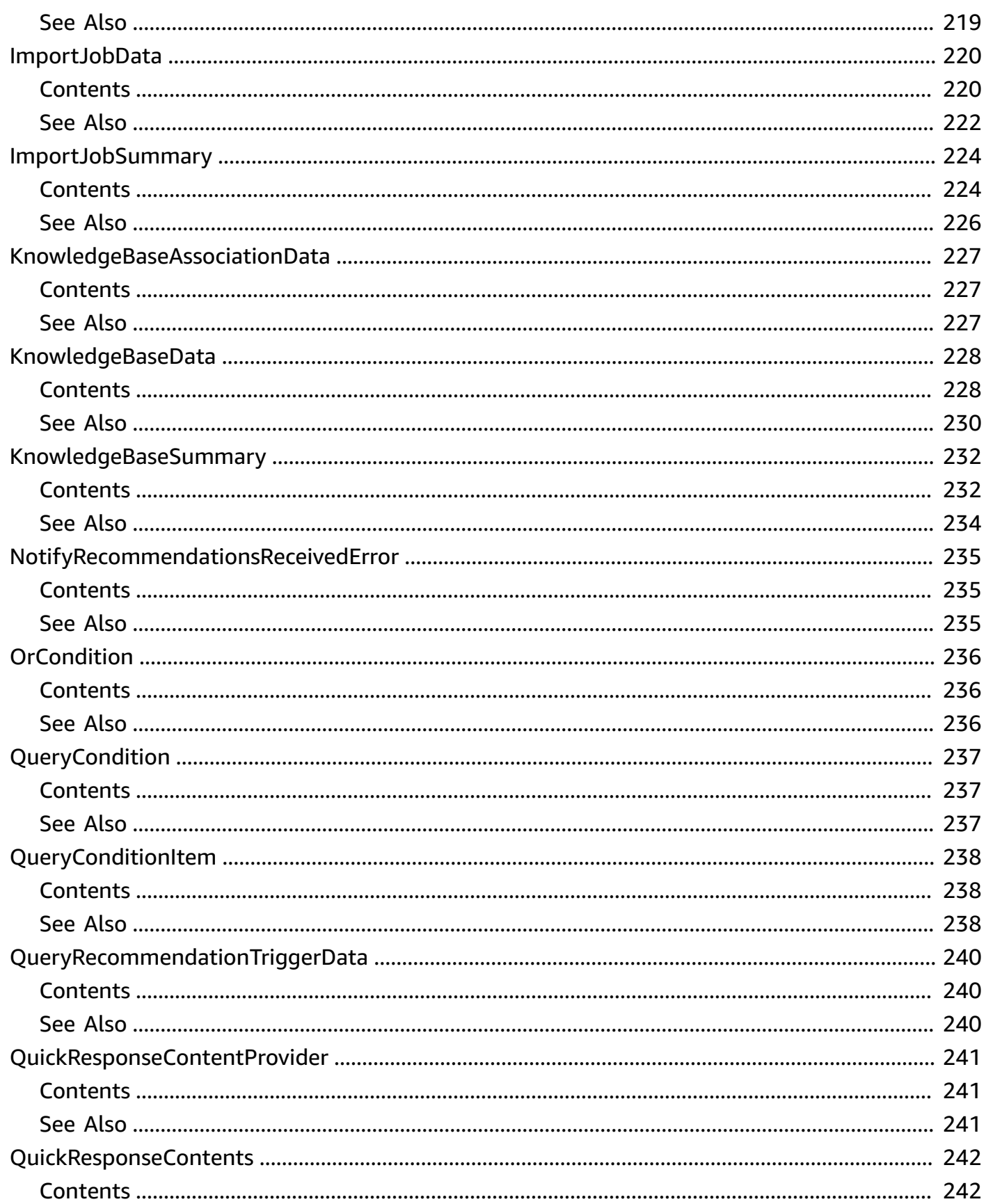

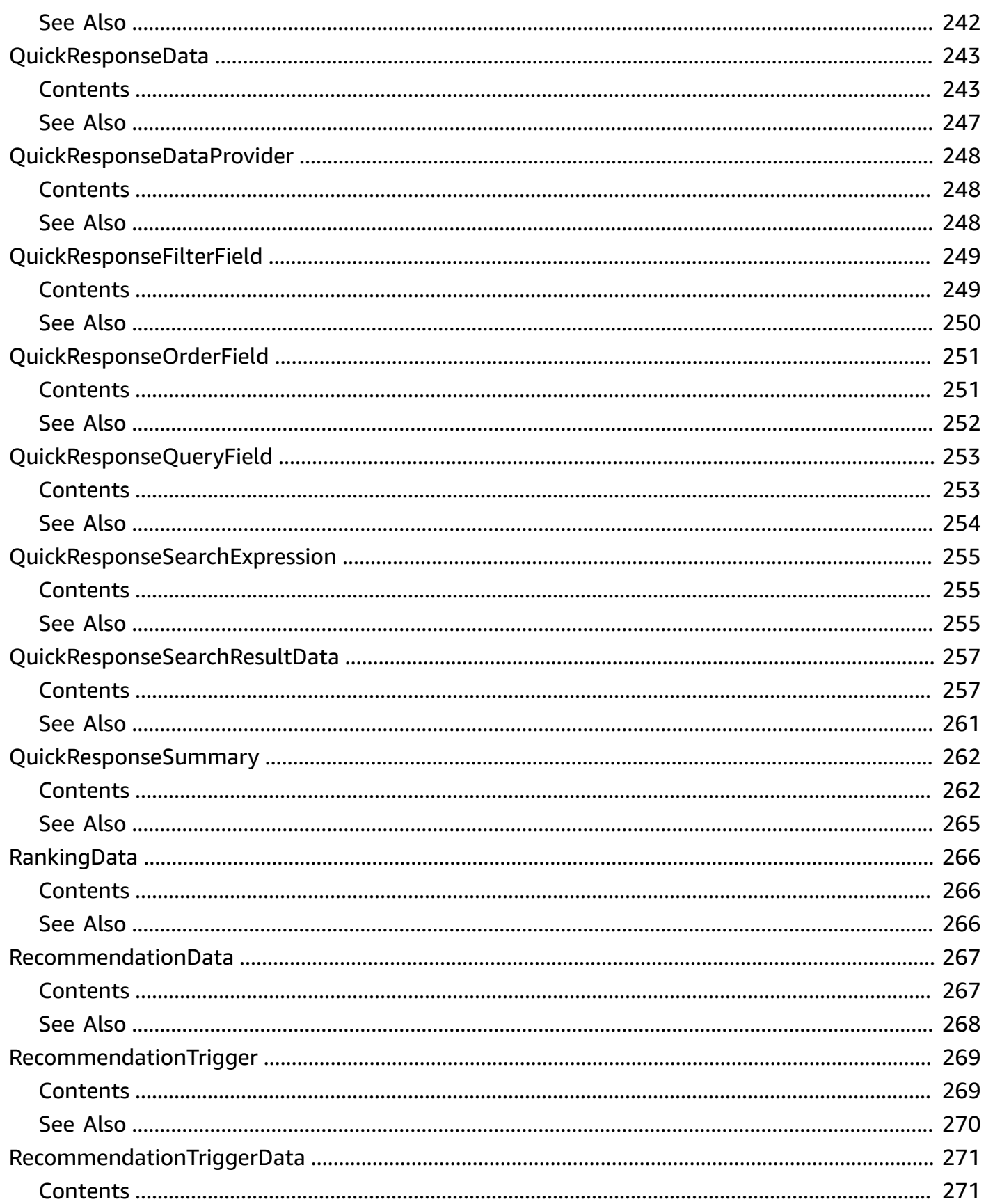

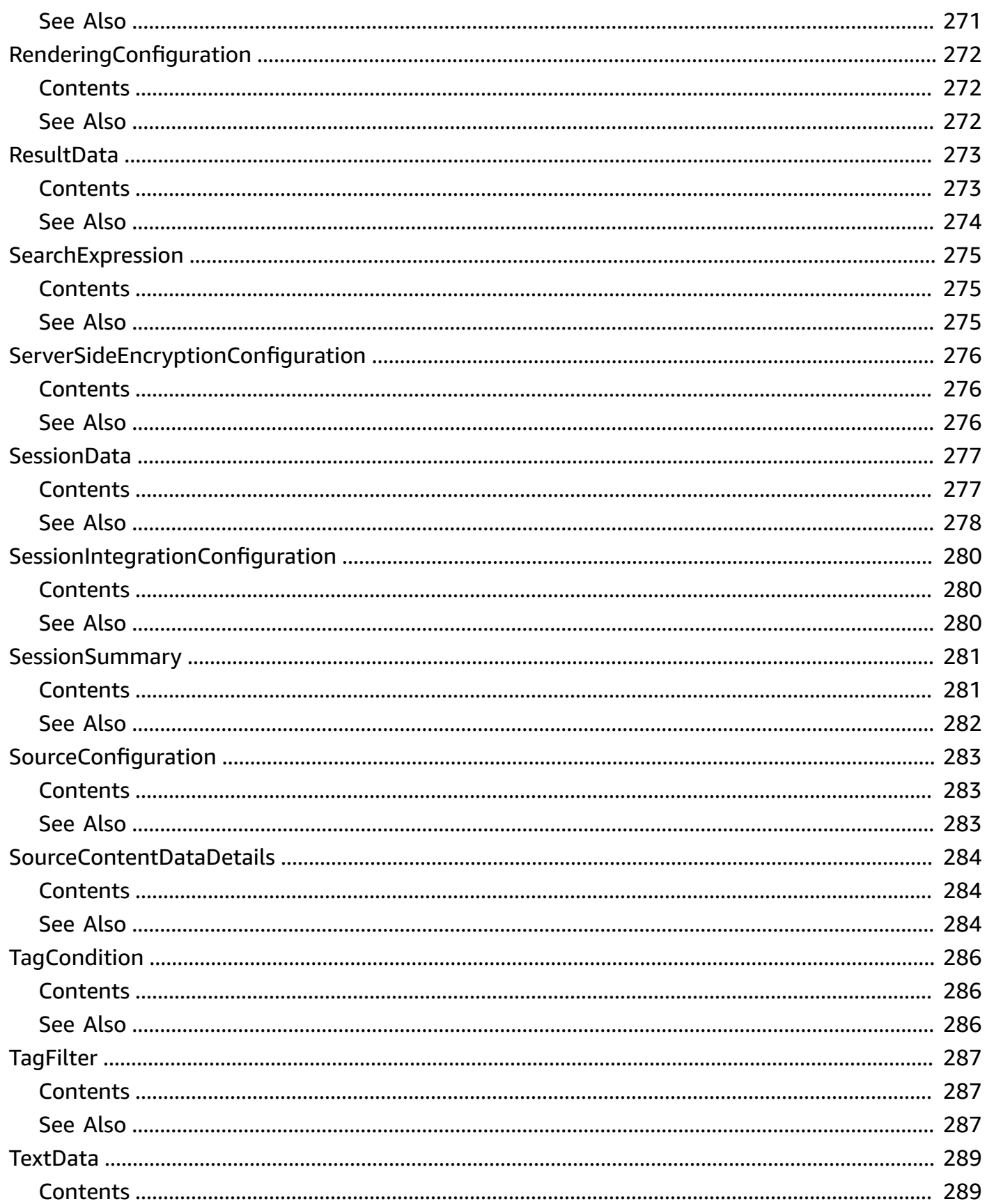

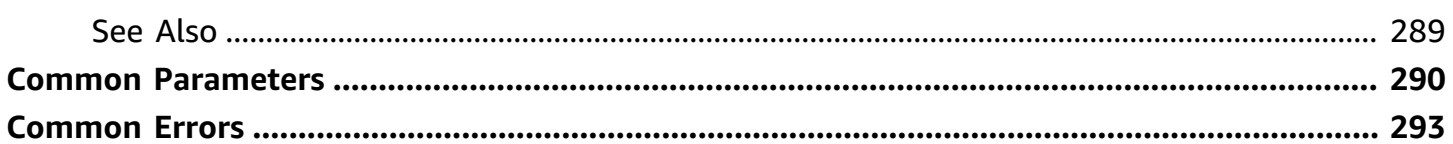

# <span id="page-18-0"></span>**Welcome**

#### **A** Note

**Powered by Amazon Bedrock**: AWS implements [automated](https://docs.aws.amazon.com/bedrock/latest/userguide/abuse-detection.html) abuse detection. Because Amazon Q in Connect is built on Amazon Bedrock, users can take full advantage of the controls implemented in Amazon Bedrock to enforce safety, security, and the responsible use of artificial intelligence (AI).

Amazon Q in Connect is a generative AI customer service assistant. It is an LLM-enhanced evolution of Amazon Connect Wisdom that delivers real-time recommendations to help contact center agents resolve customer issues quickly and accurately.

Amazon Q in Connect automatically detects customer intent during calls and chats using conversational analytics and natural language understanding (NLU). It then provides agents with immediate, real-time generative responses and suggested actions, and links to relevant documents and articles. Agents can also query Amazon Q in Connect directly using natural language or keywords to answer customer requests.

Use the Amazon Q in Connect APIs to create an assistant and a knowledge base, for example, or manage content by uploading custom files.

For more information, see Use Amazon Q in Connect for [generative](https://docs.aws.amazon.com/connect/latest/adminguide/amazon-q-connect.html) AI powered agent assistance in [real-time](https://docs.aws.amazon.com/connect/latest/adminguide/amazon-q-connect.html) in the *Amazon Connect Administrator Guide*.

This document was last published on April 25, 2024.

# <span id="page-19-0"></span>**Actions**

The following actions are supported:

- [CreateAssistant](#page-21-0)
- [CreateAssistantAssociation](#page-26-0)
- **[CreateContent](#page-31-0)**
- [CreateKnowledgeBase](#page-37-0)
- [CreateQuickResponse](#page-43-0)
- [CreateSession](#page-50-0)
- [DeleteAssistant](#page-55-0)
- [DeleteAssistantAssociation](#page-57-0)
- [DeleteContent](#page-60-0)
- [DeleteImportJob](#page-63-0)
- [DeleteKnowledgeBase](#page-66-0)
- [DeleteQuickResponse](#page-69-0)
- [GetAssistant](#page-72-0)
- [GetAssistantAssociation](#page-75-0)
- [GetContent](#page-78-0)
- [GetContentSummary](#page-81-0)
- [GetImportJob](#page-84-0)
- [GetKnowledgeBase](#page-87-0)
- [GetQuickResponse](#page-90-0)
- [GetRecommendations](#page-94-0)
- [GetSession](#page-99-0)
- [ListAssistantAssociations](#page-102-0)
- [ListAssistants](#page-105-0)
- [ListContents](#page-108-0)
- [ListImportJobs](#page-112-0)
- [ListKnowledgeBases](#page-115-0)
- [ListQuickResponses](#page-118-0)
- [ListTagsForResource](#page-122-0)
- [NotifyRecommendationsReceived](#page-125-0)
- [PutFeedback](#page-129-0)
- [QueryAssistant](#page-133-0)
- [RemoveKnowledgeBaseTemplateUri](#page-139-0)
- [SearchContent](#page-141-0)
- [SearchQuickResponses](#page-145-0)
- [SearchSessions](#page-150-0)
- [StartContentUpload](#page-154-0)
- [StartImportJob](#page-158-0)
- [TagResource](#page-163-0)
- [UntagResource](#page-166-0)
- [UpdateContent](#page-168-0)
- [UpdateKnowledgeBaseTemplateUri](#page-173-0)
- [UpdateQuickResponse](#page-176-0)
- [UpdateSession](#page-183-0)

### <span id="page-21-0"></span>**CreateAssistant**

<span id="page-21-1"></span>Creates an Amazon Q in Connect assistant.

### **Request Syntax**

```
POST /assistants HTTP/1.1
Content-type: application/json
{ 
    "clientToken": "string", 
    "description": "string", 
    "name": "string", 
    "serverSideEncryptionConfiguration": { 
        "kmsKeyId": "string" 
    }, 
    "tags": { 
       "string" : "string" 
    }, 
    "type": "string"
}
```
### <span id="page-21-2"></span>**URI Request Parameters**

The request does not use any URI parameters.

### <span id="page-21-3"></span>**Request Body**

The request accepts the following data in JSON format.

#### <span id="page-21-4"></span>**[clientToken](#page-21-1)**

A unique, case-sensitive identifier that you provide to ensure the idempotency of the request. If not provided, the AWS SDK populates this field. For more information about idempotency, see Making retries safe with [idempotent](https://aws.amazon.com/builders-library/making-retries-safe-with-idempotent-APIs/) APIs.

Type: String

Length Constraints: Minimum length of 1. Maximum length of 4096.

Required: No

#### <span id="page-22-0"></span>**[description](#page-21-1)**

The description of the assistant.

Type: String

Length Constraints: Minimum length of 1. Maximum length of 255.

Pattern:  $\sqrt{a-zA-Z0-9}$ s...-]+

Required: No

#### <span id="page-22-1"></span>**[name](#page-21-1)**

The name of the assistant.

Type: String

Length Constraints: Minimum length of 1. Maximum length of 255.

Pattern:  $\sqrt{a-zA-Z0-9}$ s.,-]+

Required: Yes

#### <span id="page-22-2"></span>**[serverSideEncryptionConfiguration](#page-21-1)**

The configuration information for the customer managed key used for encryption.

The customer managed key must have a policy that allows kms:CreateGrant, kms:DescribeKey, kms:Decrypt, and kms:GenerateDataKey\* permissions to the IAM identity using the key to invoke Amazon Q in Connect. To use Amazon Q in Connect with chat, the key policy must also allow kms: Decrypt, kms: GenerateDataKey\*, and kms:DescribeKey permissions to the connect.amazonaws.com service principal.

For more information about setting up a customer managed key for Amazon Q in Connect, see Enable Amazon Q in Connect for your [instance.](https://docs.aws.amazon.com/connect/latest/adminguide/enable-q.html)

Type: [ServerSideEncryptionConfiguration](#page-293-0) object

Required: No

#### <span id="page-22-3"></span>**[tags](#page-21-1)**

The tags used to organize, track, or control access for this resource.

Type: String to string map

Key Length Constraints: Minimum length of 1. Maximum length of 128.

Key Pattern: ^(?!aws:)[a-zA-Z+-=.\_:/]+\$

Value Length Constraints: Minimum length of 1. Maximum length of 256.

Required: No

#### <span id="page-23-1"></span>**[type](#page-21-1)**

The type of assistant.

Type: String

Valid Values: AGENT

Required: Yes

### <span id="page-23-0"></span>**Response Syntax**

```
HTTP/1.1 200
Content-type: application/json
{ 
    "assistant": { 
       "assistantArn": "string", 
       "assistantId": "string", 
       "capabilityConfiguration": { 
           "type": "string" 
       }, 
       "description": "string", 
       "integrationConfiguration": { 
           "topicIntegrationArn": "string" 
       }, 
       "name": "string", 
       "serverSideEncryptionConfiguration": { 
           "kmsKeyId": "string" 
       }, 
       "status": "string", 
       "tags": { 
           "string" : "string" 
       }, 
       "type": "string"
```
}

}

### <span id="page-24-0"></span>**Response Elements**

If the action is successful, the service sends back an HTTP 200 response.

The following data is returned in JSON format by the service.

#### <span id="page-24-2"></span>**[assistant](#page-23-0)**

Information about the assistant.

Type: [AssistantData](#page-201-0) object

### <span id="page-24-1"></span>**Errors**

For information about the errors that are common to all actions, see [Common](#page-310-0) Errors.

#### **AccessDeniedException**

You do not have sufficient access to perform this action.

HTTP Status Code: 403

#### **ConflictException**

The request could not be processed because of conflict in the current state of the resource. For example, if you're using a Create API (such as CreateAssistant) that accepts name, a conflicting resource (usually with the same name) is being created or mutated.

HTTP Status Code: 409

### **ServiceQuotaExceededException**

You've exceeded your service quota. To perform the requested action, remove some of the relevant resources, or use service quotas to request a service quota increase.

HTTP Status Code: 402

### **ValidationException**

The input fails to satisfy the constraints specified by a service.

#### HTTP Status Code: 400

### <span id="page-25-0"></span>**See Also**

For more information about using this API in one of the language-specific AWS SDKs, see the following:

- AWS [Command](https://docs.aws.amazon.com/goto/aws-cli/qconnect-2020-10-19/CreateAssistant) Line Interface
- [AWS](https://docs.aws.amazon.com/goto/DotNetSDKV3/qconnect-2020-10-19/CreateAssistant) SDK for .NET
- [AWS](https://docs.aws.amazon.com/goto/SdkForCpp/qconnect-2020-10-19/CreateAssistant) SDK for C++
- [AWS](https://docs.aws.amazon.com/goto/SdkForGoV2/qconnect-2020-10-19/CreateAssistant) SDK for Go v2
- [AWS](https://docs.aws.amazon.com/goto/SdkForJavaV2/qconnect-2020-10-19/CreateAssistant) SDK for Java V2
- AWS SDK for [JavaScript](https://docs.aws.amazon.com/goto/SdkForJavaScriptV3/qconnect-2020-10-19/CreateAssistant) V3
- [AWS](https://docs.aws.amazon.com/goto/SdkForPHPV3/qconnect-2020-10-19/CreateAssistant) SDK for PHP V3
- AWS SDK for [Python](https://docs.aws.amazon.com/goto/boto3/qconnect-2020-10-19/CreateAssistant)
- AWS SDK for [Ruby](https://docs.aws.amazon.com/goto/SdkForRubyV3/qconnect-2020-10-19/CreateAssistant) V3

### <span id="page-26-0"></span>**CreateAssistantAssociation**

Creates an association between an Amazon Q in Connect assistant and another resource. Currently, the only supported association is with a knowledge base. An assistant can have only a single association.

### <span id="page-26-1"></span>**Request Syntax**

```
POST /assistants/assistantId/associations HTTP/1.1
Content-type: application/json
{ 
    "association": { ... }, 
    "associationType": "string", 
    "clientToken": "string", 
    "tags": { 
       "string" : "string" 
    }
}
```
### <span id="page-26-2"></span>**URI Request Parameters**

The request uses the following URI parameters.

#### **[assistantId](#page-26-1)**

The identifier of the Amazon Q in Connect assistant. Can be either the ID or the ARN. URLs cannot contain the ARN.

Pattern: ^[a-f0-9]{8}-[a-f0-9]{4}-[a-f0-9]{4}-[a-f0-9]{4}-[a-f0-9]{12}\$| ^arn:[a-z-]\*?:wisdom:[a-z0-9-]\*?:[0-9]{12}:[a-z-]\*?/[a-f0-9]{8}-[a-f0-9] {4}-[a-f0-9]{4}-[a-f0-9]{4}-[a-f0-9]{12}(?:/[a-f0-9]{8}-[a-f0-9]{4}-[af0-9]{4}-[a-f0-9]{4}-[a-f0-9]{12})?\$

Required: Yes

### <span id="page-26-3"></span>**Request Body**

The request accepts the following data in JSON format.

#### <span id="page-27-0"></span>**[association](#page-26-1)**

The identifier of the associated resource.

Type: [AssistantAssociationInputData](#page-195-0) object

**Note:** This object is a Union. Only one member of this object can be specified or returned.

Required: Yes

#### <span id="page-27-1"></span>**[associationType](#page-26-1)**

The type of association.

Type: String

Valid Values: KNOWLEDGE\_BASE

Required: Yes

#### <span id="page-27-2"></span>**[clientToken](#page-26-1)**

A unique, case-sensitive identifier that you provide to ensure the idempotency of the request. If not provided, the AWS SDK populates this field. For more information about idempotency, see Making retries safe with [idempotent](https://aws.amazon.com/builders-library/making-retries-safe-with-idempotent-APIs/) APIs.

Type: String

Length Constraints: Minimum length of 1. Maximum length of 4096.

Required: No

#### <span id="page-27-3"></span>**[tags](#page-26-1)**

The tags used to organize, track, or control access for this resource.

Type: String to string map

Key Length Constraints: Minimum length of 1. Maximum length of 128.

Key Pattern: ^(?!aws:)[a-zA-Z+-=.\_:/]+\$

Value Length Constraints: Minimum length of 1. Maximum length of 256.

Required: No

### <span id="page-28-0"></span>**Response Syntax**

```
HTTP/1.1 200
Content-type: application/json
{ 
    "assistantAssociation": { 
       "assistantArn": "string", 
       "assistantAssociationArn": "string", 
       "assistantAssociationId": "string", 
       "assistantId": "string", 
       "associationData": { ... }, 
       "associationType": "string", 
       "tags": { 
           "string" : "string" 
       } 
    }
}
```
### <span id="page-28-1"></span>**Response Elements**

If the action is successful, the service sends back an HTTP 200 response.

The following data is returned in JSON format by the service.

#### <span id="page-28-3"></span>**[assistantAssociation](#page-28-0)**

The assistant association.

Type: [AssistantAssociationData](#page-192-0) object

### <span id="page-28-2"></span>**Errors**

For information about the errors that are common to all actions, see [Common](#page-310-0) Errors.

### **AccessDeniedException**

You do not have sufficient access to perform this action.

#### HTTP Status Code: 403

#### **ConflictException**

The request could not be processed because of conflict in the current state of the resource. For example, if you're using a Create API (such as CreateAssistant) that accepts name, a conflicting resource (usually with the same name) is being created or mutated.

HTTP Status Code: 409

#### **ResourceNotFoundException**

The specified resource does not exist.

HTTP Status Code: 404

#### **ServiceQuotaExceededException**

You've exceeded your service quota. To perform the requested action, remove some of the relevant resources, or use service quotas to request a service quota increase.

HTTP Status Code: 402

#### **ValidationException**

The input fails to satisfy the constraints specified by a service.

HTTP Status Code: 400

### <span id="page-29-0"></span>**See Also**

For more information about using this API in one of the language-specific AWS SDKs, see the following:

- AWS [Command](https://docs.aws.amazon.com/goto/aws-cli/qconnect-2020-10-19/CreateAssistantAssociation) Line Interface
- [AWS](https://docs.aws.amazon.com/goto/DotNetSDKV3/qconnect-2020-10-19/CreateAssistantAssociation) SDK for .NET
- [AWS](https://docs.aws.amazon.com/goto/SdkForCpp/qconnect-2020-10-19/CreateAssistantAssociation) SDK for C++
- [AWS](https://docs.aws.amazon.com/goto/SdkForGoV2/qconnect-2020-10-19/CreateAssistantAssociation) SDK for Go v2
- [AWS](https://docs.aws.amazon.com/goto/SdkForJavaV2/qconnect-2020-10-19/CreateAssistantAssociation) SDK for Java V2
- AWS SDK for [JavaScript](https://docs.aws.amazon.com/goto/SdkForJavaScriptV3/qconnect-2020-10-19/CreateAssistantAssociation) V3
- [AWS](https://docs.aws.amazon.com/goto/SdkForPHPV3/qconnect-2020-10-19/CreateAssistantAssociation) SDK for PHP V3
- AWS SDK for [Python](https://docs.aws.amazon.com/goto/boto3/qconnect-2020-10-19/CreateAssistantAssociation)
- AWS SDK for [Ruby](https://docs.aws.amazon.com/goto/SdkForRubyV3/qconnect-2020-10-19/CreateAssistantAssociation) V3

## <span id="page-31-0"></span>**CreateContent**

Creates Amazon Q in Connect content. Before to calling this API, use [StartContentUpload](https://docs.aws.amazon.com/amazon-q-connect/latest/APIReference/API_StartContentUpload.html) to upload an asset.

### <span id="page-31-1"></span>**Request Syntax**

```
POST /knowledgeBases/knowledgeBaseId/contents HTTP/1.1
Content-type: application/json
\left\{ \right. "clientToken": "string", 
    "metadata": { 
        "string" : "string" 
    }, 
    "name": "string", 
    "overrideLinkOutUri": "string", 
    "tags": { 
        "string" : "string" 
    }, 
    "title": "string", 
    "uploadId": "string"
}
```
### <span id="page-31-2"></span>**URI Request Parameters**

The request uses the following URI parameters.

#### **[knowledgeBaseId](#page-31-1)**

The identifier of the knowledge base. This should not be a QUICK\_RESPONSES type knowledge base. Can be either the ID or the ARN. URLs cannot contain the ARN.

Pattern: ^[a-f0-9]{8}-[a-f0-9]{4}-[a-f0-9]{4}-[a-f0-9]{4}-[a-f0-9]{12}\$| ^arn:[a-z-]\*?:wisdom:[a-z0-9-]\*?:[0-9]{12}:[a-z-]\*?/[a-f0-9]{8}-[a-f0-9]  ${4}$ -[a-f0-9] ${4}$ -[a-f0-9] ${4}$ -[a-f0-9] ${12}$ (?:/[a-f0-9] ${8}$ -[a-f0-9] ${4}$ -[af0-9]{4}-[a-f0-9]{4}-[a-f0-9]{12})?\$

Required: Yes

### <span id="page-32-0"></span>**Request Body**

The request accepts the following data in JSON format.

#### <span id="page-32-1"></span>**[clientToken](#page-31-1)**

A unique, case-sensitive identifier that you provide to ensure the idempotency of the request. If not provided, the AWS SDK populates this field. For more information about idempotency, see Making retries safe with [idempotent](https://aws.amazon.com/builders-library/making-retries-safe-with-idempotent-APIs/) APIs.

#### Type: String

Length Constraints: Minimum length of 1. Maximum length of 4096.

Required: No

#### <span id="page-32-2"></span>**[metadata](#page-31-1)**

A key/value map to store attributes without affecting tagging or recommendations. For example, when synchronizing data between an external system and Amazon Q in Connect, you can store an external version identifier as metadata to utilize for determining drift.

Type: String to string map

Map Entries: Minimum number of 0 items. Maximum number of 10 items.

Key Length Constraints: Minimum length of 1. Maximum length of 4096.

Value Length Constraints: Minimum length of 1. Maximum length of 4096.

Required: No

#### <span id="page-32-3"></span>**[name](#page-31-1)**

The name of the content. Each piece of content in a knowledge base must have a unique name. You can retrieve a piece of content using only its knowledge base and its name with the [SearchContent](https://docs.aws.amazon.com/amazon-q-connect/latest/APIReference/API_SearchContent.html) API.

Type: String

Length Constraints: Minimum length of 1. Maximum length of 255.

Pattern: ^[a-zA-Z0-9\s\_.,-]+

#### Required: Yes

#### <span id="page-33-0"></span>**[overrideLinkOutUri](#page-31-1)**

The URI you want to use for the article. If the knowledge base has a templateUri, setting this argument overrides it for this piece of content.

Type: String

Length Constraints: Minimum length of 1. Maximum length of 4096.

Required: No

#### <span id="page-33-1"></span>**[tags](#page-31-1)**

The tags used to organize, track, or control access for this resource.

Type: String to string map

Key Length Constraints: Minimum length of 1. Maximum length of 128.

Key Pattern:  $\land$  (?! aws: ) [a-zA-Z+-=.\_:/]+\$

Value Length Constraints: Minimum length of 1. Maximum length of 256.

Required: No

#### <span id="page-33-2"></span>**[title](#page-31-1)**

The title of the content. If not set, the title is equal to the name.

Type: String

Length Constraints: Minimum length of 1. Maximum length of 255.

Required: No

#### <span id="page-33-3"></span>**[uploadId](#page-31-1)**

A pointer to the uploaded asset. This value is returned by [StartContentUpload.](https://docs.aws.amazon.com/amazon-q-connect/latest/APIReference/API_StartContentUpload.html)

Type: String

Length Constraints: Minimum length of 1. Maximum length of 1200.

Required: Yes

### <span id="page-34-0"></span>**Response Syntax**

```
HTTP/1.1 200
Content-type: application/json
{ 
    "content": { 
        "contentArn": "string", 
        "contentId": "string", 
        "contentType": "string", 
        "knowledgeBaseArn": "string", 
        "knowledgeBaseId": "string", 
        "linkOutUri": "string", 
        "metadata": { 
           "string" : "string" 
        }, 
        "name": "string", 
        "revisionId": "string", 
        "status": "string", 
        "tags": { 
           "string" : "string" 
        }, 
        "title": "string", 
        "url": "string", 
        "urlExpiry": number
    }
}
```
### <span id="page-34-1"></span>**Response Elements**

If the action is successful, the service sends back an HTTP 200 response.

The following data is returned in JSON format by the service.

#### <span id="page-34-2"></span>**[content](#page-34-0)**

The content.

Type: [ContentData](#page-210-0) object

### <span id="page-35-0"></span>**Errors**

For information about the errors that are common to all actions, see [Common](#page-310-0) Errors.

#### **AccessDeniedException**

You do not have sufficient access to perform this action.

HTTP Status Code: 403

#### **ConflictException**

The request could not be processed because of conflict in the current state of the resource. For example, if you're using a Create API (such as CreateAssistant) that accepts name, a conflicting resource (usually with the same name) is being created or mutated.

HTTP Status Code: 409

#### **ResourceNotFoundException**

The specified resource does not exist.

HTTP Status Code: 404

#### **ServiceQuotaExceededException**

You've exceeded your service quota. To perform the requested action, remove some of the relevant resources, or use service quotas to request a service quota increase.

HTTP Status Code: 402

#### **ValidationException**

The input fails to satisfy the constraints specified by a service.

HTTP Status Code: 400

### <span id="page-35-1"></span>**See Also**

For more information about using this API in one of the language-specific AWS SDKs, see the following:

- AWS [Command](https://docs.aws.amazon.com/goto/aws-cli/qconnect-2020-10-19/CreateContent) Line Interface
- [AWS](https://docs.aws.amazon.com/goto/DotNetSDKV3/qconnect-2020-10-19/CreateContent) SDK for .NET
- [AWS](https://docs.aws.amazon.com/goto/SdkForCpp/qconnect-2020-10-19/CreateContent) SDK for C++
- [AWS](https://docs.aws.amazon.com/goto/SdkForGoV2/qconnect-2020-10-19/CreateContent) SDK for Go v2
- [AWS](https://docs.aws.amazon.com/goto/SdkForJavaV2/qconnect-2020-10-19/CreateContent) SDK for Java V2
- AWS SDK for [JavaScript](https://docs.aws.amazon.com/goto/SdkForJavaScriptV3/qconnect-2020-10-19/CreateContent) V3
- [AWS](https://docs.aws.amazon.com/goto/SdkForPHPV3/qconnect-2020-10-19/CreateContent) SDK for PHP V3
- AWS SDK for [Python](https://docs.aws.amazon.com/goto/boto3/qconnect-2020-10-19/CreateContent)
- AWS SDK for [Ruby](https://docs.aws.amazon.com/goto/SdkForRubyV3/qconnect-2020-10-19/CreateContent) V3

# **CreateKnowledgeBase**

Creates a knowledge base.

#### *(b)* Note

When using this API, you cannot reuse Amazon [AppIntegrations](https://docs.aws.amazon.com/appintegrations/latest/APIReference/Welcome.html) DataIntegrations with external knowledge bases such as Salesforce and ServiceNow. If you do, you'll get an InvalidRequestException error.

For example, you're programmatically managing your external knowledge base, and you want to add or remove one of the fields that is being ingested from Salesforce. Do the following:

- 1. Call [DeleteKnowledgeBase](https://docs.aws.amazon.com/amazon-q-connect/latest/APIReference/API_DeleteKnowledgeBase.html).
- 2. Call [DeleteDataIntegration.](https://docs.aws.amazon.com/appintegrations/latest/APIReference/API_DeleteDataIntegration.html)
- 3. Call [CreateDataIntegration](https://docs.aws.amazon.com/appintegrations/latest/APIReference/API_CreateDataIntegration.html) to recreate the DataIntegration or a create different one.
- 4. Call CreateKnowledgeBase.

### <span id="page-37-0"></span>**Request Syntax**

```
POST /knowledgeBases HTTP/1.1
Content-type: application/json
{ 
    "clientToken": "string", 
    "description": "string", 
    "knowledgeBaseType": "string", 
    "name": "string", 
    "renderingConfiguration": { 
       "templateUri": "string" 
    }, 
    "serverSideEncryptionConfiguration": { 
       "kmsKeyId": "string" 
    }, 
    "sourceConfiguration": { ... }, 
    "tags": { 
       "string" : "string" 
    }
```
}

### **URI Request Parameters**

The request does not use any URI parameters.

## **Request Body**

The request accepts the following data in JSON format.

#### <span id="page-38-0"></span>**[clientToken](#page-37-0)**

A unique, case-sensitive identifier that you provide to ensure the idempotency of the request. If not provided, the AWS SDK populates this field. For more information about idempotency, see Making retries safe with [idempotent](https://aws.amazon.com/builders-library/making-retries-safe-with-idempotent-APIs/) APIs.

Type: String

Length Constraints: Minimum length of 1. Maximum length of 4096.

Required: No

#### <span id="page-38-1"></span>**[description](#page-37-0)**

The description.

Type: String

Length Constraints: Minimum length of 1. Maximum length of 255.

Pattern: ^[a-zA-Z0-9\s\_.,-]+

Required: No

#### <span id="page-38-2"></span>**[knowledgeBaseType](#page-37-0)**

The type of knowledge base. Only CUSTOM knowledge bases allow you to upload your own content. EXTERNAL knowledge bases support integrations with third-party systems whose content is synchronized automatically.

Type: String

Valid Values: EXTERNAL | CUSTOM | QUICK\_RESPONSES

#### Required: Yes

#### <span id="page-39-0"></span>**[name](#page-37-0)**

The name of the knowledge base.

Type: String

Length Constraints: Minimum length of 1. Maximum length of 255.

Pattern:  $\sqrt{a-zA-Z0-9}$  s ., -1+

Required: Yes

#### <span id="page-39-1"></span>**[renderingConfiguration](#page-37-0)**

Information about how to render the content.

Type: [RenderingConfiguration](#page-289-1) object

Required: No

#### <span id="page-39-2"></span>**[serverSideEncryptionConfiguration](#page-37-0)**

The configuration information for the customer managed key used for encryption.

This KMS key must have a policy that allows kms:CreateGrant, kms:DescribeKey, kms:Decrypt, and kms:GenerateDataKey\* permissions to the IAM identity using the key to invoke Amazon Q in Connect.

For more information about setting up a customer managed key for Amazon Q in Connect, see Enable Amazon Q in Connect for your [instance.](https://docs.aws.amazon.com/connect/latest/adminguide/enable-q.html)

Type: [ServerSideEncryptionConfiguration](#page-293-1) object

Required: No

#### <span id="page-39-3"></span>**[sourceConfiguration](#page-37-0)**

The source of the knowledge base content. Only set this argument for EXTERNAL knowledge bases.

Type: [SourceConfiguration](#page-300-0) object

**Note:** This object is a Union. Only one member of this object can be specified or returned.

#### Required: No

#### <span id="page-40-0"></span>**[tags](#page-37-0)**

The tags used to organize, track, or control access for this resource.

Type: String to string map

Key Length Constraints: Minimum length of 1. Maximum length of 128.

```
Key Pattern: \land (?! aws: ) [a-zA-Z+-=. : /]+$
```
Value Length Constraints: Minimum length of 1. Maximum length of 256.

Required: No

### <span id="page-40-1"></span>**Response Syntax**

```
HTTP/1.1 200
Content-type: application/json
{ 
    "knowledgeBase": { 
       "description": "string", 
       "knowledgeBaseArn": "string", 
       "knowledgeBaseId": "string", 
       "knowledgeBaseType": "string", 
       "lastContentModificationTime": number, 
       "name": "string", 
       "renderingConfiguration": { 
           "templateUri": "string" 
       }, 
       "serverSideEncryptionConfiguration": { 
           "kmsKeyId": "string" 
       }, 
       "sourceConfiguration": { ... }, 
       "status": "string", 
       "tags": { 
           "string" : "string" 
       } 
    }
}
```
# **Response Elements**

If the action is successful, the service sends back an HTTP 200 response.

The following data is returned in JSON format by the service.

#### <span id="page-41-0"></span>**[knowledgeBase](#page-40-1)**

The knowledge base.

Type: [KnowledgeBaseData](#page-245-4) object

### **Errors**

For information about the errors that are common to all actions, see [Common](#page-310-0) Errors.

#### **AccessDeniedException**

You do not have sufficient access to perform this action.

HTTP Status Code: 403

#### **ConflictException**

The request could not be processed because of conflict in the current state of the resource. For example, if you're using a Create API (such as CreateAssistant) that accepts name, a conflicting resource (usually with the same name) is being created or mutated.

HTTP Status Code: 409

#### **ServiceQuotaExceededException**

You've exceeded your service quota. To perform the requested action, remove some of the relevant resources, or use service quotas to request a service quota increase.

HTTP Status Code: 402

#### **ValidationException**

The input fails to satisfy the constraints specified by a service.

HTTP Status Code: 400

# **See Also**

- AWS [Command](https://docs.aws.amazon.com/goto/aws-cli/qconnect-2020-10-19/CreateKnowledgeBase) Line Interface
- [AWS](https://docs.aws.amazon.com/goto/DotNetSDKV3/qconnect-2020-10-19/CreateKnowledgeBase) SDK for .NET
- [AWS](https://docs.aws.amazon.com/goto/SdkForCpp/qconnect-2020-10-19/CreateKnowledgeBase) SDK for C++
- [AWS](https://docs.aws.amazon.com/goto/SdkForGoV2/qconnect-2020-10-19/CreateKnowledgeBase) SDK for Go v2
- [AWS](https://docs.aws.amazon.com/goto/SdkForJavaV2/qconnect-2020-10-19/CreateKnowledgeBase) SDK for Java V2
- AWS SDK for [JavaScript](https://docs.aws.amazon.com/goto/SdkForJavaScriptV3/qconnect-2020-10-19/CreateKnowledgeBase) V3
- [AWS](https://docs.aws.amazon.com/goto/SdkForPHPV3/qconnect-2020-10-19/CreateKnowledgeBase) SDK for PHP V3
- AWS SDK for [Python](https://docs.aws.amazon.com/goto/boto3/qconnect-2020-10-19/CreateKnowledgeBase)
- AWS SDK for [Ruby](https://docs.aws.amazon.com/goto/SdkForRubyV3/qconnect-2020-10-19/CreateKnowledgeBase) V3

# **CreateQuickResponse**

Creates an Amazon Q in Connect quick response.

### <span id="page-43-0"></span>**Request Syntax**

```
POST /knowledgeBases/knowledgeBaseId/quickResponses HTTP/1.1
Content-type: application/json
{ 
    "channels": [ "string" ], 
    "clientToken": "string", 
    "content": { ... }, 
    "contentType": "string", 
    "description": "string", 
    "groupingConfiguration": { 
       "criteria": "string", 
       "values": [ "string" ] 
    }, 
    "isActive": boolean, 
    "language": "string", 
    "name": "string", 
    "shortcutKey": "string", 
    "tags": { 
       "string" : "string" 
    }
}
```
### **URI Request Parameters**

The request uses the following URI parameters.

#### **[knowledgeBaseId](#page-43-0)**

The identifier of the knowledge base. Can be either the ID or the ARN. URLs cannot contain the ARN.

Pattern: ^[a-f0-9]{8}-[a-f0-9]{4}-[a-f0-9]{4}-[a-f0-9]{4}-[a-f0-9]{12}\$| ^arn:[a-z-]\*?:wisdom:[a-z0-9-]\*?:[0-9]{12}:[a-z-]\*?/[a-f0-9]{8}-[a-f0-9] {4}-[a-f0-9]{4}-[a-f0-9]{4}-[a-f0-9]{12}(?:/[a-f0-9]{8}-[a-f0-9]{4}-[af0-9]{4}-[a-f0-9]{4}-[a-f0-9]{12})?\$

Required: Yes

# **Request Body**

The request accepts the following data in JSON format.

### <span id="page-44-0"></span>**[channels](#page-43-0)**

The Amazon Connect channels this quick response applies to.

Type: Array of strings

Length Constraints: Minimum length of 1. Maximum length of 10.

Required: No

#### <span id="page-44-1"></span>**[clientToken](#page-43-0)**

A unique, case-sensitive identifier that you provide to ensure the idempotency of the request. If not provided, the AWS SDK populates this field. For more information about idempotency, see Making retries safe with [idempotent](https://aws.amazon.com/builders-library/making-retries-safe-with-idempotent-APIs/) APIs.

Type: String

Length Constraints: Minimum length of 1. Maximum length of 4096.

Required: No

#### <span id="page-44-2"></span>**[content](#page-43-0)**

The content of the quick response.

Type: [QuickResponseDataProvider](#page-265-0) object

**Note:** This object is a Union. Only one member of this object can be specified or returned.

Required: Yes

#### <span id="page-44-3"></span>**[contentType](#page-43-0)**

The media type of the quick response content.

• Use application/x.quickresponse; format=plain for a quick response written in plain text.

• Use application/x.quickresponse;format=markdown for a quick response written in richtext.

Type: String

Pattern: ^(application/x\.quickresponse;format=(plain|markdown))\$

Required: No

#### <span id="page-45-0"></span>**[description](#page-43-0)**

The description of the quick response.

Type: String

Length Constraints: Minimum length of 1. Maximum length of 255.

Required: No

#### <span id="page-45-1"></span>**[groupingConfiguration](#page-43-0)**

The configuration information of the user groups that the quick response is accessible to.

Type: [GroupingConfiguration](#page-234-2) object

Required: No

#### <span id="page-45-2"></span>**[isActive](#page-43-0)**

Whether the quick response is active.

Type: Boolean

Required: No

#### <span id="page-45-3"></span>**[language](#page-43-0)**

The language code value for the language in which the quick response is written. The supported language codes include de\_DE, en\_US, es\_ES, fr\_FR, id\_ID, it\_IT, ja\_JP, ko\_KR, pt\_BR, zh\_CN, zh\_TW

Type: String

Length Constraints: Minimum length of 2. Maximum length of 5.

Required: No

#### <span id="page-46-0"></span>**[name](#page-43-0)**

The name of the quick response.

Type: String

Length Constraints: Minimum length of 1. Maximum length of 100.

Required: Yes

#### <span id="page-46-1"></span>**[shortcutKey](#page-43-0)**

The shortcut key of the quick response. The value should be unique across the knowledge base.

Type: String

Length Constraints: Minimum length of 1. Maximum length of 10.

Required: No

#### <span id="page-46-2"></span>**[tags](#page-43-0)**

The tags used to organize, track, or control access for this resource.

Type: String to string map

Key Length Constraints: Minimum length of 1. Maximum length of 128.

Key Pattern:  $\land$  (?! aws: ) [a-zA-Z+-=.\_:/]+\$

Value Length Constraints: Minimum length of 1. Maximum length of 256.

Required: No

### <span id="page-46-3"></span>**Response Syntax**

```
HTTP/1.1 200
Content-type: application/json
{ 
    "quickResponse": { 
       "channels": [ "string" ], 
       "contents": {
```

```
 "markdown": { ... }, 
        "plainText": { ... } 
    }, 
    "contentType": "string", 
    "createdTime": number, 
    "description": "string", 
    "groupingConfiguration": { 
        "criteria": "string", 
        "values": [ "string" ] 
    }, 
    "isActive": boolean, 
    "knowledgeBaseArn": "string", 
    "knowledgeBaseId": "string", 
    "language": "string", 
    "lastModifiedBy": "string", 
    "lastModifiedTime": number, 
    "name": "string", 
    "quickResponseArn": "string", 
    "quickResponseId": "string", 
    "shortcutKey": "string", 
    "status": "string", 
    "tags": { 
        "string" : "string" 
    } 
 }
```
# **Response Elements**

If the action is successful, the service sends back an HTTP 200 response.

The following data is returned in JSON format by the service.

#### <span id="page-47-0"></span>**[quickResponse](#page-46-3)**

}

The quick response.

Type: [QuickResponseData](#page-260-4) object

### **Errors**

For information about the errors that are common to all actions, see [Common](#page-310-0) Errors.

#### **AccessDeniedException**

You do not have sufficient access to perform this action.

HTTP Status Code: 403

#### **ConflictException**

The request could not be processed because of conflict in the current state of the resource. For example, if you're using a Create API (such as CreateAssistant) that accepts name, a conflicting resource (usually with the same name) is being created or mutated.

HTTP Status Code: 409

#### **ResourceNotFoundException**

The specified resource does not exist.

HTTP Status Code: 404

#### **ServiceQuotaExceededException**

You've exceeded your service quota. To perform the requested action, remove some of the relevant resources, or use service quotas to request a service quota increase.

HTTP Status Code: 402

#### **ValidationException**

The input fails to satisfy the constraints specified by a service.

HTTP Status Code: 400

### **See Also**

- AWS [Command](https://docs.aws.amazon.com/goto/aws-cli/qconnect-2020-10-19/CreateQuickResponse) Line Interface
- [AWS](https://docs.aws.amazon.com/goto/DotNetSDKV3/qconnect-2020-10-19/CreateQuickResponse) SDK for .NET
- [AWS](https://docs.aws.amazon.com/goto/SdkForCpp/qconnect-2020-10-19/CreateQuickResponse) SDK for C++
- [AWS](https://docs.aws.amazon.com/goto/SdkForGoV2/qconnect-2020-10-19/CreateQuickResponse) SDK for Go v2
- [AWS](https://docs.aws.amazon.com/goto/SdkForJavaV2/qconnect-2020-10-19/CreateQuickResponse) SDK for Java V2
- AWS SDK for [JavaScript](https://docs.aws.amazon.com/goto/SdkForJavaScriptV3/qconnect-2020-10-19/CreateQuickResponse) V3
- [AWS](https://docs.aws.amazon.com/goto/SdkForPHPV3/qconnect-2020-10-19/CreateQuickResponse) SDK for PHP V3
- AWS SDK for [Python](https://docs.aws.amazon.com/goto/boto3/qconnect-2020-10-19/CreateQuickResponse)
- AWS SDK for [Ruby](https://docs.aws.amazon.com/goto/SdkForRubyV3/qconnect-2020-10-19/CreateQuickResponse) V3

# **CreateSession**

Creates a session. A session is a contextual container used for generating recommendations. Amazon Connect creates a new Amazon Q in Connect session for each contact on which Amazon Q in Connect is enabled.

# <span id="page-50-0"></span>**Request Syntax**

```
POST /assistants/assistantId/sessions HTTP/1.1
Content-type: application/json
{ 
    "clientToken": "string", 
    "description": "string", 
    "name": "string", 
    "tagFilter": { ... }, 
    "tags": { 
       "string" : "string" 
    }
}
```
# **URI Request Parameters**

The request uses the following URI parameters.

### **[assistantId](#page-50-0)**

The identifier of the Amazon Q in Connect assistant. Can be either the ID or the ARN. URLs cannot contain the ARN.

Pattern: ^[a-f0-9]{8}-[a-f0-9]{4}-[a-f0-9]{4}-[a-f0-9]{4}-[a-f0-9]{12}\$| ^arn:[a-z-]\*?:wisdom:[a-z0-9-]\*?:[0-9]{12}:[a-z-]\*?/[a-f0-9]{8}-[a-f0-9]  ${4}$ -[a-f0-9] ${4}$ -[a-f0-9] ${4}$ -[a-f0-9] ${12}$ (?:/[a-f0-9] ${8}$ -[a-f0-9] ${4}$ -[af0-9]{4}-[a-f0-9]{4}-[a-f0-9]{12})?\$

Required: Yes

# **Request Body**

The request accepts the following data in JSON format.

#### <span id="page-51-0"></span>**[clientToken](#page-50-0)**

A unique, case-sensitive identifier that you provide to ensure the idempotency of the request. If not provided, the AWS SDK populates this field. For more information about idempotency, see Making retries safe with [idempotent](https://aws.amazon.com/builders-library/making-retries-safe-with-idempotent-APIs/) APIs.

Type: String

Length Constraints: Minimum length of 1. Maximum length of 4096.

Required: No

#### <span id="page-51-1"></span>**[description](#page-50-0)**

The description.

Type: String

Length Constraints: Minimum length of 1. Maximum length of 255.

Pattern: ^[a-zA-Z0-9\s\_.,-]+

Required: No

#### <span id="page-51-2"></span>**[name](#page-50-0)**

The name of the session.

Type: String

Length Constraints: Minimum length of 1. Maximum length of 255.

Pattern: ^[a-zA-Z0-9\s .,-]+

Required: Yes

#### <span id="page-51-3"></span>**[tagFilter](#page-50-0)**

An object that can be used to specify Tag conditions.

Type: [TagFilter](#page-304-0) object

**Note:** This object is a Union. Only one member of this object can be specified or returned.

#### Required: No

#### <span id="page-52-0"></span>**[tags](#page-50-0)**

The tags used to organize, track, or control access for this resource.

Type: String to string map

Key Length Constraints: Minimum length of 1. Maximum length of 128.

```
Key Pattern: \land (?! aws: ) [a-zA-Z+-=._:/]+$
```
Value Length Constraints: Minimum length of 1. Maximum length of 256.

Required: No

### <span id="page-52-1"></span>**Response Syntax**

```
HTTP/1.1 200
Content-type: application/json
{ 
    "session": { 
        "description": "string", 
        "integrationConfiguration": { 
           "topicIntegrationArn": "string" 
       }, 
        "name": "string", 
        "sessionArn": "string", 
        "sessionId": "string", 
        "tagFilter": { ... }, 
        "tags": { 
           "string" : "string" 
        } 
    }
}
```
### **Response Elements**

If the action is successful, the service sends back an HTTP 200 response.

The following data is returned in JSON format by the service.

#### <span id="page-53-0"></span>**[session](#page-52-1)**

The session.

Type: [SessionData](#page-294-4) object

### **Errors**

For information about the errors that are common to all actions, see [Common](#page-310-0) Errors.

### **AccessDeniedException**

You do not have sufficient access to perform this action.

HTTP Status Code: 403

#### **ConflictException**

The request could not be processed because of conflict in the current state of the resource. For example, if you're using a Create API (such as CreateAssistant) that accepts name, a conflicting resource (usually with the same name) is being created or mutated.

HTTP Status Code: 409

#### **ResourceNotFoundException**

The specified resource does not exist.

HTTP Status Code: 404

#### **ValidationException**

The input fails to satisfy the constraints specified by a service.

HTTP Status Code: 400

### **See Also**

- AWS [Command](https://docs.aws.amazon.com/goto/aws-cli/qconnect-2020-10-19/CreateSession) Line Interface
- [AWS](https://docs.aws.amazon.com/goto/DotNetSDKV3/qconnect-2020-10-19/CreateSession) SDK for .NET
- [AWS](https://docs.aws.amazon.com/goto/SdkForCpp/qconnect-2020-10-19/CreateSession) SDK for C++
- [AWS](https://docs.aws.amazon.com/goto/SdkForGoV2/qconnect-2020-10-19/CreateSession) SDK for Go v2
- [AWS](https://docs.aws.amazon.com/goto/SdkForJavaV2/qconnect-2020-10-19/CreateSession) SDK for Java V2
- AWS SDK for [JavaScript](https://docs.aws.amazon.com/goto/SdkForJavaScriptV3/qconnect-2020-10-19/CreateSession) V3
- [AWS](https://docs.aws.amazon.com/goto/SdkForPHPV3/qconnect-2020-10-19/CreateSession) SDK for PHP V3
- AWS SDK for [Python](https://docs.aws.amazon.com/goto/boto3/qconnect-2020-10-19/CreateSession)
- AWS SDK for [Ruby](https://docs.aws.amazon.com/goto/SdkForRubyV3/qconnect-2020-10-19/CreateSession) V3

# **DeleteAssistant**

Deletes an assistant.

# <span id="page-55-0"></span>**Request Syntax**

```
DELETE /assistants/assistantId HTTP/1.1
```
# **URI Request Parameters**

The request uses the following URI parameters.

### **[assistantId](#page-55-0)**

The identifier of the Amazon Q in Connect assistant. Can be either the ID or the ARN. URLs cannot contain the ARN.

Pattern: ^[a-f0-9]{8}-[a-f0-9]{4}-[a-f0-9]{4}-[a-f0-9]{4}-[a-f0-9]{12}\$| ^arn:[a-z-]\*?:wisdom:[a-z0-9-]\*?:[0-9]{12}:[a-z-]\*?/[a-f0-9]{8}-[a-f0-9] {4}-[a-f0-9]{4}-[a-f0-9]{4}-[a-f0-9]{12}(?:/[a-f0-9]{8}-[a-f0-9]{4}-[af0-9]{4}-[a-f0-9]{4}-[a-f0-9]{12})?\$

Required: Yes

# **Request Body**

The request does not have a request body.

### **Response Syntax**

HTTP/1.1 204

# **Response Elements**

If the action is successful, the service sends back an HTTP 204 response with an empty HTTP body.

# **Errors**

For information about the errors that are common to all actions, see [Common](#page-310-0) Errors.

#### **AccessDeniedException**

You do not have sufficient access to perform this action.

HTTP Status Code: 403

#### **ResourceNotFoundException**

The specified resource does not exist.

HTTP Status Code: 404

#### **ValidationException**

The input fails to satisfy the constraints specified by a service.

HTTP Status Code: 400

## **See Also**

- AWS [Command](https://docs.aws.amazon.com/goto/aws-cli/qconnect-2020-10-19/DeleteAssistant) Line Interface
- [AWS](https://docs.aws.amazon.com/goto/DotNetSDKV3/qconnect-2020-10-19/DeleteAssistant) SDK for .NET
- [AWS](https://docs.aws.amazon.com/goto/SdkForCpp/qconnect-2020-10-19/DeleteAssistant) SDK for C++
- [AWS](https://docs.aws.amazon.com/goto/SdkForGoV2/qconnect-2020-10-19/DeleteAssistant) SDK for Go v2
- [AWS](https://docs.aws.amazon.com/goto/SdkForJavaV2/qconnect-2020-10-19/DeleteAssistant) SDK for Java V2
- AWS SDK for [JavaScript](https://docs.aws.amazon.com/goto/SdkForJavaScriptV3/qconnect-2020-10-19/DeleteAssistant) V3
- [AWS](https://docs.aws.amazon.com/goto/SdkForPHPV3/qconnect-2020-10-19/DeleteAssistant) SDK for PHP V3
- AWS SDK for [Python](https://docs.aws.amazon.com/goto/boto3/qconnect-2020-10-19/DeleteAssistant)
- AWS SDK for [Ruby](https://docs.aws.amazon.com/goto/SdkForRubyV3/qconnect-2020-10-19/DeleteAssistant) V3

# **DeleteAssistantAssociation**

Deletes an assistant association.

### <span id="page-57-0"></span>**Request Syntax**

DELETE /assistants/*assistantId*/associations/*assistantAssociationId* HTTP/1.1

### **URI Request Parameters**

The request uses the following URI parameters.

#### **[assistantAssociationId](#page-57-0)**

The identifier of the assistant association. Can be either the ID or the ARN. URLs cannot contain the ARN.

Pattern: ^[a-f0-9]{8}-[a-f0-9]{4}-[a-f0-9]{4}-[a-f0-9]{4}-[a-f0-9]{12}\$| ^arn:[a-z-]\*?:wisdom:[a-z0-9-]\*?:[0-9]{12}:[a-z-]\*?/[a-f0-9]{8}-[a-f0-9] {4}-[a-f0-9]{4}-[a-f0-9]{4}-[a-f0-9]{12}(?:/[a-f0-9]{8}-[a-f0-9]{4}-[af0-9]{4}-[a-f0-9]{4}-[a-f0-9]{12})?\$

Required: Yes

#### **[assistantId](#page-57-0)**

The identifier of the Amazon Q in Connect assistant. Can be either the ID or the ARN. URLs cannot contain the ARN.

Pattern: ^[a-f0-9]{8}-[a-f0-9]{4}-[a-f0-9]{4}-[a-f0-9]{4}-[a-f0-9]{12}\$| ^arn:[a-z-]\*?:wisdom:[a-z0-9-]\*?:[0-9]{12}:[a-z-]\*?/[a-f0-9]{8}-[a-f0-9] {4}-[a-f0-9]{4}-[a-f0-9]{4}-[a-f0-9]{12}(?:/[a-f0-9]{8}-[a-f0-9]{4}-[af0-9]{4}-[a-f0-9]{4}-[a-f0-9]{12})?\$

Required: Yes

### **Request Body**

The request does not have a request body.

# **Response Syntax**

HTTP/1.1 204

### **Response Elements**

If the action is successful, the service sends back an HTTP 204 response with an empty HTTP body.

### **Errors**

For information about the errors that are common to all actions, see [Common](#page-310-0) Errors.

#### **AccessDeniedException**

You do not have sufficient access to perform this action.

HTTP Status Code: 403

#### **ResourceNotFoundException**

The specified resource does not exist.

HTTP Status Code: 404

#### **ValidationException**

The input fails to satisfy the constraints specified by a service.

HTTP Status Code: 400

### **See Also**

- AWS [Command](https://docs.aws.amazon.com/goto/aws-cli/qconnect-2020-10-19/DeleteAssistantAssociation) Line Interface
- [AWS](https://docs.aws.amazon.com/goto/DotNetSDKV3/qconnect-2020-10-19/DeleteAssistantAssociation) SDK for .NET
- [AWS](https://docs.aws.amazon.com/goto/SdkForCpp/qconnect-2020-10-19/DeleteAssistantAssociation) SDK for C++
- [AWS](https://docs.aws.amazon.com/goto/SdkForGoV2/qconnect-2020-10-19/DeleteAssistantAssociation) SDK for Go v2
- [AWS](https://docs.aws.amazon.com/goto/SdkForJavaV2/qconnect-2020-10-19/DeleteAssistantAssociation) SDK for Java V2
- AWS SDK for [JavaScript](https://docs.aws.amazon.com/goto/SdkForJavaScriptV3/qconnect-2020-10-19/DeleteAssistantAssociation) V3
- [AWS](https://docs.aws.amazon.com/goto/SdkForPHPV3/qconnect-2020-10-19/DeleteAssistantAssociation) SDK for PHP V3
- AWS SDK for [Python](https://docs.aws.amazon.com/goto/boto3/qconnect-2020-10-19/DeleteAssistantAssociation)
- AWS SDK for [Ruby](https://docs.aws.amazon.com/goto/SdkForRubyV3/qconnect-2020-10-19/DeleteAssistantAssociation) V3

# **DeleteContent**

Deletes the content.

# <span id="page-60-0"></span>**Request Syntax**

DELETE /knowledgeBases/*knowledgeBaseId*/contents/*contentId* HTTP/1.1

# **URI Request Parameters**

The request uses the following URI parameters.

### **[contentId](#page-60-0)**

The identifier of the content. Can be either the ID or the ARN. URLs cannot contain the ARN.

Pattern: ^[a-f0-9]{8}-[a-f0-9]{4}-[a-f0-9]{4}-[a-f0-9]{4}-[a-f0-9]{12}\$| ^arn:[a-z-]\*?:wisdom:[a-z0-9-]\*?:[0-9]{12}:[a-z-]\*?/[a-f0-9]{8}-[a-f0-9]  ${4}$ -[a-f0-9] ${4}$ -[a-f0-9] ${4}$ -[a-f0-9] ${12}$ (?:/[a-f0-9] ${8}$ -[a-f0-9] ${4}$ -[af0-9]{4}-[a-f0-9]{4}-[a-f0-9]{12})?\$

Required: Yes

### **[knowledgeBaseId](#page-60-0)**

The identifier of the knowledge base. Can be either the ID or the ARN. URLs cannot contain the ARN.

Pattern: ^[a-f0-9]{8}-[a-f0-9]{4}-[a-f0-9]{4}-[a-f0-9]{4}-[a-f0-9]{12}\$| ^arn:[a-z-]\*?:wisdom:[a-z0-9-]\*?:[0-9]{12}:[a-z-]\*?/[a-f0-9]{8}-[a-f0-9]  ${4}$ -[a-f0-9] ${4}$ -[a-f0-9] ${4}$ -[a-f0-9] ${12}$ (?:/[a-f0-9] ${8}$ -[a-f0-9] ${4}$ -[af0-9]{4}-[a-f0-9]{4}-[a-f0-9]{12})?\$

Required: Yes

# **Request Body**

The request does not have a request body.

# **Response Syntax**

HTTP/1.1 204

### **Response Elements**

If the action is successful, the service sends back an HTTP 204 response with an empty HTTP body.

### **Errors**

For information about the errors that are common to all actions, see [Common](#page-310-0) Errors.

#### **AccessDeniedException**

You do not have sufficient access to perform this action.

HTTP Status Code: 403

#### **ResourceNotFoundException**

The specified resource does not exist.

HTTP Status Code: 404

#### **ValidationException**

The input fails to satisfy the constraints specified by a service.

HTTP Status Code: 400

### **See Also**

- AWS [Command](https://docs.aws.amazon.com/goto/aws-cli/qconnect-2020-10-19/DeleteContent) Line Interface
- [AWS](https://docs.aws.amazon.com/goto/DotNetSDKV3/qconnect-2020-10-19/DeleteContent) SDK for .NET
- [AWS](https://docs.aws.amazon.com/goto/SdkForCpp/qconnect-2020-10-19/DeleteContent) SDK for C++
- [AWS](https://docs.aws.amazon.com/goto/SdkForGoV2/qconnect-2020-10-19/DeleteContent) SDK for Go v2
- [AWS](https://docs.aws.amazon.com/goto/SdkForJavaV2/qconnect-2020-10-19/DeleteContent) SDK for Java V2
- AWS SDK for [JavaScript](https://docs.aws.amazon.com/goto/SdkForJavaScriptV3/qconnect-2020-10-19/DeleteContent) V3
- [AWS](https://docs.aws.amazon.com/goto/SdkForPHPV3/qconnect-2020-10-19/DeleteContent) SDK for PHP V3
- AWS SDK for [Python](https://docs.aws.amazon.com/goto/boto3/qconnect-2020-10-19/DeleteContent)
- AWS SDK for [Ruby](https://docs.aws.amazon.com/goto/SdkForRubyV3/qconnect-2020-10-19/DeleteContent) V3

# **DeleteImportJob**

Deletes the quick response import job.

### <span id="page-63-0"></span>**Request Syntax**

DELETE /knowledgeBases/*knowledgeBaseId*/importJobs/*importJobId* HTTP/1.1

### **URI Request Parameters**

The request uses the following URI parameters.

#### **[importJobId](#page-63-0)**

The identifier of the import job to be deleted.

Pattern: ^[a-f0-9]{8}-[a-f0-9]{4}-[a-f0-9]{4}-[a-f0-9]{4}-[a-f0-9]{12}\$

Required: Yes

#### **[knowledgeBaseId](#page-63-0)**

The identifier of the knowledge base.

Pattern: ^[a-f0-9]{8}-[a-f0-9]{4}-[a-f0-9]{4}-[a-f0-9]{4}-[a-f0-9]{12}\$| ^arn:[a-z-]\*?:wisdom:[a-z0-9-]\*?:[0-9]{12}:[a-z-]\*?/[a-f0-9]{8}-[a-f0-9]  ${4}$ -[a-f0-9] ${4}$ -[a-f0-9] ${4}$ -[a-f0-9] ${12}$ (?:/[a-f0-9] ${8}$ -[a-f0-9] ${4}$ -[af0-9]{4}-[a-f0-9]{4}-[a-f0-9]{12})?\$

Required: Yes

### **Request Body**

The request does not have a request body.

### **Response Syntax**

HTTP/1.1 204

### **Response Elements**

If the action is successful, the service sends back an HTTP 204 response with an empty HTTP body.

### **Errors**

For information about the errors that are common to all actions, see [Common](#page-310-0) Errors.

#### **AccessDeniedException**

You do not have sufficient access to perform this action.

HTTP Status Code: 403

#### **ConflictException**

The request could not be processed because of conflict in the current state of the resource. For example, if you're using a Create API (such as CreateAssistant) that accepts name, a conflicting resource (usually with the same name) is being created or mutated.

HTTP Status Code: 409

#### **ResourceNotFoundException**

The specified resource does not exist.

HTTP Status Code: 404

#### **ValidationException**

The input fails to satisfy the constraints specified by a service.

HTTP Status Code: 400

### **See Also**

- AWS [Command](https://docs.aws.amazon.com/goto/aws-cli/qconnect-2020-10-19/DeleteImportJob) Line Interface
- [AWS](https://docs.aws.amazon.com/goto/DotNetSDKV3/qconnect-2020-10-19/DeleteImportJob) SDK for .NET
- [AWS](https://docs.aws.amazon.com/goto/SdkForCpp/qconnect-2020-10-19/DeleteImportJob) SDK for C++
- [AWS](https://docs.aws.amazon.com/goto/SdkForGoV2/qconnect-2020-10-19/DeleteImportJob) SDK for Go v2
- [AWS](https://docs.aws.amazon.com/goto/SdkForJavaV2/qconnect-2020-10-19/DeleteImportJob) SDK for Java V2
- AWS SDK for [JavaScript](https://docs.aws.amazon.com/goto/SdkForJavaScriptV3/qconnect-2020-10-19/DeleteImportJob) V3
- [AWS](https://docs.aws.amazon.com/goto/SdkForPHPV3/qconnect-2020-10-19/DeleteImportJob) SDK for PHP V3
- AWS SDK for [Python](https://docs.aws.amazon.com/goto/boto3/qconnect-2020-10-19/DeleteImportJob)
- AWS SDK for [Ruby](https://docs.aws.amazon.com/goto/SdkForRubyV3/qconnect-2020-10-19/DeleteImportJob) V3

# **DeleteKnowledgeBase**

Deletes the knowledge base.

#### *(i)* Note

When you use this API to delete an external knowledge base such as Salesforce or ServiceNow, you must also delete the Amazon [AppIntegrations](https://docs.aws.amazon.com/appintegrations/latest/APIReference/Welcome.html) DataIntegration. This is because you can't reuse the DataIntegration after it's been associated with an external knowledge base. However, you can delete and recreate it. See [DeleteDataIntegration](https://docs.aws.amazon.com/appintegrations/latest/APIReference/API_DeleteDataIntegration.html) and [CreateDataIntegration](https://docs.aws.amazon.com/appintegrations/latest/APIReference/API_CreateDataIntegration.html) in the *Amazon AppIntegrations API Reference*.

### <span id="page-66-0"></span>**Request Syntax**

DELETE /knowledgeBases/*knowledgeBaseId* HTTP/1.1

### **URI Request Parameters**

The request uses the following URI parameters.

#### **[knowledgeBaseId](#page-66-0)**

The knowledge base to delete content from. Can be either the ID or the ARN. URLs cannot contain the ARN.

Pattern: ^[a-f0-9]{8}-[a-f0-9]{4}-[a-f0-9]{4}-[a-f0-9]{4}-[a-f0-9]{12}\$| ^arn:[a-z-]\*?:wisdom:[a-z0-9-]\*?:[0-9]{12}:[a-z-]\*?/[a-f0-9]{8}-[a-f0-9] {4}-[a-f0-9]{4}-[a-f0-9]{4}-[a-f0-9]{12}(?:/[a-f0-9]{8}-[a-f0-9]{4}-[af0-9]{4}-[a-f0-9]{4}-[a-f0-9]{12})?\$

Required: Yes

### **Request Body**

The request does not have a request body.

# **Response Syntax**

HTTP/1.1 204

### **Response Elements**

If the action is successful, the service sends back an HTTP 204 response with an empty HTTP body.

### **Errors**

For information about the errors that are common to all actions, see [Common](#page-310-0) Errors.

#### **AccessDeniedException**

You do not have sufficient access to perform this action.

HTTP Status Code: 403

#### **ConflictException**

The request could not be processed because of conflict in the current state of the resource. For example, if you're using a Create API (such as CreateAssistant) that accepts name, a conflicting resource (usually with the same name) is being created or mutated.

HTTP Status Code: 409

#### **ResourceNotFoundException**

The specified resource does not exist.

HTTP Status Code: 404

#### **ValidationException**

The input fails to satisfy the constraints specified by a service.

HTTP Status Code: 400

### **See Also**

- AWS [Command](https://docs.aws.amazon.com/goto/aws-cli/qconnect-2020-10-19/DeleteKnowledgeBase) Line Interface
- [AWS](https://docs.aws.amazon.com/goto/DotNetSDKV3/qconnect-2020-10-19/DeleteKnowledgeBase) SDK for .NET
- [AWS](https://docs.aws.amazon.com/goto/SdkForCpp/qconnect-2020-10-19/DeleteKnowledgeBase) SDK for C++
- [AWS](https://docs.aws.amazon.com/goto/SdkForGoV2/qconnect-2020-10-19/DeleteKnowledgeBase) SDK for Go v2
- [AWS](https://docs.aws.amazon.com/goto/SdkForJavaV2/qconnect-2020-10-19/DeleteKnowledgeBase) SDK for Java V2
- AWS SDK for [JavaScript](https://docs.aws.amazon.com/goto/SdkForJavaScriptV3/qconnect-2020-10-19/DeleteKnowledgeBase) V3
- [AWS](https://docs.aws.amazon.com/goto/SdkForPHPV3/qconnect-2020-10-19/DeleteKnowledgeBase) SDK for PHP V3
- AWS SDK for [Python](https://docs.aws.amazon.com/goto/boto3/qconnect-2020-10-19/DeleteKnowledgeBase)
- AWS SDK for [Ruby](https://docs.aws.amazon.com/goto/SdkForRubyV3/qconnect-2020-10-19/DeleteKnowledgeBase) V3

# **DeleteQuickResponse**

<span id="page-69-0"></span>Deletes a quick response.

### **Request Syntax**

DELETE /knowledgeBases/*knowledgeBaseId*/quickResponses/*quickResponseId* HTTP/1.1

### **URI Request Parameters**

The request uses the following URI parameters.

#### **[knowledgeBaseId](#page-69-0)**

The knowledge base from which the quick response is deleted. The identifier of the knowledge base.

Pattern: ^[a-f0-9]{8}-[a-f0-9]{4}-[a-f0-9]{4}-[a-f0-9]{4}-[a-f0-9]{12}\$| ^arn:[a-z-]\*?:wisdom:[a-z0-9-]\*?:[0-9]{12}:[a-z-]\*?/[a-f0-9]{8}-[a-f0-9]  ${4}$ -[a-f0-9] ${4}$ -[a-f0-9] ${4}$ -[a-f0-9] ${12}$ (?:/[a-f0-9] ${8}$ -[a-f0-9] ${4}$ -[af0-9]{4}-[a-f0-9]{4}-[a-f0-9]{12})?\$

Required: Yes

#### **[quickResponseId](#page-69-0)**

The identifier of the quick response to delete.

Pattern: ^[a-f0-9]{8}-[a-f0-9]{4}-[a-f0-9]{4}-[a-f0-9]{4}-[a-f0-9]{12}\$| ^arn:[a-z-]\*?:wisdom:[a-z0-9-]\*?:[0-9]{12}:[a-z-]\*?/[a-f0-9]{8}-[a-f0-9]  ${4}$ -[a-f0-9] ${4}$ -[a-f0-9] ${4}$ -[a-f0-9] ${12}$ (?:/[a-f0-9] ${8}$ -[a-f0-9] ${4}$ -[af0-9]{4}-[a-f0-9]{4}-[a-f0-9]{12})?\$

Required: Yes

### **Request Body**

The request does not have a request body.

# **Response Syntax**

HTTP/1.1 204

### **Response Elements**

If the action is successful, the service sends back an HTTP 204 response with an empty HTTP body.

### **Errors**

For information about the errors that are common to all actions, see [Common](#page-310-0) Errors.

#### **AccessDeniedException**

You do not have sufficient access to perform this action.

HTTP Status Code: 403

#### **ResourceNotFoundException**

The specified resource does not exist.

HTTP Status Code: 404

#### **ValidationException**

The input fails to satisfy the constraints specified by a service.

HTTP Status Code: 400

### **See Also**

- AWS [Command](https://docs.aws.amazon.com/goto/aws-cli/qconnect-2020-10-19/DeleteQuickResponse) Line Interface
- [AWS](https://docs.aws.amazon.com/goto/DotNetSDKV3/qconnect-2020-10-19/DeleteQuickResponse) SDK for .NET
- [AWS](https://docs.aws.amazon.com/goto/SdkForCpp/qconnect-2020-10-19/DeleteQuickResponse) SDK for C++
- [AWS](https://docs.aws.amazon.com/goto/SdkForGoV2/qconnect-2020-10-19/DeleteQuickResponse) SDK for Go v2
- [AWS](https://docs.aws.amazon.com/goto/SdkForJavaV2/qconnect-2020-10-19/DeleteQuickResponse) SDK for Java V2
- AWS SDK for [JavaScript](https://docs.aws.amazon.com/goto/SdkForJavaScriptV3/qconnect-2020-10-19/DeleteQuickResponse) V3
- [AWS](https://docs.aws.amazon.com/goto/SdkForPHPV3/qconnect-2020-10-19/DeleteQuickResponse) SDK for PHP V3
- AWS SDK for [Python](https://docs.aws.amazon.com/goto/boto3/qconnect-2020-10-19/DeleteQuickResponse)
- AWS SDK for [Ruby](https://docs.aws.amazon.com/goto/SdkForRubyV3/qconnect-2020-10-19/DeleteQuickResponse) V3
# **GetAssistant**

Retrieves information about an assistant.

### <span id="page-72-0"></span>**Request Syntax**

```
GET /assistants/assistantId HTTP/1.1
```
### **URI Request Parameters**

The request uses the following URI parameters.

### **[assistantId](#page-72-0)**

The identifier of the Amazon Q in Connect assistant. Can be either the ID or the ARN. URLs cannot contain the ARN.

Pattern: ^[a-f0-9]{8}-[a-f0-9]{4}-[a-f0-9]{4}-[a-f0-9]{4}-[a-f0-9]{12}\$| ^arn:[a-z-]\*?:wisdom:[a-z0-9-]\*?:[0-9]{12}:[a-z-]\*?/[a-f0-9]{8}-[a-f0-9] {4}-[a-f0-9]{4}-[a-f0-9]{4}-[a-f0-9]{12}(?:/[a-f0-9]{8}-[a-f0-9]{4}-[af0-9]{4}-[a-f0-9]{4}-[a-f0-9]{12})?\$

Required: Yes

## **Request Body**

The request does not have a request body.

### <span id="page-72-1"></span>**Response Syntax**

```
HTTP/1.1 200
Content-type: application/json
{ 
    "assistant": { 
       "assistantArn": "string", 
        "assistantId": "string", 
       "capabilityConfiguration": { 
           "type": "string" 
       },
```

```
 "description": "string", 
        "integrationConfiguration": { 
           "topicIntegrationArn": "string" 
       }, 
        "name": "string", 
        "serverSideEncryptionConfiguration": { 
           "kmsKeyId": "string" 
       }, 
        "status": "string", 
        "tags": { 
           "string" : "string" 
       }, 
        "type": "string" 
    }
}
```
### **Response Elements**

If the action is successful, the service sends back an HTTP 200 response.

The following data is returned in JSON format by the service.

#### <span id="page-73-0"></span>**[assistant](#page-72-1)**

Information about the assistant.

Type: [AssistantData](#page-201-4) object

### **Errors**

For information about the errors that are common to all actions, see [Common](#page-310-0) Errors.

#### **AccessDeniedException**

You do not have sufficient access to perform this action.

HTTP Status Code: 403

#### **ResourceNotFoundException**

The specified resource does not exist.

HTTP Status Code: 404

#### **ValidationException**

The input fails to satisfy the constraints specified by a service.

HTTP Status Code: 400

## **See Also**

- AWS [Command](https://docs.aws.amazon.com/goto/aws-cli/qconnect-2020-10-19/GetAssistant) Line Interface
- [AWS](https://docs.aws.amazon.com/goto/DotNetSDKV3/qconnect-2020-10-19/GetAssistant) SDK for .NET
- [AWS](https://docs.aws.amazon.com/goto/SdkForCpp/qconnect-2020-10-19/GetAssistant) SDK for C++
- [AWS](https://docs.aws.amazon.com/goto/SdkForGoV2/qconnect-2020-10-19/GetAssistant) SDK for Go v2
- [AWS](https://docs.aws.amazon.com/goto/SdkForJavaV2/qconnect-2020-10-19/GetAssistant) SDK for Java V2
- AWS SDK for [JavaScript](https://docs.aws.amazon.com/goto/SdkForJavaScriptV3/qconnect-2020-10-19/GetAssistant) V3
- [AWS](https://docs.aws.amazon.com/goto/SdkForPHPV3/qconnect-2020-10-19/GetAssistant) SDK for PHP V3
- AWS SDK for [Python](https://docs.aws.amazon.com/goto/boto3/qconnect-2020-10-19/GetAssistant)
- AWS SDK for [Ruby](https://docs.aws.amazon.com/goto/SdkForRubyV3/qconnect-2020-10-19/GetAssistant) V3

# **GetAssistantAssociation**

Retrieves information about an assistant association.

### <span id="page-75-0"></span>**Request Syntax**

GET /assistants/*assistantId*/associations/*assistantAssociationId* HTTP/1.1

### **URI Request Parameters**

The request uses the following URI parameters.

#### **[assistantAssociationId](#page-75-0)**

The identifier of the assistant association. Can be either the ID or the ARN. URLs cannot contain the ARN.

Pattern: ^[a-f0-9]{8}-[a-f0-9]{4}-[a-f0-9]{4}-[a-f0-9]{4}-[a-f0-9]{12}\$| ^arn:[a-z-]\*?:wisdom:[a-z0-9-]\*?:[0-9]{12}:[a-z-]\*?/[a-f0-9]{8}-[a-f0-9] {4}-[a-f0-9]{4}-[a-f0-9]{4}-[a-f0-9]{12}(?:/[a-f0-9]{8}-[a-f0-9]{4}-[af0-9]{4}-[a-f0-9]{4}-[a-f0-9]{12})?\$

Required: Yes

#### **[assistantId](#page-75-0)**

The identifier of the Amazon Q in Connect assistant. Can be either the ID or the ARN. URLs cannot contain the ARN.

Pattern: ^[a-f0-9]{8}-[a-f0-9]{4}-[a-f0-9]{4}-[a-f0-9]{4}-[a-f0-9]{12}\$| ^arn:[a-z-]\*?:wisdom:[a-z0-9-]\*?:[0-9]{12}:[a-z-]\*?/[a-f0-9]{8}-[a-f0-9] {4}-[a-f0-9]{4}-[a-f0-9]{4}-[a-f0-9]{12}(?:/[a-f0-9]{8}-[a-f0-9]{4}-[af0-9]{4}-[a-f0-9]{4}-[a-f0-9]{12})?\$

Required: Yes

### **Request Body**

The request does not have a request body.

### <span id="page-76-1"></span>**Response Syntax**

```
HTTP/1.1 200
Content-type: application/json
{ 
    "assistantAssociation": { 
       "assistantArn": "string", 
       "assistantAssociationArn": "string", 
       "assistantAssociationId": "string", 
       "assistantId": "string", 
       "associationData": { ... }, 
       "associationType": "string", 
       "tags": { 
           "string" : "string" 
       } 
    }
}
```
### **Response Elements**

If the action is successful, the service sends back an HTTP 200 response.

The following data is returned in JSON format by the service.

#### <span id="page-76-0"></span>**[assistantAssociation](#page-76-1)**

The assistant association.

Type: [AssistantAssociationData](#page-192-4) object

### **Errors**

For information about the errors that are common to all actions, see [Common](#page-310-0) Errors.

#### **AccessDeniedException**

You do not have sufficient access to perform this action.

HTTP Status Code: 403

#### **ResourceNotFoundException**

The specified resource does not exist.

HTTP Status Code: 404

#### **ValidationException**

The input fails to satisfy the constraints specified by a service.

HTTP Status Code: 400

### **See Also**

- AWS [Command](https://docs.aws.amazon.com/goto/aws-cli/qconnect-2020-10-19/GetAssistantAssociation) Line Interface
- [AWS](https://docs.aws.amazon.com/goto/DotNetSDKV3/qconnect-2020-10-19/GetAssistantAssociation) SDK for .NET
- [AWS](https://docs.aws.amazon.com/goto/SdkForCpp/qconnect-2020-10-19/GetAssistantAssociation) SDK for C++
- [AWS](https://docs.aws.amazon.com/goto/SdkForGoV2/qconnect-2020-10-19/GetAssistantAssociation) SDK for Go v2
- [AWS](https://docs.aws.amazon.com/goto/SdkForJavaV2/qconnect-2020-10-19/GetAssistantAssociation) SDK for Java V2
- AWS SDK for [JavaScript](https://docs.aws.amazon.com/goto/SdkForJavaScriptV3/qconnect-2020-10-19/GetAssistantAssociation) V3
- [AWS](https://docs.aws.amazon.com/goto/SdkForPHPV3/qconnect-2020-10-19/GetAssistantAssociation) SDK for PHP V3
- AWS SDK for [Python](https://docs.aws.amazon.com/goto/boto3/qconnect-2020-10-19/GetAssistantAssociation)
- AWS SDK for [Ruby](https://docs.aws.amazon.com/goto/SdkForRubyV3/qconnect-2020-10-19/GetAssistantAssociation) V3

# **GetContent**

<span id="page-78-0"></span>Retrieves content, including a pre-signed URL to download the content.

### **Request Syntax**

GET /knowledgeBases/*knowledgeBaseId*/contents/*contentId* HTTP/1.1

### **URI Request Parameters**

The request uses the following URI parameters.

#### **[contentId](#page-78-0)**

The identifier of the content. Can be either the ID or the ARN. URLs cannot contain the ARN.

Pattern: ^[a-f0-9]{8}-[a-f0-9]{4}-[a-f0-9]{4}-[a-f0-9]{4}-[a-f0-9]{12}\$| ^arn:[a-z-]\*?:wisdom:[a-z0-9-]\*?:[0-9]{12}:[a-z-]\*?/[a-f0-9]{8}-[a-f0-9]  ${4}$ -[a-f0-9] ${4}$ -[a-f0-9] ${4}$ -[a-f0-9] ${12}$ (?:/[a-f0-9] ${8}$ -[a-f0-9] ${4}$ -[af0-9]{4}-[a-f0-9]{4}-[a-f0-9]{12})?\$

Required: Yes

#### **[knowledgeBaseId](#page-78-0)**

The identifier of the knowledge base. This should not be a QUICK\_RESPONSES type knowledge base. Can be either the ID or the ARN. URLs cannot contain the ARN.

Pattern: ^[a-f0-9]{8}-[a-f0-9]{4}-[a-f0-9]{4}-[a-f0-9]{4}-[a-f0-9]{12}\$| ^arn:[a-z-]\*?:wisdom:[a-z0-9-]\*?:[0-9]{12}:[a-z-]\*?/[a-f0-9]{8}-[a-f0-9]  ${4}$ -[a-f0-9] ${4}$ -[a-f0-9] ${4}$ -[a-f0-9] ${12}$ (?:/[a-f0-9] ${8}$ -[a-f0-9] ${4}$ -[af0-9]{4}-[a-f0-9]{4}-[a-f0-9]{12})?\$

Required: Yes

### **Request Body**

The request does not have a request body.

# <span id="page-79-1"></span>**Response Syntax**

```
HTTP/1.1 200
Content-type: application/json
{ 
    "content": { 
       contentArn": "string",
        "contentId": "string", 
        "contentType": "string", 
        "knowledgeBaseArn": "string", 
        "knowledgeBaseId": "string", 
        "linkOutUri": "string", 
        "metadata": { 
           "string" : "string" 
       }, 
       "name": "string", 
        "revisionId": "string", 
        "status": "string", 
        "tags": { 
           "string" : "string" 
       }, 
        "title": "string", 
        "url": "string", 
        "urlExpiry": number
    }
}
```
# **Response Elements**

If the action is successful, the service sends back an HTTP 200 response.

The following data is returned in JSON format by the service.

#### <span id="page-79-0"></span>**[content](#page-79-1)**

The content.

Type: [ContentData](#page-210-4) object

### **Errors**

For information about the errors that are common to all actions, see [Common](#page-310-0) Errors.

#### **AccessDeniedException**

You do not have sufficient access to perform this action.

HTTP Status Code: 403

#### **ResourceNotFoundException**

The specified resource does not exist.

HTTP Status Code: 404

#### **ValidationException**

The input fails to satisfy the constraints specified by a service.

HTTP Status Code: 400

### **See Also**

- AWS [Command](https://docs.aws.amazon.com/goto/aws-cli/qconnect-2020-10-19/GetContent) Line Interface
- [AWS](https://docs.aws.amazon.com/goto/DotNetSDKV3/qconnect-2020-10-19/GetContent) SDK for .NET
- [AWS](https://docs.aws.amazon.com/goto/SdkForCpp/qconnect-2020-10-19/GetContent) SDK for C++
- [AWS](https://docs.aws.amazon.com/goto/SdkForGoV2/qconnect-2020-10-19/GetContent) SDK for Go v2
- [AWS](https://docs.aws.amazon.com/goto/SdkForJavaV2/qconnect-2020-10-19/GetContent) SDK for Java V2
- AWS SDK for [JavaScript](https://docs.aws.amazon.com/goto/SdkForJavaScriptV3/qconnect-2020-10-19/GetContent) V3
- [AWS](https://docs.aws.amazon.com/goto/SdkForPHPV3/qconnect-2020-10-19/GetContent) SDK for PHP V3
- AWS SDK for [Python](https://docs.aws.amazon.com/goto/boto3/qconnect-2020-10-19/GetContent)
- AWS SDK for [Ruby](https://docs.aws.amazon.com/goto/SdkForRubyV3/qconnect-2020-10-19/GetContent) V3

## **GetContentSummary**

<span id="page-81-0"></span>Retrieves summary information about the content.

### **Request Syntax**

GET /knowledgeBases/*knowledgeBaseId*/contents/*contentId*/summary HTTP/1.1

### **URI Request Parameters**

The request uses the following URI parameters.

#### **[contentId](#page-81-0)**

The identifier of the content. Can be either the ID or the ARN. URLs cannot contain the ARN.

Pattern: ^[a-f0-9]{8}-[a-f0-9]{4}-[a-f0-9]{4}-[a-f0-9]{4}-[a-f0-9]{12}\$| ^arn:[a-z-]\*?:wisdom:[a-z0-9-]\*?:[0-9]{12}:[a-z-]\*?/[a-f0-9]{8}-[a-f0-9]  ${4}$ -[a-f0-9] ${4}$ -[a-f0-9] ${4}$ -[a-f0-9] ${12}$ (?:/[a-f0-9] ${8}$ -[a-f0-9] ${4}$ -[af0-9]{4}-[a-f0-9]{4}-[a-f0-9]{12})?\$

Required: Yes

#### **[knowledgeBaseId](#page-81-0)**

The identifier of the knowledge base. Can be either the ID or the ARN. URLs cannot contain the ARN.

Pattern: ^[a-f0-9]{8}-[a-f0-9]{4}-[a-f0-9]{4}-[a-f0-9]{4}-[a-f0-9]{12}\$| ^arn:[a-z-]\*?:wisdom:[a-z0-9-]\*?:[0-9]{12}:[a-z-]\*?/[a-f0-9]{8}-[a-f0-9]  ${4}$ -[a-f0-9] ${4}$ -[a-f0-9] ${4}$ -[a-f0-9] ${12}$ (?:/[a-f0-9] ${8}$ -[a-f0-9] ${4}$ -[af0-9]{4}-[a-f0-9]{4}-[a-f0-9]{12})?\$

Required: Yes

### **Request Body**

The request does not have a request body.

### <span id="page-82-1"></span>**Response Syntax**

```
HTTP/1.1 200
Content-type: application/json
{ 
    "contentSummary": { 
        "contentArn": "string", 
        "contentId": "string", 
        "contentType": "string", 
        "knowledgeBaseArn": "string", 
        "knowledgeBaseId": "string", 
        "metadata": { 
           "string" : "string" 
        }, 
        "name": "string", 
        "revisionId": "string", 
        "status": "string", 
        "tags": { 
           "string" : "string" 
        }, 
        "title": "string" 
    }
}
```
### **Response Elements**

If the action is successful, the service sends back an HTTP 200 response.

The following data is returned in JSON format by the service.

#### <span id="page-82-0"></span>**[contentSummary](#page-82-1)**

The content summary.

Type: [ContentSummary](#page-218-4) object

### **Errors**

For information about the errors that are common to all actions, see [Common](#page-310-0) Errors.

#### **AccessDeniedException**

You do not have sufficient access to perform this action.

HTTP Status Code: 403

#### **ResourceNotFoundException**

The specified resource does not exist.

HTTP Status Code: 404

#### **ValidationException**

The input fails to satisfy the constraints specified by a service.

HTTP Status Code: 400

### **See Also**

- AWS [Command](https://docs.aws.amazon.com/goto/aws-cli/qconnect-2020-10-19/GetContentSummary) Line Interface
- [AWS](https://docs.aws.amazon.com/goto/DotNetSDKV3/qconnect-2020-10-19/GetContentSummary) SDK for .NET
- [AWS](https://docs.aws.amazon.com/goto/SdkForCpp/qconnect-2020-10-19/GetContentSummary) SDK for C++
- [AWS](https://docs.aws.amazon.com/goto/SdkForGoV2/qconnect-2020-10-19/GetContentSummary) SDK for Go v2
- [AWS](https://docs.aws.amazon.com/goto/SdkForJavaV2/qconnect-2020-10-19/GetContentSummary) SDK for Java V2
- AWS SDK for [JavaScript](https://docs.aws.amazon.com/goto/SdkForJavaScriptV3/qconnect-2020-10-19/GetContentSummary) V3
- [AWS](https://docs.aws.amazon.com/goto/SdkForPHPV3/qconnect-2020-10-19/GetContentSummary) SDK for PHP V3
- AWS SDK for [Python](https://docs.aws.amazon.com/goto/boto3/qconnect-2020-10-19/GetContentSummary)
- AWS SDK for [Ruby](https://docs.aws.amazon.com/goto/SdkForRubyV3/qconnect-2020-10-19/GetContentSummary) V3

# **GetImportJob**

Retrieves the started import job.

# <span id="page-84-0"></span>**Request Syntax**

GET /knowledgeBases/*knowledgeBaseId*/importJobs/*importJobId* HTTP/1.1

### **URI Request Parameters**

The request uses the following URI parameters.

### **[importJobId](#page-84-0)**

The identifier of the import job to retrieve.

```
Pattern: ^[a-f0-9]{8}-[a-f0-9]{4}-[a-f0-9]{4}-[a-f0-9]{4}-[a-f0-9]{12}$
```
Required: Yes

### **[knowledgeBaseId](#page-84-0)**

The identifier of the knowledge base that the import job belongs to.

Pattern: ^[a-f0-9]{8}-[a-f0-9]{4}-[a-f0-9]{4}-[a-f0-9]{4}-[a-f0-9]{12}\$| ^arn:[a-z-]\*?:wisdom:[a-z0-9-]\*?:[0-9]{12}:[a-z-]\*?/[a-f0-9]{8}-[a-f0-9]  ${4}$ -[a-f0-9] ${4}$ -[a-f0-9] ${4}$ -[a-f0-9] ${12}$ (?:/[a-f0-9] ${8}$ -[a-f0-9] ${4}$ -[af0-9]{4}-[a-f0-9]{4}-[a-f0-9]{12})?\$

Required: Yes

# **Request Body**

The request does not have a request body.

# <span id="page-84-1"></span>**Response Syntax**

```
HTTP/1.1 200
Content-type: application/json
```

```
{ 
    "importJob": { 
        "createdTime": number, 
        "externalSourceConfiguration": { 
           "configuration": { ... }, 
           "source": "string" 
       }, 
        "failedRecordReport": "string", 
        "importJobId": "string", 
        "importJobType": "string", 
        "knowledgeBaseArn": "string", 
        "knowledgeBaseId": "string", 
        "lastModifiedTime": number, 
        "metadata": { 
           "string" : "string" 
       }, 
        "status": "string", 
        "uploadId": "string", 
        "url": "string", 
        "urlExpiry": number
    }
}
```
## **Response Elements**

If the action is successful, the service sends back an HTTP 200 response.

The following data is returned in JSON format by the service.

#### <span id="page-85-0"></span>**[importJob](#page-84-1)**

The import job.

Type: [ImportJobData](#page-237-4) object

### **Errors**

For information about the errors that are common to all actions, see [Common](#page-310-0) Errors.

#### **AccessDeniedException**

You do not have sufficient access to perform this action.

HTTP Status Code: 403

#### **ResourceNotFoundException**

The specified resource does not exist.

HTTP Status Code: 404

#### **ValidationException**

The input fails to satisfy the constraints specified by a service.

HTTP Status Code: 400

### **See Also**

- AWS [Command](https://docs.aws.amazon.com/goto/aws-cli/qconnect-2020-10-19/GetImportJob) Line Interface
- [AWS](https://docs.aws.amazon.com/goto/DotNetSDKV3/qconnect-2020-10-19/GetImportJob) SDK for .NET
- [AWS](https://docs.aws.amazon.com/goto/SdkForCpp/qconnect-2020-10-19/GetImportJob) SDK for C++
- [AWS](https://docs.aws.amazon.com/goto/SdkForGoV2/qconnect-2020-10-19/GetImportJob) SDK for Go v2
- [AWS](https://docs.aws.amazon.com/goto/SdkForJavaV2/qconnect-2020-10-19/GetImportJob) SDK for Java V2
- AWS SDK for [JavaScript](https://docs.aws.amazon.com/goto/SdkForJavaScriptV3/qconnect-2020-10-19/GetImportJob) V3
- [AWS](https://docs.aws.amazon.com/goto/SdkForPHPV3/qconnect-2020-10-19/GetImportJob) SDK for PHP V3
- AWS SDK for [Python](https://docs.aws.amazon.com/goto/boto3/qconnect-2020-10-19/GetImportJob)
- AWS SDK for [Ruby](https://docs.aws.amazon.com/goto/SdkForRubyV3/qconnect-2020-10-19/GetImportJob) V3

# **GetKnowledgeBase**

Retrieves information about the knowledge base.

### <span id="page-87-0"></span>**Request Syntax**

```
GET /knowledgeBases/knowledgeBaseId HTTP/1.1
```
### **URI Request Parameters**

The request uses the following URI parameters.

#### **[knowledgeBaseId](#page-87-0)**

The identifier of the knowledge base. Can be either the ID or the ARN. URLs cannot contain the ARN.

Pattern: ^[a-f0-9]{8}-[a-f0-9]{4}-[a-f0-9]{4}-[a-f0-9]{4}-[a-f0-9]{12}\$| ^arn:[a-z-]\*?:wisdom:[a-z0-9-]\*?:[0-9]{12}:[a-z-]\*?/[a-f0-9]{8}-[a-f0-9] {4}-[a-f0-9]{4}-[a-f0-9]{4}-[a-f0-9]{12}(?:/[a-f0-9]{8}-[a-f0-9]{4}-[af0-9]{4}-[a-f0-9]{4}-[a-f0-9]{12})?\$

Required: Yes

### **Request Body**

<span id="page-87-1"></span>The request does not have a request body.

### **Response Syntax**

```
HTTP/1.1 200
Content-type: application/json
{ 
    "knowledgeBase": { 
       "description": "string", 
       "knowledgeBaseArn": "string", 
       "knowledgeBaseId": "string", 
       "knowledgeBaseType": "string",
```

```
 "lastContentModificationTime": number, 
        "name": "string", 
        "renderingConfiguration": { 
           "templateUri": "string" 
       }, 
        "serverSideEncryptionConfiguration": { 
           "kmsKeyId": "string" 
       }, 
        "sourceConfiguration": { ... }, 
        "status": "string", 
        "tags": { 
           "string" : "string" 
        } 
    }
}
```
### **Response Elements**

If the action is successful, the service sends back an HTTP 200 response.

The following data is returned in JSON format by the service.

<span id="page-88-0"></span>**[knowledgeBase](#page-87-1)**

The knowledge base.

Type: [KnowledgeBaseData](#page-245-4) object

### **Errors**

For information about the errors that are common to all actions, see [Common](#page-310-0) Errors.

### **AccessDeniedException**

You do not have sufficient access to perform this action.

HTTP Status Code: 403

### **ResourceNotFoundException**

The specified resource does not exist.

HTTP Status Code: 404

#### **ValidationException**

The input fails to satisfy the constraints specified by a service.

HTTP Status Code: 400

## **See Also**

- AWS [Command](https://docs.aws.amazon.com/goto/aws-cli/qconnect-2020-10-19/GetKnowledgeBase) Line Interface
- [AWS](https://docs.aws.amazon.com/goto/DotNetSDKV3/qconnect-2020-10-19/GetKnowledgeBase) SDK for .NET
- [AWS](https://docs.aws.amazon.com/goto/SdkForCpp/qconnect-2020-10-19/GetKnowledgeBase) SDK for C++
- [AWS](https://docs.aws.amazon.com/goto/SdkForGoV2/qconnect-2020-10-19/GetKnowledgeBase) SDK for Go v2
- [AWS](https://docs.aws.amazon.com/goto/SdkForJavaV2/qconnect-2020-10-19/GetKnowledgeBase) SDK for Java V2
- AWS SDK for [JavaScript](https://docs.aws.amazon.com/goto/SdkForJavaScriptV3/qconnect-2020-10-19/GetKnowledgeBase) V3
- [AWS](https://docs.aws.amazon.com/goto/SdkForPHPV3/qconnect-2020-10-19/GetKnowledgeBase) SDK for PHP V3
- AWS SDK for [Python](https://docs.aws.amazon.com/goto/boto3/qconnect-2020-10-19/GetKnowledgeBase)
- AWS SDK for [Ruby](https://docs.aws.amazon.com/goto/SdkForRubyV3/qconnect-2020-10-19/GetKnowledgeBase) V3

# **GetQuickResponse**

<span id="page-90-0"></span>Retrieves the quick response.

## **Request Syntax**

GET /knowledgeBases/*knowledgeBaseId*/quickResponses/*quickResponseId* HTTP/1.1

### **URI Request Parameters**

The request uses the following URI parameters.

### **[knowledgeBaseId](#page-90-0)**

The identifier of the knowledge base. This should be a QUICK\_RESPONSES type knowledge base.

Pattern: ^[a-f0-9]{8}-[a-f0-9]{4}-[a-f0-9]{4}-[a-f0-9]{4}-[a-f0-9]{12}\$| ^arn:[a-z-]\*?:wisdom:[a-z0-9-]\*?:[0-9]{12}:[a-z-]\*?/[a-f0-9]{8}-[a-f0-9]  ${4}$ -[a-f0-9] ${4}$ -[a-f0-9] ${4}$ -[a-f0-9] ${12}$ (?:/[a-f0-9] ${8}$ -[a-f0-9] ${4}$ -[af0-9]{4}-[a-f0-9]{4}-[a-f0-9]{12})?\$

Required: Yes

### **[quickResponseId](#page-90-0)**

The identifier of the quick response.

Pattern: ^[a-f0-9]{8}-[a-f0-9]{4}-[a-f0-9]{4}-[a-f0-9]{4}-[a-f0-9]{12}\$| ^arn:[a-z-]\*?:wisdom:[a-z0-9-]\*?:[0-9]{12}:[a-z-]\*?/[a-f0-9]{8}-[a-f0-9]  ${4}$ -[a-f0-9] ${4}$ -[a-f0-9] ${4}$ -[a-f0-9] ${12}$ (?:/[a-f0-9] ${8}$ -[a-f0-9] ${4}$ -[af0-9]{4}-[a-f0-9]{4}-[a-f0-9]{12})?\$

Required: Yes

### **Request Body**

The request does not have a request body.

# <span id="page-91-0"></span>**Response Syntax**

```
HTTP/1.1 200
Content-type: application/json
{ 
    "quickResponse": { 
        "channels": [ "string" ], 
        "contents": { 
           "markdown": { ... }, 
           "plainText": { ... } 
       }, 
        "contentType": "string", 
        "createdTime": number, 
        "description": "string", 
        "groupingConfiguration": { 
           "criteria": "string", 
           "values": [ "string" ] 
       }, 
        "isActive": boolean, 
        "knowledgeBaseArn": "string", 
        "knowledgeBaseId": "string", 
        "language": "string", 
        "lastModifiedBy": "string", 
        "lastModifiedTime": number, 
        "name": "string", 
        "quickResponseArn": "string", 
        "quickResponseId": "string", 
        "shortcutKey": "string", 
        "status": "string", 
        "tags": { 
           "string" : "string" 
       } 
    }
}
```
# **Response Elements**

If the action is successful, the service sends back an HTTP 200 response.

The following data is returned in JSON format by the service.

#### <span id="page-92-0"></span>**[quickResponse](#page-91-0)**

The quick response.

Type: [QuickResponseData](#page-260-4) object

### **Errors**

For information about the errors that are common to all actions, see [Common](#page-310-0) Errors.

#### **AccessDeniedException**

You do not have sufficient access to perform this action.

HTTP Status Code: 403

#### **ResourceNotFoundException**

The specified resource does not exist.

HTTP Status Code: 404

#### **ValidationException**

The input fails to satisfy the constraints specified by a service.

HTTP Status Code: 400

### **See Also**

- AWS [Command](https://docs.aws.amazon.com/goto/aws-cli/qconnect-2020-10-19/GetQuickResponse) Line Interface
- [AWS](https://docs.aws.amazon.com/goto/DotNetSDKV3/qconnect-2020-10-19/GetQuickResponse) SDK for .NET
- [AWS](https://docs.aws.amazon.com/goto/SdkForCpp/qconnect-2020-10-19/GetQuickResponse) SDK for C++
- [AWS](https://docs.aws.amazon.com/goto/SdkForGoV2/qconnect-2020-10-19/GetQuickResponse) SDK for Go v2
- [AWS](https://docs.aws.amazon.com/goto/SdkForJavaV2/qconnect-2020-10-19/GetQuickResponse) SDK for Java V2
- AWS SDK for [JavaScript](https://docs.aws.amazon.com/goto/SdkForJavaScriptV3/qconnect-2020-10-19/GetQuickResponse) V3
- [AWS](https://docs.aws.amazon.com/goto/SdkForPHPV3/qconnect-2020-10-19/GetQuickResponse) SDK for PHP V3
- AWS SDK for [Python](https://docs.aws.amazon.com/goto/boto3/qconnect-2020-10-19/GetQuickResponse)
- AWS SDK for [Ruby](https://docs.aws.amazon.com/goto/SdkForRubyV3/qconnect-2020-10-19/GetQuickResponse) V3

# **GetRecommendations**

### **Important**

This API will be discontinued starting June 1, 2024. To receive generative responses after March 1, 2024, you will need to create a new Assistant in the Amazon Connect console and integrate the Amazon Q in Connect JavaScript library (amazon-q-connectjs) into your applications.

Retrieves recommendations for the specified session. To avoid retrieving the same recommendations in subsequent calls, use [NotifyRecommendationsReceived.](https://docs.aws.amazon.com/amazon-q-connect/latest/APIReference/API_NotifyRecommendationsReceived.html) This API supports long-polling behavior with the waitTimeSeconds parameter. Short poll is the default behavior and only returns recommendations already available. To perform a manual query against an assistant, use [QueryAssistant.](https://docs.aws.amazon.com/amazon-q-connect/latest/APIReference/API_QueryAssistant.html)

### <span id="page-94-0"></span>**Request Syntax**

```
GET /assistants/assistantId/sessions/sessionId/recommendations?
maxResults=maxResults&waitTimeSeconds=waitTimeSeconds HTTP/1.1
```
### **URI Request Parameters**

The request uses the following URI parameters.

#### **[assistantId](#page-94-0)**

The identifier of the Amazon Q in Connect assistant. Can be either the ID or the ARN. URLs cannot contain the ARN.

Pattern: ^[a-f0-9]{8}-[a-f0-9]{4}-[a-f0-9]{4}-[a-f0-9]{4}-[a-f0-9]{12}\$| ^arn:[a-z-]\*?:wisdom:[a-z0-9-]\*?:[0-9]{12}:[a-z-]\*?/[a-f0-9]{8}-[a-f0-9]  ${4}$ -[a-f0-9] ${4}$ -[a-f0-9] ${4}$ -[a-f0-9] ${12}$ (?:/[a-f0-9] ${8}$ -[a-f0-9] ${4}$ -[af0-9]{4}-[a-f0-9]{4}-[a-f0-9]{12})?\$

Required: Yes

#### **[maxResults](#page-94-0)**

The maximum number of results to return per page.

Valid Range: Minimum value of 1. Maximum value of 100.

#### **[sessionId](#page-94-0)**

The identifier of the session. Can be either the ID or the ARN. URLs cannot contain the ARN.

Pattern: ^[a-f0-9]{8}-[a-f0-9]{4}-[a-f0-9]{4}-[a-f0-9]{4}-[a-f0-9]{12}\$| ^arn:[a-z-]\*?:wisdom:[a-z0-9-]\*?:[0-9]{12}:[a-z-]\*?/[a-f0-9]{8}-[a-f0-9]  ${4}$ -[a-f0-9] ${4}$ -[a-f0-9] ${4}$ -[a-f0-9] ${12}$ (?:/[a-f0-9] ${8}$ -[a-f0-9] ${4}$ -[af0-9]{4}-[a-f0-9]{4}-[a-f0-9]{12})?\$

Required: Yes

#### **[waitTimeSeconds](#page-94-0)**

The duration (in seconds) for which the call waits for a recommendation to be made available before returning. If a recommendation is available, the call returns sooner than WaitTimeSeconds. If no messages are available and the wait time expires, the call returns successfully with an empty list.

Valid Range: Minimum value of 0. Maximum value of 20.

### **Request Body**

The request does not have a request body.

### <span id="page-95-0"></span>**Response Syntax**

```
HTTP/1.1 200
Content-type: application/json
{ 
    "recommendations": [ 
        { 
           "data": { 
              "details": { ... }, 
               "reference": { ... } 
           }, 
           "document": { 
               "contentReference": { 
                  "contentArn": "string", 
                  "contentId": "string", 
                  "knowledgeBaseArn": "string",
```

```
 "knowledgeBaseId": "string" 
             }, 
            excerpt": {
                "highlights": [ 
\{ "beginOffsetInclusive": number, 
                      "endOffsetExclusive": number
 } 
                ], 
                "text": "string" 
             }, 
             "title": { 
                "highlights": [ 
\{ "beginOffsetInclusive": number, 
                      "endOffsetExclusive": number
 } 
                ], 
                "text": "string" 
 } 
          }, 
          "recommendationId": "string", 
          "relevanceLevel": "string", 
          "relevanceScore": number, 
          "type": "string" 
       } 
    ], 
    "triggers": [ 
       { 
          "data": { ... }, 
          "id": "string", 
          "recommendationIds": [ "string" ], 
          "source": "string", 
          "type": "string" 
       } 
    ]
}
```
### **Response Elements**

If the action is successful, the service sends back an HTTP 200 response.

The following data is returned in JSON format by the service.

#### <span id="page-97-0"></span>**[recommendations](#page-95-0)**

The recommendations.

Type: Array of [RecommendationData](#page-284-5) objects

#### <span id="page-97-1"></span>**[triggers](#page-95-0)**

The triggers corresponding to recommendations.

Type: Array of [RecommendationTrigger](#page-286-4) objects

### **Errors**

For information about the errors that are common to all actions, see [Common](#page-310-0) Errors.

#### **AccessDeniedException**

You do not have sufficient access to perform this action.

HTTP Status Code: 403

#### **ResourceNotFoundException**

The specified resource does not exist.

HTTP Status Code: 404

#### **ValidationException**

The input fails to satisfy the constraints specified by a service.

HTTP Status Code: 400

### **See Also**

- AWS [Command](https://docs.aws.amazon.com/goto/aws-cli/qconnect-2020-10-19/GetRecommendations) Line Interface
- [AWS](https://docs.aws.amazon.com/goto/DotNetSDKV3/qconnect-2020-10-19/GetRecommendations) SDK for .NET
- [AWS](https://docs.aws.amazon.com/goto/SdkForCpp/qconnect-2020-10-19/GetRecommendations) SDK for C++
- [AWS](https://docs.aws.amazon.com/goto/SdkForGoV2/qconnect-2020-10-19/GetRecommendations) SDK for Go v2
- [AWS](https://docs.aws.amazon.com/goto/SdkForJavaV2/qconnect-2020-10-19/GetRecommendations) SDK for Java V2
- AWS SDK for [JavaScript](https://docs.aws.amazon.com/goto/SdkForJavaScriptV3/qconnect-2020-10-19/GetRecommendations) V3
- [AWS](https://docs.aws.amazon.com/goto/SdkForPHPV3/qconnect-2020-10-19/GetRecommendations) SDK for PHP V3
- AWS SDK for [Python](https://docs.aws.amazon.com/goto/boto3/qconnect-2020-10-19/GetRecommendations)
- AWS SDK for [Ruby](https://docs.aws.amazon.com/goto/SdkForRubyV3/qconnect-2020-10-19/GetRecommendations) V3

# **GetSession**

<span id="page-99-0"></span>Retrieves information for a specified session.

# **Request Syntax**

```
GET /assistants/assistantId/sessions/sessionId HTTP/1.1
```
# **URI Request Parameters**

The request uses the following URI parameters.

### **[assistantId](#page-99-0)**

The identifier of the Amazon Q in Connect assistant. Can be either the ID or the ARN. URLs cannot contain the ARN.

Pattern: ^[a-f0-9]{8}-[a-f0-9]{4}-[a-f0-9]{4}-[a-f0-9]{4}-[a-f0-9]{12}\$| ^arn:[a-z-]\*?:wisdom:[a-z0-9-]\*?:[0-9]{12}:[a-z-]\*?/[a-f0-9]{8}-[a-f0-9]  ${4}$ -[a-f0-9] ${4}$ -[a-f0-9] ${4}$ -[a-f0-9] ${12}$ (?:/[a-f0-9] ${8}$ -[a-f0-9] ${4}$ -[af0-9]{4}-[a-f0-9]{4}-[a-f0-9]{12})?\$

Required: Yes

### **[sessionId](#page-99-0)**

The identifier of the session. Can be either the ID or the ARN. URLs cannot contain the ARN.

Pattern: ^[a-f0-9]{8}-[a-f0-9]{4}-[a-f0-9]{4}-[a-f0-9]{4}-[a-f0-9]{12}\$| ^arn:[a-z-]\*?:wisdom:[a-z0-9-]\*?:[0-9]{12}:[a-z-]\*?/[a-f0-9]{8}-[a-f0-9]  ${4}$ -[a-f0-9] ${4}$ -[a-f0-9] ${4}$ -[a-f0-9] ${12}$ (?:/[a-f0-9] ${8}$ -[a-f0-9] ${4}$ -[af0-9]{4}-[a-f0-9]{4}-[a-f0-9]{12})?\$

Required: Yes

## **Request Body**

The request does not have a request body.

### <span id="page-100-1"></span>**Response Syntax**

```
HTTP/1.1 200
Content-type: application/json
{ 
    "session": { 
        "description": "string", 
        "integrationConfiguration": { 
           "topicIntegrationArn": "string" 
        }, 
        "name": "string", 
        "sessionArn": "string", 
        "sessionId": "string", 
        "tagFilter": { ... }, 
        "tags": { 
           "string" : "string" 
        } 
    }
}
```
### **Response Elements**

If the action is successful, the service sends back an HTTP 200 response.

The following data is returned in JSON format by the service.

#### <span id="page-100-0"></span>**[session](#page-100-1)**

The session.

Type: [SessionData](#page-294-4) object

### **Errors**

For information about the errors that are common to all actions, see [Common](#page-310-0) Errors.

#### **AccessDeniedException**

You do not have sufficient access to perform this action.

HTTP Status Code: 403

#### **ResourceNotFoundException**

The specified resource does not exist.

HTTP Status Code: 404

#### **ValidationException**

The input fails to satisfy the constraints specified by a service.

HTTP Status Code: 400

### **See Also**

- AWS [Command](https://docs.aws.amazon.com/goto/aws-cli/qconnect-2020-10-19/GetSession) Line Interface
- [AWS](https://docs.aws.amazon.com/goto/DotNetSDKV3/qconnect-2020-10-19/GetSession) SDK for .NET
- [AWS](https://docs.aws.amazon.com/goto/SdkForCpp/qconnect-2020-10-19/GetSession) SDK for C++
- [AWS](https://docs.aws.amazon.com/goto/SdkForGoV2/qconnect-2020-10-19/GetSession) SDK for Go v2
- [AWS](https://docs.aws.amazon.com/goto/SdkForJavaV2/qconnect-2020-10-19/GetSession) SDK for Java V2
- AWS SDK for [JavaScript](https://docs.aws.amazon.com/goto/SdkForJavaScriptV3/qconnect-2020-10-19/GetSession) V3
- [AWS](https://docs.aws.amazon.com/goto/SdkForPHPV3/qconnect-2020-10-19/GetSession) SDK for PHP V3
- AWS SDK for [Python](https://docs.aws.amazon.com/goto/boto3/qconnect-2020-10-19/GetSession)
- AWS SDK for [Ruby](https://docs.aws.amazon.com/goto/SdkForRubyV3/qconnect-2020-10-19/GetSession) V3

# **ListAssistantAssociations**

Lists information about assistant associations.

### <span id="page-102-0"></span>**Request Syntax**

```
GET /assistants/assistantId/associations?maxResults=maxResults&nextToken=nextToken
  HTTP/1.1
```
### **URI Request Parameters**

The request uses the following URI parameters.

#### **[assistantId](#page-102-0)**

The identifier of the Amazon Q in Connect assistant. Can be either the ID or the ARN. URLs cannot contain the ARN.

Pattern: ^[a-f0-9]{8}-[a-f0-9]{4}-[a-f0-9]{4}-[a-f0-9]{4}-[a-f0-9]{12}\$| ^arn:[a-z-]\*?:wisdom:[a-z0-9-]\*?:[0-9]{12}:[a-z-]\*?/[a-f0-9]{8}-[a-f0-9]  ${4}$ -[a-f0-9] ${4}$ -[a-f0-9] ${4}$ -[a-f0-9] ${12}$ (?:/[a-f0-9] ${8}$ -[a-f0-9] ${4}$ -[af0-9]{4}-[a-f0-9]{4}-[a-f0-9]{12})?\$

Required: Yes

#### **[maxResults](#page-102-0)**

The maximum number of results to return per page.

Valid Range: Minimum value of 1. Maximum value of 100.

#### **[nextToken](#page-102-0)**

The token for the next set of results. Use the value returned in the previous response in the next request to retrieve the next set of results.

Length Constraints: Minimum length of 1. Maximum length of 2048.

### **Request Body**

The request does not have a request body.

### <span id="page-103-2"></span>**Response Syntax**

```
HTTP/1.1 200
Content-type: application/json
{ 
    "assistantAssociationSummaries": [ 
       { 
           "assistantArn": "string", 
           "assistantAssociationArn": "string", 
           "assistantAssociationId": "string", 
           "assistantId": "string", 
           "associationData": { ... }, 
           "associationType": "string", 
           "tags": { 
              "string" : "string" 
           } 
       } 
    ], 
    "nextToken": "string"
}
```
## **Response Elements**

If the action is successful, the service sends back an HTTP 200 response.

The following data is returned in JSON format by the service.

#### <span id="page-103-0"></span>**[assistantAssociationSummaries](#page-103-2)**

Summary information about assistant associations.

Type: Array of [AssistantAssociationSummary](#page-197-4) objects

#### <span id="page-103-1"></span>**[nextToken](#page-103-2)**

If there are additional results, this is the token for the next set of results.

Type: String

Length Constraints: Minimum length of 1. Maximum length of 2048.

### **Errors**

For information about the errors that are common to all actions, see [Common](#page-310-0) Errors.

#### **AccessDeniedException**

You do not have sufficient access to perform this action.

HTTP Status Code: 403

#### **ResourceNotFoundException**

The specified resource does not exist.

HTTP Status Code: 404

#### **ValidationException**

The input fails to satisfy the constraints specified by a service.

HTTP Status Code: 400

### **See Also**

- AWS [Command](https://docs.aws.amazon.com/goto/aws-cli/qconnect-2020-10-19/ListAssistantAssociations) Line Interface
- [AWS](https://docs.aws.amazon.com/goto/DotNetSDKV3/qconnect-2020-10-19/ListAssistantAssociations) SDK for .NET
- [AWS](https://docs.aws.amazon.com/goto/SdkForCpp/qconnect-2020-10-19/ListAssistantAssociations) SDK for C++
- [AWS](https://docs.aws.amazon.com/goto/SdkForGoV2/qconnect-2020-10-19/ListAssistantAssociations) SDK for Go v2
- [AWS](https://docs.aws.amazon.com/goto/SdkForJavaV2/qconnect-2020-10-19/ListAssistantAssociations) SDK for Java V2
- AWS SDK for [JavaScript](https://docs.aws.amazon.com/goto/SdkForJavaScriptV3/qconnect-2020-10-19/ListAssistantAssociations) V3
- [AWS](https://docs.aws.amazon.com/goto/SdkForPHPV3/qconnect-2020-10-19/ListAssistantAssociations) SDK for PHP V3
- AWS SDK for [Python](https://docs.aws.amazon.com/goto/boto3/qconnect-2020-10-19/ListAssistantAssociations)
- AWS SDK for [Ruby](https://docs.aws.amazon.com/goto/SdkForRubyV3/qconnect-2020-10-19/ListAssistantAssociations) V3

# **ListAssistants**

Lists information about assistants.

# <span id="page-105-0"></span>**Request Syntax**

GET /assistants?maxResults=*maxResults*&nextToken=*nextToken* HTTP/1.1

# **URI Request Parameters**

The request uses the following URI parameters.

### **[maxResults](#page-105-0)**

The maximum number of results to return per page.

Valid Range: Minimum value of 1. Maximum value of 100.

### **[nextToken](#page-105-0)**

The token for the next set of results. Use the value returned in the previous response in the next request to retrieve the next set of results.

Length Constraints: Minimum length of 1. Maximum length of 2048.

# **Request Body**

The request does not have a request body.

# <span id="page-105-1"></span>**Response Syntax**

```
HTTP/1.1 200
Content-type: application/json
{ 
    "assistantSummaries": [ 
       { 
           "assistantArn": "string", 
           "assistantId": "string", 
           "capabilityConfiguration": {
```

```
 "type": "string" 
           }, 
           "description": "string", 
           "integrationConfiguration": { 
               "topicIntegrationArn": "string" 
           }, 
           "name": "string", 
           "serverSideEncryptionConfiguration": { 
               "kmsKeyId": "string" 
           }, 
           "status": "string", 
           "tags": { 
               "string" : "string" 
           }, 
           "type": "string" 
        } 
    ], 
    "nextToken": "string"
}
```
## **Response Elements**

If the action is successful, the service sends back an HTTP 200 response.

The following data is returned in JSON format by the service.

#### <span id="page-106-0"></span>**[assistantSummaries](#page-105-1)**

Information about the assistants.

Type: Array of [AssistantSummary](#page-205-4) objects

#### <span id="page-106-1"></span>**[nextToken](#page-105-1)**

If there are additional results, this is the token for the next set of results.

Type: String

Length Constraints: Minimum length of 1. Maximum length of 2048.

### **Errors**

For information about the errors that are common to all actions, see [Common](#page-310-0) Errors.

#### **AccessDeniedException**

You do not have sufficient access to perform this action.

HTTP Status Code: 403

#### **ValidationException**

The input fails to satisfy the constraints specified by a service.

HTTP Status Code: 400

### **See Also**

- AWS [Command](https://docs.aws.amazon.com/goto/aws-cli/qconnect-2020-10-19/ListAssistants) Line Interface
- [AWS](https://docs.aws.amazon.com/goto/DotNetSDKV3/qconnect-2020-10-19/ListAssistants) SDK for .NET
- [AWS](https://docs.aws.amazon.com/goto/SdkForCpp/qconnect-2020-10-19/ListAssistants) SDK for C++
- [AWS](https://docs.aws.amazon.com/goto/SdkForGoV2/qconnect-2020-10-19/ListAssistants) SDK for Go v2
- [AWS](https://docs.aws.amazon.com/goto/SdkForJavaV2/qconnect-2020-10-19/ListAssistants) SDK for Java V2
- AWS SDK for [JavaScript](https://docs.aws.amazon.com/goto/SdkForJavaScriptV3/qconnect-2020-10-19/ListAssistants) V3
- [AWS](https://docs.aws.amazon.com/goto/SdkForPHPV3/qconnect-2020-10-19/ListAssistants) SDK for PHP V3
- AWS SDK for [Python](https://docs.aws.amazon.com/goto/boto3/qconnect-2020-10-19/ListAssistants)
- AWS SDK for [Ruby](https://docs.aws.amazon.com/goto/SdkForRubyV3/qconnect-2020-10-19/ListAssistants) V3
# **ListContents**

Lists the content.

## <span id="page-108-0"></span>**Request Syntax**

```
GET /knowledgeBases/knowledgeBaseId/contents?maxResults=maxResults&nextToken=nextToken
  HTTP/1.1
```
## **URI Request Parameters**

The request uses the following URI parameters.

### **[knowledgeBaseId](#page-108-0)**

The identifier of the knowledge base. This should not be a QUICK\_RESPONSES type knowledge base. Can be either the ID or the ARN. URLs cannot contain the ARN.

Pattern: ^[a-f0-9]{8}-[a-f0-9]{4}-[a-f0-9]{4}-[a-f0-9]{4}-[a-f0-9]{12}\$| ^arn:[a-z-]\*?:wisdom:[a-z0-9-]\*?:[0-9]{12}:[a-z-]\*?/[a-f0-9]{8}-[a-f0-9] {4}-[a-f0-9]{4}-[a-f0-9]{4}-[a-f0-9]{12}(?:/[a-f0-9]{8}-[a-f0-9]{4}-[af0-9]{4}-[a-f0-9]{4}-[a-f0-9]{12})?\$

Required: Yes

### **[maxResults](#page-108-0)**

The maximum number of results to return per page.

Valid Range: Minimum value of 1. Maximum value of 100.

### **[nextToken](#page-108-0)**

The token for the next set of results. Use the value returned in the previous response in the next request to retrieve the next set of results.

Length Constraints: Minimum length of 1. Maximum length of 2048.

## **Request Body**

The request does not have a request body.

## <span id="page-109-2"></span>**Response Syntax**

```
HTTP/1.1 200
Content-type: application/json
{ 
    "contentSummaries": [ 
       \{ "contentArn": "string", 
           "contentId": "string", 
           "contentType": "string", 
           "knowledgeBaseArn": "string", 
           "knowledgeBaseId": "string", 
           "metadata": { 
               "string" : "string" 
           }, 
           "name": "string", 
           "revisionId": "string", 
           "status": "string", 
           "tags": { 
               "string" : "string" 
           }, 
           "title": "string" 
        } 
    ], 
    "nextToken": "string"
}
```
## **Response Elements**

If the action is successful, the service sends back an HTTP 200 response.

The following data is returned in JSON format by the service.

#### <span id="page-109-0"></span>**[contentSummaries](#page-109-2)**

Information about the content.

Type: Array of [ContentSummary](#page-218-4) objects

#### <span id="page-109-1"></span>**[nextToken](#page-109-2)**

If there are additional results, this is the token for the next set of results.

#### Type: String

Length Constraints: Minimum length of 1. Maximum length of 2048.

### **Errors**

For information about the errors that are common to all actions, see [Common](#page-310-0) Errors.

#### **AccessDeniedException**

You do not have sufficient access to perform this action.

HTTP Status Code: 403

#### **ResourceNotFoundException**

The specified resource does not exist.

HTTP Status Code: 404

#### **ValidationException**

The input fails to satisfy the constraints specified by a service.

HTTP Status Code: 400

### **See Also**

- AWS [Command](https://docs.aws.amazon.com/goto/aws-cli/qconnect-2020-10-19/ListContents) Line Interface
- [AWS](https://docs.aws.amazon.com/goto/DotNetSDKV3/qconnect-2020-10-19/ListContents) SDK for .NET
- [AWS](https://docs.aws.amazon.com/goto/SdkForCpp/qconnect-2020-10-19/ListContents) SDK for C++
- [AWS](https://docs.aws.amazon.com/goto/SdkForGoV2/qconnect-2020-10-19/ListContents) SDK for Go v2
- [AWS](https://docs.aws.amazon.com/goto/SdkForJavaV2/qconnect-2020-10-19/ListContents) SDK for Java V2
- AWS SDK for [JavaScript](https://docs.aws.amazon.com/goto/SdkForJavaScriptV3/qconnect-2020-10-19/ListContents) V3
- [AWS](https://docs.aws.amazon.com/goto/SdkForPHPV3/qconnect-2020-10-19/ListContents) SDK for PHP V3
- AWS SDK for [Python](https://docs.aws.amazon.com/goto/boto3/qconnect-2020-10-19/ListContents)

#### • AWS SDK for [Ruby](https://docs.aws.amazon.com/goto/SdkForRubyV3/qconnect-2020-10-19/ListContents) V3

## **ListImportJobs**

Lists information about import jobs.

## <span id="page-112-0"></span>**Request Syntax**

```
GET /knowledgeBases/knowledgeBaseId/importJobs?
maxResults=maxResults&nextToken=nextToken HTTP/1.1
```
### **URI Request Parameters**

The request uses the following URI parameters.

#### **[knowledgeBaseId](#page-112-0)**

The identifier of the knowledge base. Can be either the ID or the ARN. URLs cannot contain the ARN.

Pattern: ^[a-f0-9]{8}-[a-f0-9]{4}-[a-f0-9]{4}-[a-f0-9]{4}-[a-f0-9]{12}\$| ^arn:[a-z-]\*?:wisdom:[a-z0-9-]\*?:[0-9]{12}:[a-z-]\*?/[a-f0-9]{8}-[a-f0-9] {4}-[a-f0-9]{4}-[a-f0-9]{4}-[a-f0-9]{12}(?:/[a-f0-9]{8}-[a-f0-9]{4}-[af0-9]{4}-[a-f0-9]{4}-[a-f0-9]{12})?\$

Required: Yes

#### **[maxResults](#page-112-0)**

The maximum number of results to return per page.

Valid Range: Minimum value of 1. Maximum value of 100.

#### **[nextToken](#page-112-0)**

The token for the next set of results. Use the value returned in the previous response in the next request to retrieve the next set of results.

Length Constraints: Minimum length of 1. Maximum length of 4096.

### **Request Body**

The request does not have a request body.

## <span id="page-113-2"></span>**Response Syntax**

```
HTTP/1.1 200
Content-type: application/json
{ 
    "importJobSummaries": [ 
        { 
           "createdTime": number, 
           "externalSourceConfiguration": { 
              "configuration": { ... }, 
              "source": "string" 
           }, 
           "importJobId": "string", 
           "importJobType": "string", 
           "knowledgeBaseArn": "string", 
           "knowledgeBaseId": "string", 
           "lastModifiedTime": number, 
           "metadata": { 
              "string" : "string" 
           }, 
           "status": "string", 
           "uploadId": "string" 
       } 
    ], 
    "nextToken": "string"
}
```
## **Response Elements**

If the action is successful, the service sends back an HTTP 200 response.

The following data is returned in JSON format by the service.

#### <span id="page-113-0"></span>**[importJobSummaries](#page-113-2)**

Summary information about the import jobs.

Type: Array of [ImportJobSummary](#page-241-4) objects

#### <span id="page-113-1"></span>**[nextToken](#page-113-2)**

The token for the next set of results. Use the value returned in the previous response in the next request to retrieve the next set of results.

Type: String

Length Constraints: Minimum length of 1. Maximum length of 4096.

### **Errors**

For information about the errors that are common to all actions, see [Common](#page-310-0) Errors.

#### **AccessDeniedException**

You do not have sufficient access to perform this action.

HTTP Status Code: 403

#### **ValidationException**

The input fails to satisfy the constraints specified by a service.

HTTP Status Code: 400

### **See Also**

- AWS [Command](https://docs.aws.amazon.com/goto/aws-cli/qconnect-2020-10-19/ListImportJobs) Line Interface
- [AWS](https://docs.aws.amazon.com/goto/DotNetSDKV3/qconnect-2020-10-19/ListImportJobs) SDK for .NET
- [AWS](https://docs.aws.amazon.com/goto/SdkForCpp/qconnect-2020-10-19/ListImportJobs) SDK for C++
- [AWS](https://docs.aws.amazon.com/goto/SdkForGoV2/qconnect-2020-10-19/ListImportJobs) SDK for Go v2
- [AWS](https://docs.aws.amazon.com/goto/SdkForJavaV2/qconnect-2020-10-19/ListImportJobs) SDK for Java V2
- AWS SDK for [JavaScript](https://docs.aws.amazon.com/goto/SdkForJavaScriptV3/qconnect-2020-10-19/ListImportJobs) V3
- [AWS](https://docs.aws.amazon.com/goto/SdkForPHPV3/qconnect-2020-10-19/ListImportJobs) SDK for PHP V3
- AWS SDK for [Python](https://docs.aws.amazon.com/goto/boto3/qconnect-2020-10-19/ListImportJobs)
- AWS SDK for [Ruby](https://docs.aws.amazon.com/goto/SdkForRubyV3/qconnect-2020-10-19/ListImportJobs) V3

## **ListKnowledgeBases**

Lists the knowledge bases.

### <span id="page-115-0"></span>**Request Syntax**

GET /knowledgeBases?maxResults=*maxResults*&nextToken=*nextToken* HTTP/1.1

### **URI Request Parameters**

The request uses the following URI parameters.

#### **[maxResults](#page-115-0)**

The maximum number of results to return per page.

Valid Range: Minimum value of 1. Maximum value of 100.

#### **[nextToken](#page-115-0)**

The token for the next set of results. Use the value returned in the previous response in the next request to retrieve the next set of results.

Length Constraints: Minimum length of 1. Maximum length of 4096.

### **Request Body**

<span id="page-115-1"></span>The request does not have a request body.

### **Response Syntax**

```
HTTP/1.1 200
Content-type: application/json
{ 
    "knowledgeBaseSummaries": [ 
       { 
           "description": "string", 
           "knowledgeBaseArn": "string",
```

```
 "knowledgeBaseId": "string", 
           "knowledgeBaseType": "string", 
           "name": "string", 
           "renderingConfiguration": { 
               "templateUri": "string" 
           }, 
           "serverSideEncryptionConfiguration": { 
               "kmsKeyId": "string" 
           }, 
           "sourceConfiguration": { ... }, 
           "status": "string", 
           "tags": { 
               "string" : "string" 
           } 
        } 
    ], 
    "nextToken": "string"
}
```
## **Response Elements**

If the action is successful, the service sends back an HTTP 200 response.

The following data is returned in JSON format by the service.

#### <span id="page-116-0"></span>**[knowledgeBaseSummaries](#page-115-1)**

Information about the knowledge bases.

```
Type: Array of KnowledgeBaseSummary objects
```
#### <span id="page-116-1"></span>**[nextToken](#page-115-1)**

If there are additional results, this is the token for the next set of results.

Type: String

Length Constraints: Minimum length of 1. Maximum length of 4096.

## **Errors**

For information about the errors that are common to all actions, see [Common](#page-310-0) Errors.

#### **AccessDeniedException**

You do not have sufficient access to perform this action.

HTTP Status Code: 403

#### **ValidationException**

The input fails to satisfy the constraints specified by a service.

HTTP Status Code: 400

### **See Also**

- AWS [Command](https://docs.aws.amazon.com/goto/aws-cli/qconnect-2020-10-19/ListKnowledgeBases) Line Interface
- [AWS](https://docs.aws.amazon.com/goto/DotNetSDKV3/qconnect-2020-10-19/ListKnowledgeBases) SDK for .NET
- [AWS](https://docs.aws.amazon.com/goto/SdkForCpp/qconnect-2020-10-19/ListKnowledgeBases) SDK for C++
- [AWS](https://docs.aws.amazon.com/goto/SdkForGoV2/qconnect-2020-10-19/ListKnowledgeBases) SDK for Go v2
- [AWS](https://docs.aws.amazon.com/goto/SdkForJavaV2/qconnect-2020-10-19/ListKnowledgeBases) SDK for Java V2
- AWS SDK for [JavaScript](https://docs.aws.amazon.com/goto/SdkForJavaScriptV3/qconnect-2020-10-19/ListKnowledgeBases) V3
- [AWS](https://docs.aws.amazon.com/goto/SdkForPHPV3/qconnect-2020-10-19/ListKnowledgeBases) SDK for PHP V3
- AWS SDK for [Python](https://docs.aws.amazon.com/goto/boto3/qconnect-2020-10-19/ListKnowledgeBases)
- AWS SDK for [Ruby](https://docs.aws.amazon.com/goto/SdkForRubyV3/qconnect-2020-10-19/ListKnowledgeBases) V3

## **ListQuickResponses**

Lists information about quick response.

## <span id="page-118-0"></span>**Request Syntax**

```
GET /knowledgeBases/knowledgeBaseId/quickResponses?
maxResults=maxResults&nextToken=nextToken HTTP/1.1
```
### **URI Request Parameters**

The request uses the following URI parameters.

#### **[knowledgeBaseId](#page-118-0)**

The identifier of the knowledge base. Can be either the ID or the ARN. URLs cannot contain the ARN.

Pattern: ^[a-f0-9]{8}-[a-f0-9]{4}-[a-f0-9]{4}-[a-f0-9]{4}-[a-f0-9]{12}\$| ^arn:[a-z-]\*?:wisdom:[a-z0-9-]\*?:[0-9]{12}:[a-z-]\*?/[a-f0-9]{8}-[a-f0-9] {4}-[a-f0-9]{4}-[a-f0-9]{4}-[a-f0-9]{12}(?:/[a-f0-9]{8}-[a-f0-9]{4}-[af0-9]{4}-[a-f0-9]{4}-[a-f0-9]{12})?\$

Required: Yes

#### **[maxResults](#page-118-0)**

The maximum number of results to return per page.

Valid Range: Minimum value of 1. Maximum value of 100.

#### **[nextToken](#page-118-0)**

The token for the next set of results. Use the value returned in the previous response in the next request to retrieve the next set of results.

Length Constraints: Minimum length of 1. Maximum length of 4096.

### **Request Body**

The request does not have a request body.

## <span id="page-119-1"></span>**Response Syntax**

```
HTTP/1.1 200
Content-type: application/json
{ 
    "nextToken": "string", 
    "quickResponseSummaries": [ 
       \mathcal{L} "channels": [ "string" ], 
           "contentType": "string", 
           "createdTime": number, 
           "description": "string", 
           "isActive": boolean, 
           "knowledgeBaseArn": "string", 
           "knowledgeBaseId": "string", 
           "lastModifiedBy": "string", 
           "lastModifiedTime": number, 
           "name": "string", 
           "quickResponseArn": "string", 
           "quickResponseId": "string", 
           "status": "string", 
           "tags": { 
               "string" : "string" 
           } 
        } 
   \mathbf{I}}
```
## **Response Elements**

If the action is successful, the service sends back an HTTP 200 response.

The following data is returned in JSON format by the service.

#### <span id="page-119-0"></span>**[nextToken](#page-119-1)**

The token for the next set of results. Use the value returned in the previous response in the next request to retrieve the next set of results.

Type: String

Length Constraints: Minimum length of 1. Maximum length of 4096.

#### <span id="page-120-0"></span>**[quickResponseSummaries](#page-119-1)**

Summary information about the quick responses.

Type: Array of [QuickResponseSummary](#page-279-4) objects

### **Errors**

For information about the errors that are common to all actions, see [Common](#page-310-0) Errors.

#### **AccessDeniedException**

You do not have sufficient access to perform this action.

HTTP Status Code: 403

#### **ResourceNotFoundException**

The specified resource does not exist.

HTTP Status Code: 404

#### **ValidationException**

The input fails to satisfy the constraints specified by a service.

HTTP Status Code: 400

### **See Also**

- AWS [Command](https://docs.aws.amazon.com/goto/aws-cli/qconnect-2020-10-19/ListQuickResponses) Line Interface
- [AWS](https://docs.aws.amazon.com/goto/DotNetSDKV3/qconnect-2020-10-19/ListQuickResponses) SDK for .NET
- [AWS](https://docs.aws.amazon.com/goto/SdkForCpp/qconnect-2020-10-19/ListQuickResponses) SDK for C++
- [AWS](https://docs.aws.amazon.com/goto/SdkForGoV2/qconnect-2020-10-19/ListQuickResponses) SDK for Go v2
- [AWS](https://docs.aws.amazon.com/goto/SdkForJavaV2/qconnect-2020-10-19/ListQuickResponses) SDK for Java V2
- AWS SDK for [JavaScript](https://docs.aws.amazon.com/goto/SdkForJavaScriptV3/qconnect-2020-10-19/ListQuickResponses) V3
- [AWS](https://docs.aws.amazon.com/goto/SdkForPHPV3/qconnect-2020-10-19/ListQuickResponses) SDK for PHP V3
- AWS SDK for [Python](https://docs.aws.amazon.com/goto/boto3/qconnect-2020-10-19/ListQuickResponses)
- AWS SDK for [Ruby](https://docs.aws.amazon.com/goto/SdkForRubyV3/qconnect-2020-10-19/ListQuickResponses) V3

## **ListTagsForResource**

Lists the tags for the specified resource.

### <span id="page-122-0"></span>**Request Syntax**

```
GET /tags/resourceArn HTTP/1.1
```
### **URI Request Parameters**

The request uses the following URI parameters.

#### **[resourceArn](#page-122-0)**

The Amazon Resource Name (ARN) of the resource.

Pattern: ^arn:[a-z-]\*?:wisdom:[a-z0-9-]\*?:[0-9]{12}:[a-z-]\*?/[a-f0-9]{8}-  $[a-f0-9]{4}$ -[a-f0-9] ${4}$ -[a-f0-9] ${4}$ -[a-f0-9] ${4}$ -[a-f0-9] ${12}$ (?:/[a-f0-9] ${8}$ -[a-f0-9] {4}-[a-f0-9]{4}-[a-f0-9]{4}-[a-f0-9]{12})?\$

Required: Yes

### **Request Body**

The request does not have a request body.

### <span id="page-122-1"></span>**Response Syntax**

```
HTTP/1.1 200
Content-type: application/json
{ 
    "tags": { 
       "string" : "string" 
    }
}
```
### **Response Elements**

If the action is successful, the service sends back an HTTP 200 response.

The following data is returned in JSON format by the service.

#### <span id="page-123-0"></span>**[tags](#page-122-1)**

The tags used to organize, track, or control access for this resource.

Type: String to string map

Key Length Constraints: Minimum length of 1. Maximum length of 128.

Key Pattern:  $\wedge$  (?!aws: ) [a-zA-Z+-=.\_:/]+\$

Value Length Constraints: Minimum length of 1. Maximum length of 256.

### **Errors**

For information about the errors that are common to all actions, see [Common](#page-310-0) Errors.

#### **ResourceNotFoundException**

The specified resource does not exist.

HTTP Status Code: 404

### **See Also**

- AWS [Command](https://docs.aws.amazon.com/goto/aws-cli/qconnect-2020-10-19/ListTagsForResource) Line Interface
- [AWS](https://docs.aws.amazon.com/goto/DotNetSDKV3/qconnect-2020-10-19/ListTagsForResource) SDK for .NET
- [AWS](https://docs.aws.amazon.com/goto/SdkForCpp/qconnect-2020-10-19/ListTagsForResource) SDK for C++
- [AWS](https://docs.aws.amazon.com/goto/SdkForGoV2/qconnect-2020-10-19/ListTagsForResource) SDK for Go v2
- [AWS](https://docs.aws.amazon.com/goto/SdkForJavaV2/qconnect-2020-10-19/ListTagsForResource) SDK for Java V2
- AWS SDK for [JavaScript](https://docs.aws.amazon.com/goto/SdkForJavaScriptV3/qconnect-2020-10-19/ListTagsForResource) V3
- [AWS](https://docs.aws.amazon.com/goto/SdkForPHPV3/qconnect-2020-10-19/ListTagsForResource) SDK for PHP V3
- AWS SDK for [Python](https://docs.aws.amazon.com/goto/boto3/qconnect-2020-10-19/ListTagsForResource)
- AWS SDK for [Ruby](https://docs.aws.amazon.com/goto/SdkForRubyV3/qconnect-2020-10-19/ListTagsForResource) V3

## **NotifyRecommendationsReceived**

Removes the specified recommendations from the specified assistant's queue of newly available recommendations. You can use this API in conjunction with [GetRecommendations](https://docs.aws.amazon.com/amazon-q-connect/latest/APIReference/API_GetRecommendations.html) and a waitTimeSeconds input for long-polling behavior and avoiding duplicate recommendations.

### <span id="page-125-0"></span>**Request Syntax**

```
POST /assistants/assistantId/sessions/sessionId/recommendations/notify HTTP/1.1
Content-type: application/json
{ 
    "recommendationIds": [ "string" ]
}
```
### **URI Request Parameters**

The request uses the following URI parameters.

#### **[assistantId](#page-125-0)**

The identifier of the Amazon Q in Connect assistant. Can be either the ID or the ARN. URLs cannot contain the ARN.

Pattern: ^[a-f0-9]{8}-[a-f0-9]{4}-[a-f0-9]{4}-[a-f0-9]{4}-[a-f0-9]{12}\$| ^arn:[a-z-]\*?:wisdom:[a-z0-9-]\*?:[0-9]{12}:[a-z-]\*?/[a-f0-9]{8}-[a-f0-9]  ${4}$ -[a-f0-9] ${4}$ -[a-f0-9] ${4}$ -[a-f0-9] ${12}$ (?:/[a-f0-9] ${8}$ -[a-f0-9] ${4}$ -[af0-9]{4}-[a-f0-9]{4}-[a-f0-9]{12})?\$

Required: Yes

#### **[sessionId](#page-125-0)**

The identifier of the session. Can be either the ID or the ARN. URLs cannot contain the ARN.

Pattern: ^[a-f0-9]{8}-[a-f0-9]{4}-[a-f0-9]{4}-[a-f0-9]{4}-[a-f0-9]{12}\$| ^arn:[a-z-]\*?:wisdom:[a-z0-9-]\*?:[0-9]{12}:[a-z-]\*?/[a-f0-9]{8}-[a-f0-9]  ${4}$ -[a-f0-9] ${4}$ -[a-f0-9] ${4}$ -[a-f0-9] ${12}$ (?:/[a-f0-9] ${8}$ -[a-f0-9] ${4}$ -[af0-9]{4}-[a-f0-9]{4}-[a-f0-9]{12})?\$

#### Required: Yes

NotifyRecommendationsReceived API Version 2020-10-19 108

### **Request Body**

The request accepts the following data in JSON format.

#### <span id="page-126-0"></span>**[recommendationIds](#page-125-0)**

The identifiers of the recommendations.

Type: Array of strings

Array Members: Minimum number of 0 items. Maximum number of 25 items.

Length Constraints: Minimum length of 1. Maximum length of 2048.

Required: Yes

### <span id="page-126-2"></span>**Response Syntax**

```
HTTP/1.1 200
Content-type: application/json
{ 
    "errors": [ 
        { 
           "message": "string", 
           "recommendationId": "string" 
        } 
    ], 
    "recommendationIds": [ "string" ]
}
```
### **Response Elements**

If the action is successful, the service sends back an HTTP 200 response.

The following data is returned in JSON format by the service.

#### <span id="page-126-1"></span>**[errors](#page-126-2)**

The identifiers of recommendations that are causing errors.

Type: Array of [NotifyRecommendationsReceivedError](#page-252-2) objects

#### <span id="page-127-0"></span>**[recommendationIds](#page-126-2)**

The identifiers of the recommendations.

Type: Array of strings

Array Members: Minimum number of 0 items. Maximum number of 25 items.

Length Constraints: Minimum length of 1. Maximum length of 2048.

### **Errors**

For information about the errors that are common to all actions, see [Common](#page-310-0) Errors.

#### **AccessDeniedException**

You do not have sufficient access to perform this action.

HTTP Status Code: 403

#### **ResourceNotFoundException**

The specified resource does not exist.

HTTP Status Code: 404

#### **ValidationException**

The input fails to satisfy the constraints specified by a service.

HTTP Status Code: 400

### **See Also**

- AWS [Command](https://docs.aws.amazon.com/goto/aws-cli/qconnect-2020-10-19/NotifyRecommendationsReceived) Line Interface
- [AWS](https://docs.aws.amazon.com/goto/DotNetSDKV3/qconnect-2020-10-19/NotifyRecommendationsReceived) SDK for .NET
- [AWS](https://docs.aws.amazon.com/goto/SdkForCpp/qconnect-2020-10-19/NotifyRecommendationsReceived) SDK for C++
- [AWS](https://docs.aws.amazon.com/goto/SdkForGoV2/qconnect-2020-10-19/NotifyRecommendationsReceived) SDK for Go v2
- [AWS](https://docs.aws.amazon.com/goto/SdkForJavaV2/qconnect-2020-10-19/NotifyRecommendationsReceived) SDK for Java V2
- AWS SDK for [JavaScript](https://docs.aws.amazon.com/goto/SdkForJavaScriptV3/qconnect-2020-10-19/NotifyRecommendationsReceived) V3
- [AWS](https://docs.aws.amazon.com/goto/SdkForPHPV3/qconnect-2020-10-19/NotifyRecommendationsReceived) SDK for PHP V3
- AWS SDK for [Python](https://docs.aws.amazon.com/goto/boto3/qconnect-2020-10-19/NotifyRecommendationsReceived)
- AWS SDK for [Ruby](https://docs.aws.amazon.com/goto/SdkForRubyV3/qconnect-2020-10-19/NotifyRecommendationsReceived) V3

## **PutFeedback**

Provides feedback against the specified assistant for the specified target. This API only supports generative targets.

## <span id="page-129-1"></span>**Request Syntax**

```
PUT /assistants/assistantId/feedback HTTP/1.1
Content-type: application/json
{ 
    "contentFeedback": { ... }, 
    "targetId": "string", 
    "targetType": "string"
}
```
## **URI Request Parameters**

The request uses the following URI parameters.

#### **[assistantId](#page-129-1)**

The identifier of the Amazon Q in Connect assistant.

```
Pattern: ^[a-f0-9]{8}-[a-f0-9]{4}-[a-f0-9]{4}-[a-f0-9]{4}-[a-f0-9]{12}$|
^arn:[a-z-]*?:wisdom:[a-z0-9-]*?:[0-9]{12}:[a-z-]*?/[a-f0-9]{8}-[a-f0-9]
{4}-[a-f0-9]{4}-[a-f0-9]{4}-[a-f0-9]{12}(?:/[a-f0-9]{8}-[a-f0-9]{4}-[a-
f0-9]{4}-[a-f0-9]{4}-[a-f0-9]{12})?$
```
Required: Yes

## **Request Body**

The request accepts the following data in JSON format.

### <span id="page-129-0"></span>**[contentFeedback](#page-129-1)**

Information about the feedback provided.

Type: [ContentFeedbackData](#page-215-0) object

**Note:** This object is a Union. Only one member of this object can be specified or returned.

Required: Yes

#### <span id="page-130-0"></span>**[targetId](#page-129-1)**

The identifier of the feedback target.

Type: String

```
Pattern: ^[a-f0-9]{8}-[a-f0-9]{4}-[a-f0-9]{4}-[a-f0-9]{4}-[a-f0-9]{12}$
```
Required: Yes

#### <span id="page-130-1"></span>**[targetType](#page-129-1)**

The type of the feedback target.

Type: String

Valid Values: RECOMMENDATION | RESULT

Required: Yes

### <span id="page-130-2"></span>**Response Syntax**

```
HTTP/1.1 200
Content-type: application/json
{ 
    "assistantArn": "string", 
    "assistantId": "string", 
    "contentFeedback": { ... }, 
    "targetId": "string", 
    "targetType": "string"
}
```
### **Response Elements**

If the action is successful, the service sends back an HTTP 200 response.

The following data is returned in JSON format by the service.

#### <span id="page-131-0"></span>**[assistantArn](#page-130-2)**

The Amazon Resource Name (ARN) of the Amazon Q in Connect assistant.

#### Type: String

```
Pattern: ^[a-f0-9]{8}-[a-f0-9]{4}-[a-f0-9]{4}-[a-f0-9]{4}-[a-f0-9]{12}$|
^arn:[a-z-]*?:wisdom:[a-z0-9-]*?:[0-9]{12}:[a-z-]*?/[a-f0-9]{8}-[a-f0-9]
{4}-[a-f0-9]{4}-[a-f0-9]{4}-[a-f0-9]{12}(?:/[a-f0-9]{8}-[a-f0-9]{4}-[a-
f0-9]{4}-[a-f0-9]{4}-[a-f0-9]{12})?$
```
#### <span id="page-131-1"></span>**[assistantId](#page-130-2)**

The identifier of the Amazon Q in Connect assistant.

Type: String

Pattern: ^[a-f0-9]{8}-[a-f0-9]{4}-[a-f0-9]{4}-[a-f0-9]{4}-[a-f0-9]{12}\$

#### <span id="page-131-2"></span>**[contentFeedback](#page-130-2)**

Information about the feedback provided.

Type: [ContentFeedbackData](#page-215-0) object

**Note:** This object is a Union. Only one member of this object can be specified or returned.

#### <span id="page-131-3"></span>**[targetId](#page-130-2)**

The identifier of the feedback target.

Type: String

```
Pattern: ^[a-f0-9]{8}-[a-f0-9]{4}-[a-f0-9]{4}-[a-f0-9]{4}-[a-f0-9]{12}$
```
#### <span id="page-131-4"></span>**[targetType](#page-130-2)**

The type of the feedback target.

Type: String

Valid Values: RECOMMENDATION | RESULT

### **Errors**

For information about the errors that are common to all actions, see [Common](#page-310-0) Errors.

#### **AccessDeniedException**

You do not have sufficient access to perform this action.

HTTP Status Code: 403

#### **ResourceNotFoundException**

The specified resource does not exist.

HTTP Status Code: 404

#### **ValidationException**

The input fails to satisfy the constraints specified by a service.

HTTP Status Code: 400

### **See Also**

- AWS [Command](https://docs.aws.amazon.com/goto/aws-cli/qconnect-2020-10-19/PutFeedback) Line Interface
- [AWS](https://docs.aws.amazon.com/goto/DotNetSDKV3/qconnect-2020-10-19/PutFeedback) SDK for .NET
- [AWS](https://docs.aws.amazon.com/goto/SdkForCpp/qconnect-2020-10-19/PutFeedback) SDK for C++
- [AWS](https://docs.aws.amazon.com/goto/SdkForGoV2/qconnect-2020-10-19/PutFeedback) SDK for Go v2
- [AWS](https://docs.aws.amazon.com/goto/SdkForJavaV2/qconnect-2020-10-19/PutFeedback) SDK for Java V2
- AWS SDK for [JavaScript](https://docs.aws.amazon.com/goto/SdkForJavaScriptV3/qconnect-2020-10-19/PutFeedback) V3
- [AWS](https://docs.aws.amazon.com/goto/SdkForPHPV3/qconnect-2020-10-19/PutFeedback) SDK for PHP V3
- AWS SDK for [Python](https://docs.aws.amazon.com/goto/boto3/qconnect-2020-10-19/PutFeedback)
- AWS SDK for [Ruby](https://docs.aws.amazon.com/goto/SdkForRubyV3/qconnect-2020-10-19/PutFeedback) V3

## **QueryAssistant**

#### **Important**

This API will be discontinued starting June 1, 2024. To receive generative responses after March 1, 2024, you will need to create a new Assistant in the Amazon Connect console and integrate the Amazon Q in Connect JavaScript library (amazon-q-connectjs) into your applications.

Performs a manual search against the specified assistant. To retrieve recommendations for an assistant, use [GetRecommendations](https://docs.aws.amazon.com/amazon-q-connect/latest/APIReference/API_GetRecommendations.html).

### <span id="page-133-0"></span>**Request Syntax**

```
POST /assistants/assistantId/query HTTP/1.1
Content-type: application/json
{ 
    "maxResults": number, 
    "nextToken": "string", 
    "queryCondition": [ 
       { ... } 
    ], 
    "queryText": "string", 
    "sessionId": "string"
}
```
### **URI Request Parameters**

The request uses the following URI parameters.

#### **[assistantId](#page-133-0)**

The identifier of the Amazon Q in Connect assistant. Can be either the ID or the ARN. URLs cannot contain the ARN.

```
Pattern: ^[a-f0-9]{8}-[a-f0-9]{4}-[a-f0-9]{4}-[a-f0-9]{4}-[a-f0-9]{12}$|
^arn:[a-z-]*?:wisdom:[a-z0-9-]*?:[0-9]{12}:[a-z-]*?/[a-f0-9]{8}-[a-f0-9]
```
### {4}-[a-f0-9]{4}-[a-f0-9]{4}-[a-f0-9]{12}(?:/[a-f0-9]{8}-[a-f0-9]{4}-[af0-9]{4}-[a-f0-9]{4}-[a-f0-9]{12})?\$

Required: Yes

### **Request Body**

The request accepts the following data in JSON format.

#### <span id="page-134-0"></span>**[maxResults](#page-133-0)**

The maximum number of results to return per page.

Type: Integer

Valid Range: Minimum value of 1. Maximum value of 100.

Required: No

#### <span id="page-134-1"></span>**[nextToken](#page-133-0)**

The token for the next set of results. Use the value returned in the previous response in the next request to retrieve the next set of results.

Type: String

Length Constraints: Minimum length of 1. Maximum length of 2048.

Required: No

#### <span id="page-134-2"></span>**[queryCondition](#page-133-0)**

Information about how to query content.

Type: Array of [QueryCondition](#page-254-0) objects

Array Members: Minimum number of 0 items. Maximum number of 1 item.

Required: No

#### <span id="page-134-3"></span>**[queryText](#page-133-0)**

The text to search for.

Type: String

Length Constraints: Minimum length of 0. Maximum length of 1024.

Required: Yes

#### <span id="page-135-0"></span>**[sessionId](#page-133-0)**

The identifier of the Amazon Q in Connect session. Can be either the ID or the ARN. URLs cannot contain the ARN.

Type: String

Pattern: ^[a-f0-9]{8}-[a-f0-9]{4}-[a-f0-9]{4}-[a-f0-9]{4}-[a-f0-9]{12}\$| ^arn:[a-z-]\*?:wisdom:[a-z0-9-]\*?:[0-9]{12}:[a-z-]\*?/[a-f0-9]{8}-[a-f0-9] {4}-[a-f0-9]{4}-[a-f0-9]{4}-[a-f0-9]{12}(?:/[a-f0-9]{8}-[a-f0-9]{4}-[af0-9]{4}-[a-f0-9]{4}-[a-f0-9]{12})?\$

Required: No

### <span id="page-135-1"></span>**Response Syntax**

```
HTTP/1.1 200
Content-type: application/json
{ 
    "nextToken": "string", 
    "results": [ 
       { 
           "data": { 
              "details": { ... }, 
              "reference": { ... } 
           }, 
           "document": { 
              "contentReference": { 
                  "contentArn": "string", 
                  "contentId": "string", 
                  "knowledgeBaseArn": "string", 
                  "knowledgeBaseId": "string" 
              }, 
               "excerpt": { 
                 highlights": [
```
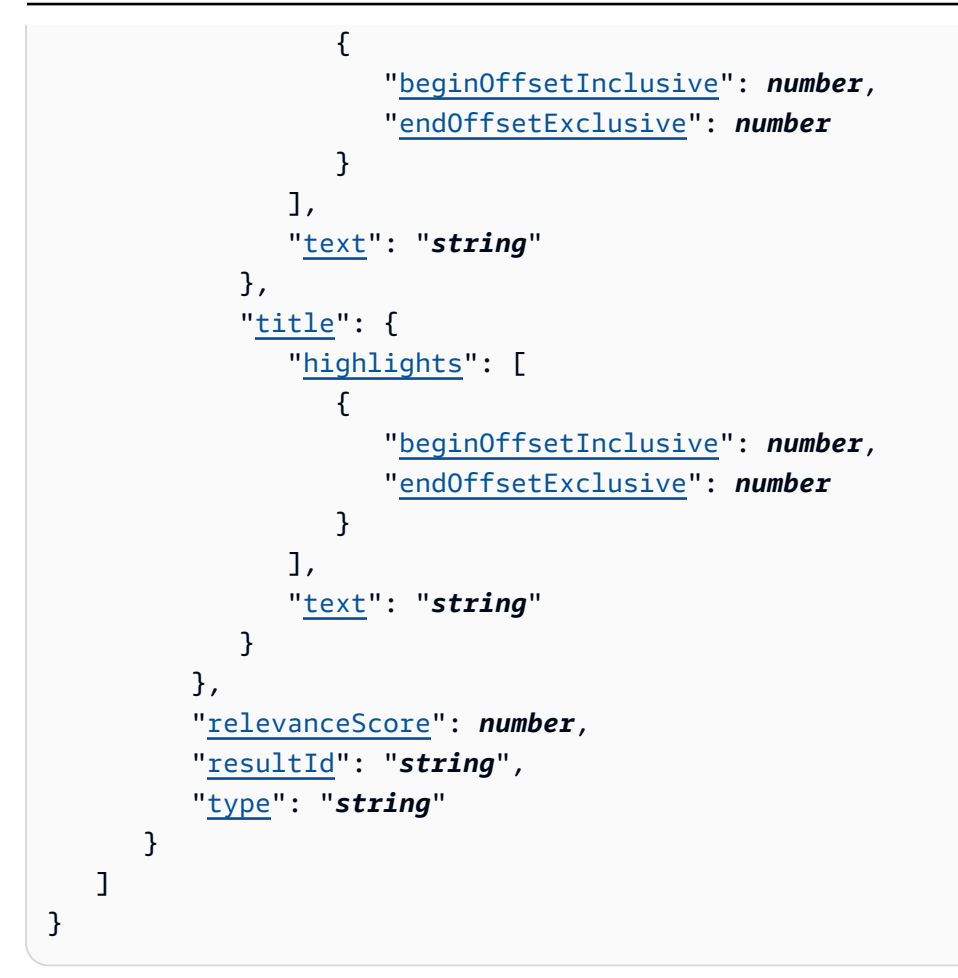

### **Response Elements**

If the action is successful, the service sends back an HTTP 200 response.

The following data is returned in JSON format by the service.

#### <span id="page-136-0"></span>**[nextToken](#page-135-1)**

If there are additional results, this is the token for the next set of results.

Type: String

Length Constraints: Minimum length of 1. Maximum length of 2048.

#### <span id="page-136-1"></span>**[results](#page-135-1)**

The results of the query.

Type: Array of [ResultData](#page-290-5) objects

### **Errors**

For information about the errors that are common to all actions, see [Common](#page-310-0) Errors.

#### **AccessDeniedException**

You do not have sufficient access to perform this action.

HTTP Status Code: 403

#### **RequestTimeoutException**

The request reached the service more than 15 minutes after the date stamp on the request or more than 15 minutes after the request expiration date (such as for pre-signed URLs), or the date stamp on the request is more than 15 minutes in the future.

HTTP Status Code: 408

#### **ResourceNotFoundException**

The specified resource does not exist.

HTTP Status Code: 404

#### **ValidationException**

The input fails to satisfy the constraints specified by a service.

HTTP Status Code: 400

### **See Also**

- AWS [Command](https://docs.aws.amazon.com/goto/aws-cli/qconnect-2020-10-19/QueryAssistant) Line Interface
- [AWS](https://docs.aws.amazon.com/goto/DotNetSDKV3/qconnect-2020-10-19/QueryAssistant) SDK for .NET
- [AWS](https://docs.aws.amazon.com/goto/SdkForCpp/qconnect-2020-10-19/QueryAssistant) SDK for C++
- [AWS](https://docs.aws.amazon.com/goto/SdkForGoV2/qconnect-2020-10-19/QueryAssistant) SDK for Go v2
- [AWS](https://docs.aws.amazon.com/goto/SdkForJavaV2/qconnect-2020-10-19/QueryAssistant) SDK for Java V2
- AWS SDK for [JavaScript](https://docs.aws.amazon.com/goto/SdkForJavaScriptV3/qconnect-2020-10-19/QueryAssistant) V3
- [AWS](https://docs.aws.amazon.com/goto/SdkForPHPV3/qconnect-2020-10-19/QueryAssistant) SDK for PHP V3
- AWS SDK for [Python](https://docs.aws.amazon.com/goto/boto3/qconnect-2020-10-19/QueryAssistant)
- AWS SDK for [Ruby](https://docs.aws.amazon.com/goto/SdkForRubyV3/qconnect-2020-10-19/QueryAssistant) V3

## **RemoveKnowledgeBaseTemplateUri**

Removes a URI template from a knowledge base.

### <span id="page-139-0"></span>**Request Syntax**

DELETE /knowledgeBases/*knowledgeBaseId*/templateUri HTTP/1.1

### **URI Request Parameters**

The request uses the following URI parameters.

#### **[knowledgeBaseId](#page-139-0)**

The identifier of the knowledge base. Can be either the ID or the ARN. URLs cannot contain the ARN.

Pattern: ^[a-f0-9]{8}-[a-f0-9]{4}-[a-f0-9]{4}-[a-f0-9]{4}-[a-f0-9]{12}\$| ^arn:[a-z-]\*?:wisdom:[a-z0-9-]\*?:[0-9]{12}:[a-z-]\*?/[a-f0-9]{8}-[a-f0-9] {4}-[a-f0-9]{4}-[a-f0-9]{4}-[a-f0-9]{12}(?:/[a-f0-9]{8}-[a-f0-9]{4}-[af0-9]{4}-[a-f0-9]{4}-[a-f0-9]{12})?\$

Required: Yes

### **Request Body**

The request does not have a request body.

### **Response Syntax**

HTTP/1.1 204

### **Response Elements**

If the action is successful, the service sends back an HTTP 204 response with an empty HTTP body.

### **Errors**

For information about the errors that are common to all actions, see [Common](#page-310-0) Errors.

#### **AccessDeniedException**

You do not have sufficient access to perform this action.

HTTP Status Code: 403

#### **ResourceNotFoundException**

The specified resource does not exist.

HTTP Status Code: 404

#### **ValidationException**

The input fails to satisfy the constraints specified by a service.

HTTP Status Code: 400

### **See Also**

- AWS [Command](https://docs.aws.amazon.com/goto/aws-cli/qconnect-2020-10-19/RemoveKnowledgeBaseTemplateUri) Line Interface
- [AWS](https://docs.aws.amazon.com/goto/DotNetSDKV3/qconnect-2020-10-19/RemoveKnowledgeBaseTemplateUri) SDK for .NET
- [AWS](https://docs.aws.amazon.com/goto/SdkForCpp/qconnect-2020-10-19/RemoveKnowledgeBaseTemplateUri) SDK for C++
- [AWS](https://docs.aws.amazon.com/goto/SdkForGoV2/qconnect-2020-10-19/RemoveKnowledgeBaseTemplateUri) SDK for Go v2
- [AWS](https://docs.aws.amazon.com/goto/SdkForJavaV2/qconnect-2020-10-19/RemoveKnowledgeBaseTemplateUri) SDK for Java V2
- AWS SDK for [JavaScript](https://docs.aws.amazon.com/goto/SdkForJavaScriptV3/qconnect-2020-10-19/RemoveKnowledgeBaseTemplateUri) V3
- [AWS](https://docs.aws.amazon.com/goto/SdkForPHPV3/qconnect-2020-10-19/RemoveKnowledgeBaseTemplateUri) SDK for PHP V3
- AWS SDK for [Python](https://docs.aws.amazon.com/goto/boto3/qconnect-2020-10-19/RemoveKnowledgeBaseTemplateUri)
- AWS SDK for [Ruby](https://docs.aws.amazon.com/goto/SdkForRubyV3/qconnect-2020-10-19/RemoveKnowledgeBaseTemplateUri) V3

## **SearchContent**

Searches for content in a specified knowledge base. Can be used to get a specific content resource by its name.

## <span id="page-141-0"></span>**Request Syntax**

```
POST /knowledgeBases/knowledgeBaseId/search?maxResults=maxResults&nextToken=nextToken
 HTTP/1.1
Content-type: application/json
{ 
    "searchExpression": { 
       "filters": [ 
\overline{\mathcal{E}} "field": "string", 
              "operator": "string", 
              "value": "string" 
 } 
       ] 
    }
}
```
### **URI Request Parameters**

The request uses the following URI parameters.

### **[knowledgeBaseId](#page-141-0)**

The identifier of the knowledge base. This should not be a QUICK\_RESPONSES type knowledge base. Can be either the ID or the ARN. URLs cannot contain the ARN.

Pattern: ^[a-f0-9]{8}-[a-f0-9]{4}-[a-f0-9]{4}-[a-f0-9]{4}-[a-f0-9]{12}\$| ^arn:[a-z-]\*?:wisdom:[a-z0-9-]\*?:[0-9]{12}:[a-z-]\*?/[a-f0-9]{8}-[a-f0-9] {4}-[a-f0-9]{4}-[a-f0-9]{4}-[a-f0-9]{12}(?:/[a-f0-9]{8}-[a-f0-9]{4}-[af0-9]{4}-[a-f0-9]{4}-[a-f0-9]{12})?\$

Required: Yes

#### **[maxResults](#page-141-0)**

The maximum number of results to return per page.

Valid Range: Minimum value of 1. Maximum value of 100.

#### **[nextToken](#page-141-0)**

The token for the next set of results. Use the value returned in the previous response in the next request to retrieve the next set of results.

Length Constraints: Minimum length of 1. Maximum length of 2048.

### **Request Body**

The request accepts the following data in JSON format.

#### <span id="page-142-0"></span>**[searchExpression](#page-141-0)**

The search expression to filter results.

Type: [SearchExpression](#page-292-1) object

Required: Yes

### <span id="page-142-1"></span>**Response Syntax**

```
HTTP/1.1 200
Content-type: application/json
{ 
    "contentSummaries": [ 
        { 
           "contentArn": "string", 
           "contentId": "string", 
           "contentType": "string", 
           "knowledgeBaseArn": "string", 
           "knowledgeBaseId": "string", 
           "metadata": { 
               "string" : "string" 
           }, 
           "name": "string", 
          "<u>revisionId</u>": "string",
           "status": "string", 
           "tags": { 
               "string" : "string"
```

```
 }, 
             "title": "string" 
         } 
    ], 
     "nextToken": "string"
}
```
### **Response Elements**

If the action is successful, the service sends back an HTTP 200 response.

The following data is returned in JSON format by the service.

<span id="page-143-0"></span>**[contentSummaries](#page-142-1)**

Summary information about the content.

Type: Array of [ContentSummary](#page-218-4) objects

#### <span id="page-143-1"></span>**[nextToken](#page-142-1)**

If there are additional results, this is the token for the next set of results.

Type: String

Length Constraints: Minimum length of 1. Maximum length of 2048.

### **Errors**

For information about the errors that are common to all actions, see [Common](#page-310-0) Errors.

#### **AccessDeniedException**

You do not have sufficient access to perform this action.

HTTP Status Code: 403

#### **ResourceNotFoundException**

The specified resource does not exist.

HTTP Status Code: 404
#### **ValidationException**

The input fails to satisfy the constraints specified by a service.

HTTP Status Code: 400

## **See Also**

- AWS [Command](https://docs.aws.amazon.com/goto/aws-cli/qconnect-2020-10-19/SearchContent) Line Interface
- [AWS](https://docs.aws.amazon.com/goto/DotNetSDKV3/qconnect-2020-10-19/SearchContent) SDK for .NET
- [AWS](https://docs.aws.amazon.com/goto/SdkForCpp/qconnect-2020-10-19/SearchContent) SDK for C++
- [AWS](https://docs.aws.amazon.com/goto/SdkForGoV2/qconnect-2020-10-19/SearchContent) SDK for Go v2
- [AWS](https://docs.aws.amazon.com/goto/SdkForJavaV2/qconnect-2020-10-19/SearchContent) SDK for Java V2
- AWS SDK for [JavaScript](https://docs.aws.amazon.com/goto/SdkForJavaScriptV3/qconnect-2020-10-19/SearchContent) V3
- [AWS](https://docs.aws.amazon.com/goto/SdkForPHPV3/qconnect-2020-10-19/SearchContent) SDK for PHP V3
- AWS SDK for [Python](https://docs.aws.amazon.com/goto/boto3/qconnect-2020-10-19/SearchContent)
- AWS SDK for [Ruby](https://docs.aws.amazon.com/goto/SdkForRubyV3/qconnect-2020-10-19/SearchContent) V3

# **SearchQuickResponses**

Searches existing Amazon Q in Connect quick responses in an Amazon Q in Connect knowledge base.

## <span id="page-145-0"></span>**Request Syntax**

```
POST /knowledgeBases/knowledgeBaseId/search/quickResponses?
maxResults=maxResults&nextToken=nextToken HTTP/1.1
Content-type: application/json
{ 
    "attributes": { 
        "string" : "string" 
    }, 
    "searchExpression": { 
        "filters": [ 
           { 
               "includeNoExistence": boolean, 
               "name": "string", 
               "operator": "string", 
               "values": [ "string" ] 
           } 
        ], 
        "orderOnField": { 
           "name": "string", 
           "order": "string" 
        }, 
        "queries": [ 
\overline{\mathcal{L}} "allowFuzziness": boolean, 
               "name": "string", 
              operator": "string",
               "priority": "string", 
               "values": [ "string" ] 
           } 
       \mathbf{I} }
}
```
## **URI Request Parameters**

The request uses the following URI parameters.

#### **[knowledgeBaseId](#page-145-0)**

The identifier of the knowledge base. This should be a QUICK\_RESPONSES type knowledge base. Can be either the ID or the ARN. URLs cannot contain the ARN.

Pattern: ^[a-f0-9]{8}-[a-f0-9]{4}-[a-f0-9]{4}-[a-f0-9]{4}-[a-f0-9]{12}\$| ^arn:[a-z-]\*?:wisdom:[a-z0-9-]\*?:[0-9]{12}:[a-z-]\*?/[a-f0-9]{8}-[a-f0-9]  ${4}$ -[a-f0-9] ${4}$ -[a-f0-9] ${4}$ -[a-f0-9] ${12}$ (?:/[a-f0-9] ${8}$ -[a-f0-9] ${4}$ -[af0-9]{4}-[a-f0-9]{4}-[a-f0-9]{12})?\$

Required: Yes

#### **[maxResults](#page-145-0)**

The maximum number of results to return per page.

Valid Range: Minimum value of 1. Maximum value of 100.

#### **[nextToken](#page-145-0)**

The token for the next set of results. Use the value returned in the previous response in the next request to retrieve the next set of results.

Length Constraints: Minimum length of 1. Maximum length of 4096.

### **Request Body**

The request accepts the following data in JSON format.

#### <span id="page-146-0"></span>**[attributes](#page-145-0)**

The [user-defined](https://docs.aws.amazon.com/connect/latest/adminguide/connect-attrib-list.html#user-defined-attributes) Amazon Connect contact attributes to be resolved when search results are returned.

Type: String to string map

Required: No

#### <span id="page-147-0"></span>**[searchExpression](#page-145-0)**

The search expression for querying the quick response.

Type: [QuickResponseSearchExpression](#page-272-3) object

Required: Yes

### <span id="page-147-1"></span>**Response Syntax**

```
HTTP/1.1 200
Content-type: application/json
{ 
    "nextToken": "string", 
    "results": [ 
       { 
           "attributesInterpolated": [ "string" ], 
           "attributesNotInterpolated": [ "string" ], 
           "channels": [ "string" ], 
           "contents": { 
              "markdown": { ... }, 
              "plainText": { ... } 
           }, 
           "contentType": "string", 
           "createdTime": number, 
           "description": "string", 
           "groupingConfiguration": { 
              "criteria": "string", 
              "values": [ "string" ] 
           }, 
           "isActive": boolean, 
           "knowledgeBaseArn": "string", 
           "knowledgeBaseId": "string", 
           "language": "string", 
           "lastModifiedBy": "string", 
           "lastModifiedTime": number, 
           "name": "string", 
           "quickResponseArn": "string", 
           "quickResponseId": "string", 
           "shortcutKey": "string", 
           "status": "string", 
           "tags": {
```
}

```
 "string" : "string" 
 } 
      } 
   ]
```
### **Response Elements**

If the action is successful, the service sends back an HTTP 200 response.

The following data is returned in JSON format by the service.

#### <span id="page-148-0"></span>**[nextToken](#page-147-1)**

The token for the next set of results. Use the value returned in the previous response in the next request to retrieve the next set of results.

Type: String

Length Constraints: Minimum length of 1. Maximum length of 4096.

#### <span id="page-148-1"></span>**[results](#page-147-1)**

The results of the quick response search.

Type: Array of [QuickResponseSearchResultData](#page-274-4) objects

### **Errors**

For information about the errors that are common to all actions, see [Common](#page-310-0) Errors.

#### **AccessDeniedException**

You do not have sufficient access to perform this action.

HTTP Status Code: 403

#### **RequestTimeoutException**

The request reached the service more than 15 minutes after the date stamp on the request or more than 15 minutes after the request expiration date (such as for pre-signed URLs), or the date stamp on the request is more than 15 minutes in the future.

HTTP Status Code: 408

#### **ResourceNotFoundException**

The specified resource does not exist.

HTTP Status Code: 404

#### **ValidationException**

The input fails to satisfy the constraints specified by a service.

HTTP Status Code: 400

## **See Also**

- AWS [Command](https://docs.aws.amazon.com/goto/aws-cli/qconnect-2020-10-19/SearchQuickResponses) Line Interface
- [AWS](https://docs.aws.amazon.com/goto/DotNetSDKV3/qconnect-2020-10-19/SearchQuickResponses) SDK for .NET
- [AWS](https://docs.aws.amazon.com/goto/SdkForCpp/qconnect-2020-10-19/SearchQuickResponses) SDK for C++
- [AWS](https://docs.aws.amazon.com/goto/SdkForGoV2/qconnect-2020-10-19/SearchQuickResponses) SDK for Go v2
- [AWS](https://docs.aws.amazon.com/goto/SdkForJavaV2/qconnect-2020-10-19/SearchQuickResponses) SDK for Java V2
- AWS SDK for [JavaScript](https://docs.aws.amazon.com/goto/SdkForJavaScriptV3/qconnect-2020-10-19/SearchQuickResponses) V3
- [AWS](https://docs.aws.amazon.com/goto/SdkForPHPV3/qconnect-2020-10-19/SearchQuickResponses) SDK for PHP V3
- AWS SDK for [Python](https://docs.aws.amazon.com/goto/boto3/qconnect-2020-10-19/SearchQuickResponses)
- AWS SDK for [Ruby](https://docs.aws.amazon.com/goto/SdkForRubyV3/qconnect-2020-10-19/SearchQuickResponses) V3

# **SearchSessions**

Searches for sessions.

## <span id="page-150-0"></span>**Request Syntax**

```
POST /assistants/assistantId/searchSessions?maxResults=maxResults&nextToken=nextToken
  HTTP/1.1
Content-type: application/json
{ 
    "searchExpression": { 
        "filters": [ 
\overline{\mathcal{E}} "field": "string", 
               "operator": "string", 
               "value": "string" 
           } 
        ] 
    }
}
```
## **URI Request Parameters**

The request uses the following URI parameters.

### **[assistantId](#page-150-0)**

The identifier of the Amazon Q in Connect assistant. Can be either the ID or the ARN. URLs cannot contain the ARN.

Pattern: ^[a-f0-9]{8}-[a-f0-9]{4}-[a-f0-9]{4}-[a-f0-9]{4}-[a-f0-9]{12}\$| ^arn:[a-z-]\*?:wisdom:[a-z0-9-]\*?:[0-9]{12}:[a-z-]\*?/[a-f0-9]{8}-[a-f0-9] {4}-[a-f0-9]{4}-[a-f0-9]{4}-[a-f0-9]{12}(?:/[a-f0-9]{8}-[a-f0-9]{4}-[af0-9]{4}-[a-f0-9]{4}-[a-f0-9]{12})?\$

Required: Yes

### **[maxResults](#page-150-0)**

The maximum number of results to return per page.

Valid Range: Minimum value of 1. Maximum value of 100.

#### **[nextToken](#page-150-0)**

The token for the next set of results. Use the value returned in the previous response in the next request to retrieve the next set of results.

Length Constraints: Minimum length of 1. Maximum length of 2048.

## **Request Body**

The request accepts the following data in JSON format.

#### <span id="page-151-0"></span>**[searchExpression](#page-150-0)**

The search expression to filter results.

Type: [SearchExpression](#page-292-1) object

Required: Yes

## <span id="page-151-1"></span>**Response Syntax**

```
HTTP/1.1 200
Content-type: application/json
{ 
    "nextToken": "string", 
    "sessionSummaries": [ 
        { 
           "assistantArn": "string", 
           "assistantId": "string", 
           "sessionArn": "string", 
           "sessionId": "string" 
        } 
   \mathbf{I}}
```
## **Response Elements**

If the action is successful, the service sends back an HTTP 200 response.

The following data is returned in JSON format by the service.

#### <span id="page-152-0"></span>**[nextToken](#page-151-1)**

If there are additional results, this is the token for the next set of results.

Type: String

Length Constraints: Minimum length of 1. Maximum length of 2048.

#### <span id="page-152-1"></span>**[sessionSummaries](#page-151-1)**

Summary information about the sessions.

Type: Array of [SessionSummary](#page-298-4) objects

### **Errors**

For information about the errors that are common to all actions, see [Common](#page-310-0) Errors.

#### **AccessDeniedException**

You do not have sufficient access to perform this action.

HTTP Status Code: 403

#### **ResourceNotFoundException**

The specified resource does not exist.

HTTP Status Code: 404

#### **ValidationException**

The input fails to satisfy the constraints specified by a service.

HTTP Status Code: 400

### **See Also**

For more information about using this API in one of the language-specific AWS SDKs, see the following:

• AWS [Command](https://docs.aws.amazon.com/goto/aws-cli/qconnect-2020-10-19/SearchSessions) Line Interface

- [AWS](https://docs.aws.amazon.com/goto/DotNetSDKV3/qconnect-2020-10-19/SearchSessions) SDK for .NET
- [AWS](https://docs.aws.amazon.com/goto/SdkForCpp/qconnect-2020-10-19/SearchSessions) SDK for C++
- [AWS](https://docs.aws.amazon.com/goto/SdkForGoV2/qconnect-2020-10-19/SearchSessions) SDK for Go v2
- [AWS](https://docs.aws.amazon.com/goto/SdkForJavaV2/qconnect-2020-10-19/SearchSessions) SDK for Java V2
- AWS SDK for [JavaScript](https://docs.aws.amazon.com/goto/SdkForJavaScriptV3/qconnect-2020-10-19/SearchSessions) V3
- [AWS](https://docs.aws.amazon.com/goto/SdkForPHPV3/qconnect-2020-10-19/SearchSessions) SDK for PHP V3
- AWS SDK for [Python](https://docs.aws.amazon.com/goto/boto3/qconnect-2020-10-19/SearchSessions)
- AWS SDK for [Ruby](https://docs.aws.amazon.com/goto/SdkForRubyV3/qconnect-2020-10-19/SearchSessions) V3

# **StartContentUpload**

Get a URL to upload content to a knowledge base. To upload content, first make a PUT request to the returned URL with your file, making sure to include the required headers. Then use [CreateContent](https://docs.aws.amazon.com/amazon-q-connect/latest/APIReference/API_CreateContent.html) to finalize the content creation process or [UpdateContent](https://docs.aws.amazon.com/amazon-q-connect/latest/APIReference/API_UpdateContent.html) to modify an existing resource. You can only upload content to a knowledge base of type CUSTOM.

## <span id="page-154-1"></span>**Request Syntax**

```
POST /knowledgeBases/knowledgeBaseId/upload HTTP/1.1
Content-type: application/json
{ 
    "contentType": "string", 
    "presignedUrlTimeToLive": number
}
```
## **URI Request Parameters**

The request uses the following URI parameters.

### **[knowledgeBaseId](#page-154-1)**

The identifier of the knowledge base. Can be either the ID or the ARN. URLs cannot contain the ARN.

Pattern: ^[a-f0-9]{8}-[a-f0-9]{4}-[a-f0-9]{4}-[a-f0-9]{4}-[a-f0-9]{12}\$| ^arn:[a-z-]\*?:wisdom:[a-z0-9-]\*?:[0-9]{12}:[a-z-]\*?/[a-f0-9]{8}-[a-f0-9] {4}-[a-f0-9]{4}-[a-f0-9]{4}-[a-f0-9]{12}(?:/[a-f0-9]{8}-[a-f0-9]{4}-[af0-9]{4}-[a-f0-9]{4}-[a-f0-9]{12})?\$

Required: Yes

## **Request Body**

The request accepts the following data in JSON format.

### <span id="page-154-0"></span>**[contentType](#page-154-1)**

The type of content to upload.

Type: String

Pattern: ^(text/(plain|html|csv))|(application/(pdf|vnd\.openxmlformatsofficedocument\.wordprocessingml\.document))|(application/x\.wisdomjson;source=(salesforce|servicenow|zendesk))\$

Required: Yes

<span id="page-155-0"></span>**[presignedUrlTimeToLive](#page-154-1)**

The expected expiration time of the generated presigned URL, specified in minutes.

Type: Integer

Valid Range: Minimum value of 1. Maximum value of 60.

Required: No

## <span id="page-155-2"></span>**Response Syntax**

```
HTTP/1.1 200
Content-type: application/json
{ 
    "headersToInclude": { 
       "string" : "string" 
    }, 
    "uploadId": "string", 
    "url": "string", 
    "urlExpiry": number
}
```
## **Response Elements**

If the action is successful, the service sends back an HTTP 200 response.

The following data is returned in JSON format by the service.

#### <span id="page-155-1"></span>**[headersToInclude](#page-155-2)**

The headers to include in the upload.

Type: String to string map

Key Length Constraints: Minimum length of 1. Maximum length of 4096.

Value Length Constraints: Minimum length of 1. Maximum length of 4096.

#### <span id="page-156-0"></span>**[uploadId](#page-155-2)**

The identifier of the upload.

Type: String

Length Constraints: Minimum length of 1. Maximum length of 1200.

#### <span id="page-156-1"></span>**[url](#page-155-2)**

The URL of the upload.

Type: String

Length Constraints: Minimum length of 1. Maximum length of 4096.

#### <span id="page-156-2"></span>**[urlExpiry](#page-155-2)**

The expiration time of the URL as an epoch timestamp.

Type: Timestamp

### **Errors**

For information about the errors that are common to all actions, see [Common](#page-310-0) Errors.

#### **AccessDeniedException**

You do not have sufficient access to perform this action.

HTTP Status Code: 403

#### **ResourceNotFoundException**

The specified resource does not exist.

HTTP Status Code: 404

#### **ValidationException**

The input fails to satisfy the constraints specified by a service.

#### HTTP Status Code: 400

## **See Also**

- AWS [Command](https://docs.aws.amazon.com/goto/aws-cli/qconnect-2020-10-19/StartContentUpload) Line Interface
- [AWS](https://docs.aws.amazon.com/goto/DotNetSDKV3/qconnect-2020-10-19/StartContentUpload) SDK for .NET
- [AWS](https://docs.aws.amazon.com/goto/SdkForCpp/qconnect-2020-10-19/StartContentUpload) SDK for C++
- [AWS](https://docs.aws.amazon.com/goto/SdkForGoV2/qconnect-2020-10-19/StartContentUpload) SDK for Go v2
- [AWS](https://docs.aws.amazon.com/goto/SdkForJavaV2/qconnect-2020-10-19/StartContentUpload) SDK for Java V2
- AWS SDK for [JavaScript](https://docs.aws.amazon.com/goto/SdkForJavaScriptV3/qconnect-2020-10-19/StartContentUpload) V3
- [AWS](https://docs.aws.amazon.com/goto/SdkForPHPV3/qconnect-2020-10-19/StartContentUpload) SDK for PHP V3
- AWS SDK for [Python](https://docs.aws.amazon.com/goto/boto3/qconnect-2020-10-19/StartContentUpload)
- AWS SDK for [Ruby](https://docs.aws.amazon.com/goto/SdkForRubyV3/qconnect-2020-10-19/StartContentUpload) V3

# **StartImportJob**

Start an asynchronous job to import Amazon Q in Connect resources from an uploaded source file. Before calling this API, use [StartContentUpload](https://docs.aws.amazon.com/wisdom/latest/APIReference/API_StartContentUpload.html) to upload an asset that contains the resource data.

• For importing Amazon Q in Connect quick responses, you need to upload a csv file including the quick responses. For information about how to format the csv file for importing quick responses, see Import quick [responses](https://docs.aws.amazon.com/console/connect/quick-responses/add-data).

# <span id="page-158-0"></span>**Request Syntax**

```
POST /knowledgeBases/knowledgeBaseId/importJobs HTTP/1.1
Content-type: application/json
{ 
    "clientToken": "string", 
    "externalSourceConfiguration": { 
       "configuration": { ... }, 
       "source": "string" 
    }, 
    "importJobType": "string", 
    "metadata": { 
       "string" : "string" 
    }, 
    "uploadId": "string"
}
```
## **URI Request Parameters**

The request uses the following URI parameters.

### **[knowledgeBaseId](#page-158-0)**

The identifier of the knowledge base. Can be either the ID or the ARN. URLs cannot contain the ARN.

• For importing Amazon Q in Connect quick responses, this should be a QUICK\_RESPONSES type knowledge base.

```
Pattern: ^[a-f0-9]{8}-[a-f0-9]{4}-[a-f0-9]{4}-[a-f0-9]{4}-[a-f0-9]{12}$|
^arn:[a-z-]*?:wisdom:[a-z0-9-]*?:[0-9]{12}:[a-z-]*?/[a-f0-9]{8}-[a-f0-9]
```
### {4}-[a-f0-9]{4}-[a-f0-9]{4}-[a-f0-9]{12}(?:/[a-f0-9]{8}-[a-f0-9]{4}-[af0-9]{4}-[a-f0-9]{4}-[a-f0-9]{12})?\$

Required: Yes

## **Request Body**

The request accepts the following data in JSON format.

#### <span id="page-159-0"></span>**[clientToken](#page-158-0)**

The tags used to organize, track, or control access for this resource.

Type: String

Length Constraints: Minimum length of 1. Maximum length of 4096.

Required: No

#### <span id="page-159-1"></span>**[externalSourceConfiguration](#page-158-0)**

The configuration information of the external source that the resource data are imported from.

Type: [ExternalSourceConfiguration](#page-228-2) object

Required: No

#### <span id="page-159-2"></span>**[importJobType](#page-158-0)**

The type of the import job.

• For importing quick response resource, set the value to QUICK\_RESPONSES.

Type: String

Valid Values: QUICK\_RESPONSES

Required: Yes

#### <span id="page-159-3"></span>**[metadata](#page-158-0)**

The metadata fields of the imported Amazon Q in Connect resources.

Type: String to string map

Map Entries: Minimum number of 0 items. Maximum number of 10 items.

Key Length Constraints: Minimum length of 1. Maximum length of 4096.

Value Length Constraints: Minimum length of 1. Maximum length of 4096.

Required: No

#### <span id="page-160-0"></span>**[uploadId](#page-158-0)**

A pointer to the uploaded asset. This value is returned by [StartContentUpload.](https://docs.aws.amazon.com/wisdom/latest/APIReference/API_StartContentUpload.html)

Type: String

Length Constraints: Minimum length of 1. Maximum length of 1200.

Required: Yes

### <span id="page-160-1"></span>**Response Syntax**

```
HTTP/1.1 200
Content-type: application/json
{ 
    "importJob": { 
       "createdTime": number, 
        "externalSourceConfiguration": { 
           "configuration": { ... }, 
           "source": "string" 
       }, 
       "failedRecordReport": "string", 
       "importJobId": "string", 
       "importJobType": "string", 
       "knowledgeBaseArn": "string", 
       "knowledgeBaseId": "string", 
       "lastModifiedTime": number, 
       "metadata": { 
           "string" : "string" 
       }, 
       "status": "string", 
        "uploadId": "string", 
        "url": "string", 
       "urlExpiry": number
```
}

}

# **Response Elements**

If the action is successful, the service sends back an HTTP 200 response.

The following data is returned in JSON format by the service.

### <span id="page-161-0"></span>**[importJob](#page-160-1)**

The import job.

Type: [ImportJobData](#page-237-4) object

## **Errors**

For information about the errors that are common to all actions, see [Common](#page-310-0) Errors.

### **AccessDeniedException**

You do not have sufficient access to perform this action.

HTTP Status Code: 403

### **ConflictException**

The request could not be processed because of conflict in the current state of the resource. For example, if you're using a Create API (such as CreateAssistant) that accepts name, a conflicting resource (usually with the same name) is being created or mutated.

HTTP Status Code: 409

### **ResourceNotFoundException**

The specified resource does not exist.

HTTP Status Code: 404

### **ServiceQuotaExceededException**

You've exceeded your service quota. To perform the requested action, remove some of the relevant resources, or use service quotas to request a service quota increase.

HTTP Status Code: 402

#### **ValidationException**

The input fails to satisfy the constraints specified by a service.

HTTP Status Code: 400

## **See Also**

- AWS [Command](https://docs.aws.amazon.com/goto/aws-cli/qconnect-2020-10-19/StartImportJob) Line Interface
- [AWS](https://docs.aws.amazon.com/goto/DotNetSDKV3/qconnect-2020-10-19/StartImportJob) SDK for .NET
- [AWS](https://docs.aws.amazon.com/goto/SdkForCpp/qconnect-2020-10-19/StartImportJob) SDK for C++
- [AWS](https://docs.aws.amazon.com/goto/SdkForGoV2/qconnect-2020-10-19/StartImportJob) SDK for Go v2
- [AWS](https://docs.aws.amazon.com/goto/SdkForJavaV2/qconnect-2020-10-19/StartImportJob) SDK for Java V2
- AWS SDK for [JavaScript](https://docs.aws.amazon.com/goto/SdkForJavaScriptV3/qconnect-2020-10-19/StartImportJob) V3
- [AWS](https://docs.aws.amazon.com/goto/SdkForPHPV3/qconnect-2020-10-19/StartImportJob) SDK for PHP V3
- AWS SDK for [Python](https://docs.aws.amazon.com/goto/boto3/qconnect-2020-10-19/StartImportJob)
- AWS SDK for [Ruby](https://docs.aws.amazon.com/goto/SdkForRubyV3/qconnect-2020-10-19/StartImportJob) V3

# **TagResource**

Adds the specified tags to the specified resource.

## <span id="page-163-1"></span>**Request Syntax**

```
POST /tags/resourceArn HTTP/1.1
Content-type: application/json
{ 
    "tags": { 
       "string" : "string" 
    }
}
```
### **URI Request Parameters**

The request uses the following URI parameters.

#### **[resourceArn](#page-163-1)**

The Amazon Resource Name (ARN) of the resource.

Pattern: ^arn:[a-z-]\*?:wisdom:[a-z0-9-]\*?:[0-9]{12}:[a-z-]\*?/[a-f0-9]{8}-  $[a-f0-9]{4}$ -[a-f0-9] ${4}$ -[a-f0-9] ${4}$ -[a-f0-9] ${4}$ -[a-f0-9] ${12}$ (?:/[a-f0-9] ${8}$ -[a-f0-9] {4}-[a-f0-9]{4}-[a-f0-9]{4}-[a-f0-9]{12})?\$

Required: Yes

## **Request Body**

The request accepts the following data in JSON format.

#### <span id="page-163-0"></span>**[tags](#page-163-1)**

The tags used to organize, track, or control access for this resource.

Type: String to string map

Key Length Constraints: Minimum length of 1. Maximum length of 128.

Key Pattern:  $\wedge$  (?! aws: ) [a-zA-Z+-=. : /]+\$

Value Length Constraints: Minimum length of 1. Maximum length of 256.

Required: Yes

### **Response Syntax**

HTTP/1.1 200

### **Response Elements**

If the action is successful, the service sends back an HTTP 200 response with an empty HTTP body.

### **Errors**

For information about the errors that are common to all actions, see [Common](#page-310-0) Errors.

#### **ResourceNotFoundException**

The specified resource does not exist.

HTTP Status Code: 404

#### **TooManyTagsException**

Amazon Q in Connect throws this exception if you have too many tags in your tag set.

HTTP Status Code: 400

### **See Also**

- AWS [Command](https://docs.aws.amazon.com/goto/aws-cli/qconnect-2020-10-19/TagResource) Line Interface
- [AWS](https://docs.aws.amazon.com/goto/DotNetSDKV3/qconnect-2020-10-19/TagResource) SDK for .NET
- [AWS](https://docs.aws.amazon.com/goto/SdkForCpp/qconnect-2020-10-19/TagResource) SDK for C++
- [AWS](https://docs.aws.amazon.com/goto/SdkForGoV2/qconnect-2020-10-19/TagResource) SDK for Go v2
- [AWS](https://docs.aws.amazon.com/goto/SdkForJavaV2/qconnect-2020-10-19/TagResource) SDK for Java V2
- AWS SDK for [JavaScript](https://docs.aws.amazon.com/goto/SdkForJavaScriptV3/qconnect-2020-10-19/TagResource) V3
- [AWS](https://docs.aws.amazon.com/goto/SdkForPHPV3/qconnect-2020-10-19/TagResource) SDK for PHP V3
- AWS SDK for [Python](https://docs.aws.amazon.com/goto/boto3/qconnect-2020-10-19/TagResource)
- AWS SDK for [Ruby](https://docs.aws.amazon.com/goto/SdkForRubyV3/qconnect-2020-10-19/TagResource) V3

# **UntagResource**

Removes the specified tags from the specified resource.

### <span id="page-166-0"></span>**Request Syntax**

```
DELETE /tags/resourceArn?tagKeys=tagKeys HTTP/1.1
```
### **URI Request Parameters**

The request uses the following URI parameters.

#### **[resourceArn](#page-166-0)**

The Amazon Resource Name (ARN) of the resource.

Pattern: ^arn:[a-z-]\*?:wisdom:[a-z0-9-]\*?:[0-9]{12}:[a-z-]\*?/[a-f0-9]{8}-  $[a-f0-9]{4}$ -[a-f0-9]{4}-[a-f0-9]{4}-[a-f0-9]{12}(?:/[a-f0-9]{8}-[a-f0-9] {4}-[a-f0-9]{4}-[a-f0-9]{4}-[a-f0-9]{12})?\$

Required: Yes

#### **[tagKeys](#page-166-0)**

The tag keys.

Array Members: Minimum number of 1 item. Maximum number of 50 items.

Length Constraints: Minimum length of 1. Maximum length of 128.

Pattern: ^(?!aws:)[a-zA-Z+-=.\_:/]+\$

Required: Yes

### **Request Body**

The request does not have a request body.

### **Response Syntax**

HTTP/1.1 200

### **Response Elements**

If the action is successful, the service sends back an HTTP 200 response with an empty HTTP body.

## **Errors**

For information about the errors that are common to all actions, see [Common](#page-310-0) Errors.

### **ResourceNotFoundException**

The specified resource does not exist.

HTTP Status Code: 404

## **See Also**

- AWS [Command](https://docs.aws.amazon.com/goto/aws-cli/qconnect-2020-10-19/UntagResource) Line Interface
- [AWS](https://docs.aws.amazon.com/goto/DotNetSDKV3/qconnect-2020-10-19/UntagResource) SDK for .NET
- [AWS](https://docs.aws.amazon.com/goto/SdkForCpp/qconnect-2020-10-19/UntagResource) SDK for C++
- [AWS](https://docs.aws.amazon.com/goto/SdkForGoV2/qconnect-2020-10-19/UntagResource) SDK for Go v2
- [AWS](https://docs.aws.amazon.com/goto/SdkForJavaV2/qconnect-2020-10-19/UntagResource) SDK for Java V2
- AWS SDK for [JavaScript](https://docs.aws.amazon.com/goto/SdkForJavaScriptV3/qconnect-2020-10-19/UntagResource) V3
- [AWS](https://docs.aws.amazon.com/goto/SdkForPHPV3/qconnect-2020-10-19/UntagResource) SDK for PHP V3
- AWS SDK for [Python](https://docs.aws.amazon.com/goto/boto3/qconnect-2020-10-19/UntagResource)
- AWS SDK for [Ruby](https://docs.aws.amazon.com/goto/SdkForRubyV3/qconnect-2020-10-19/UntagResource) V3

# **UpdateContent**

Updates information about the content.

# <span id="page-168-0"></span>**Request Syntax**

```
POST /knowledgeBases/knowledgeBaseId/contents/contentId HTTP/1.1
Content-type: application/json
{ 
    "metadata": { 
       "string" : "string" 
    }, 
    "overrideLinkOutUri": "string", 
    "removeOverrideLinkOutUri": boolean, 
    "revisionId": "string", 
    "title": "string", 
    "uploadId": "string"
}
```
## **URI Request Parameters**

The request uses the following URI parameters.

### **[contentId](#page-168-0)**

The identifier of the content. Can be either the ID or the ARN. URLs cannot contain the ARN.

Pattern: ^[a-f0-9]{8}-[a-f0-9]{4}-[a-f0-9]{4}-[a-f0-9]{4}-[a-f0-9]{12}\$| ^arn:[a-z-]\*?:wisdom:[a-z0-9-]\*?:[0-9]{12}:[a-z-]\*?/[a-f0-9]{8}-[a-f0-9]  ${4}$ -[a-f0-9] ${4}$ -[a-f0-9] ${4}$ -[a-f0-9] ${12}$ (?:/[a-f0-9] ${8}$ -[a-f0-9] ${4}$ -[af0-9]{4}-[a-f0-9]{4}-[a-f0-9]{12})?\$

Required: Yes

### **[knowledgeBaseId](#page-168-0)**

The identifier of the knowledge base. This should not be a QUICK\_RESPONSES type knowledge base. Can be either the ID or the ARN

Pattern: ^[a-f0-9]{8}-[a-f0-9]{4}-[a-f0-9]{4}-[a-f0-9]{4}-[a-f0-9]{12}\$| ^arn:[a-z-]\*?:wisdom:[a-z0-9-]\*?:[0-9]{12}:[a-z-]\*?/[a-f0-9]{8}-[a-f0-9]

{4}-[a-f0-9]{4}-[a-f0-9]{4}-[a-f0-9]{12}(?:/[a-f0-9]{8}-[a-f0-9]{4}-[af0-9]{4}-[a-f0-9]{4}-[a-f0-9]{12})?\$

Required: Yes

## **Request Body**

The request accepts the following data in JSON format.

#### <span id="page-169-0"></span>**[metadata](#page-168-0)**

A key/value map to store attributes without affecting tagging or recommendations. For example, when synchronizing data between an external system and Amazon Q in Connect, you can store an external version identifier as metadata to utilize for determining drift.

Type: String to string map

Map Entries: Minimum number of 0 items. Maximum number of 10 items.

Key Length Constraints: Minimum length of 1. Maximum length of 4096.

Value Length Constraints: Minimum length of 1. Maximum length of 4096.

Required: No

#### <span id="page-169-1"></span>**[overrideLinkOutUri](#page-168-0)**

The URI for the article. If the knowledge base has a templateUri, setting this argument overrides it for this piece of content. To remove an existing overrideLinkOurUri, exclude this argument and set removeOverrideLinkOutUri to true.

Type: String

Length Constraints: Minimum length of 1. Maximum length of 4096.

Required: No

#### <span id="page-169-2"></span>**[removeOverrideLinkOutUri](#page-168-0)**

Unset the existing overrideLinkOutUri if it exists.

Type: Boolean

Required: No

#### <span id="page-170-0"></span>**[revisionId](#page-168-0)**

The revisionId of the content resource to update, taken from an earlier call to GetContent, GetContentSummary, SearchContent, or ListContents. If included, this argument acts as an optimistic lock to ensure content was not modified since it was last read. If it has been modified, this API throws a PreconditionFailedException.

Type: String

Length Constraints: Minimum length of 1. Maximum length of 4096.

Required: No

#### <span id="page-170-1"></span>**[title](#page-168-0)**

The title of the content.

Type: String

Length Constraints: Minimum length of 1. Maximum length of 255.

Required: No

#### <span id="page-170-2"></span>**[uploadId](#page-168-0)**

A pointer to the uploaded asset. This value is returned by [StartContentUpload.](https://docs.aws.amazon.com/amazon-q-connect/latest/APIReference/API_StartContentUpload.html)

Type: String

Length Constraints: Minimum length of 1. Maximum length of 1200.

Required: No

### <span id="page-170-3"></span>**Response Syntax**

```
HTTP/1.1 200
Content-type: application/json
{ 
    "content": { 
       "contentArn": "string", 
       "contentId": "string", 
       "contentType": "string", 
       "knowledgeBaseArn": "string",
```

```
 "knowledgeBaseId": "string", 
        "linkOutUri": "string", 
        "metadata": { 
           "string" : "string" 
        }, 
        "name": "string", 
        "revisionId": "string", 
        "status": "string", 
        "tags": { 
           "string" : "string" 
        }, 
        "title": "string", 
        "url": "string", 
        "urlExpiry": number
    }
}
```
## **Response Elements**

If the action is successful, the service sends back an HTTP 200 response.

The following data is returned in JSON format by the service.

#### <span id="page-171-0"></span>**[content](#page-170-3)**

The content.

Type: [ContentData](#page-210-4) object

### **Errors**

For information about the errors that are common to all actions, see [Common](#page-310-0) Errors.

#### **AccessDeniedException**

You do not have sufficient access to perform this action.

HTTP Status Code: 403

#### **PreconditionFailedException**

The provided revisionId does not match, indicating the content has been modified since it was last read.

HTTP Status Code: 412

#### **ResourceNotFoundException**

The specified resource does not exist.

HTTP Status Code: 404

#### **ValidationException**

The input fails to satisfy the constraints specified by a service.

HTTP Status Code: 400

## **See Also**

- AWS [Command](https://docs.aws.amazon.com/goto/aws-cli/qconnect-2020-10-19/UpdateContent) Line Interface
- [AWS](https://docs.aws.amazon.com/goto/DotNetSDKV3/qconnect-2020-10-19/UpdateContent) SDK for .NET
- [AWS](https://docs.aws.amazon.com/goto/SdkForCpp/qconnect-2020-10-19/UpdateContent) SDK for C++
- [AWS](https://docs.aws.amazon.com/goto/SdkForGoV2/qconnect-2020-10-19/UpdateContent) SDK for Go v2
- [AWS](https://docs.aws.amazon.com/goto/SdkForJavaV2/qconnect-2020-10-19/UpdateContent) SDK for Java V2
- AWS SDK for [JavaScript](https://docs.aws.amazon.com/goto/SdkForJavaScriptV3/qconnect-2020-10-19/UpdateContent) V3
- [AWS](https://docs.aws.amazon.com/goto/SdkForPHPV3/qconnect-2020-10-19/UpdateContent) SDK for PHP V3
- AWS SDK for [Python](https://docs.aws.amazon.com/goto/boto3/qconnect-2020-10-19/UpdateContent)
- AWS SDK for [Ruby](https://docs.aws.amazon.com/goto/SdkForRubyV3/qconnect-2020-10-19/UpdateContent) V3

# **UpdateKnowledgeBaseTemplateUri**

Updates the template URI of a knowledge base. This is only supported for knowledge bases of type EXTERNAL. Include a single variable in \${variable} format; this interpolated by Amazon Q in Connect using ingested content. For example, if you ingest a Salesforce article, it has an Id value, and you can set the template URI to https://myInstanceName.lightning.force.com/ lightning/r/Knowledge\_\_kav/\*\${Id}\*/view.

## <span id="page-173-1"></span>**Request Syntax**

```
POST /knowledgeBases/knowledgeBaseId/templateUri HTTP/1.1
Content-type: application/json
{ 
    "templateUri": "string"
}
```
## **URI Request Parameters**

The request uses the following URI parameters.

### **[knowledgeBaseId](#page-173-1)**

The identifier of the knowledge base. This should not be a QUICK\_RESPONSES type knowledge base. Can be either the ID or the ARN. URLs cannot contain the ARN.

Pattern: ^[a-f0-9]{8}-[a-f0-9]{4}-[a-f0-9]{4}-[a-f0-9]{4}-[a-f0-9]{12}\$| ^arn:[a-z-]\*?:wisdom:[a-z0-9-]\*?:[0-9]{12}:[a-z-]\*?/[a-f0-9]{8}-[a-f0-9] {4}-[a-f0-9]{4}-[a-f0-9]{4}-[a-f0-9]{12}(?:/[a-f0-9]{8}-[a-f0-9]{4}-[af0-9]{4}-[a-f0-9]{4}-[a-f0-9]{12})?\$

Required: Yes

## **Request Body**

The request accepts the following data in JSON format.

### <span id="page-173-0"></span>**[templateUri](#page-173-1)**

The template URI to update.

Type: String

Length Constraints: Minimum length of 1. Maximum length of 4096.

Required: Yes

## <span id="page-174-1"></span>**Response Syntax**

```
HTTP/1.1 200
Content-type: application/json
{ 
    "knowledgeBase": { 
       "description": "string", 
       "knowledgeBaseArn": "string", 
       "knowledgeBaseId": "string", 
       "knowledgeBaseType": "string", 
       "lastContentModificationTime": number, 
       "name": "string", 
       "renderingConfiguration": { 
           "templateUri": "string" 
       }, 
       "serverSideEncryptionConfiguration": { 
           "kmsKeyId": "string" 
       }, 
       "sourceConfiguration": { ... }, 
       "status": "string", 
       "tags": { 
           "string" : "string" 
       } 
    }
}
```
## **Response Elements**

If the action is successful, the service sends back an HTTP 200 response.

The following data is returned in JSON format by the service.

### <span id="page-174-0"></span>**[knowledgeBase](#page-174-1)**

The knowledge base to update.

#### Type: [KnowledgeBaseData](#page-245-4) object

## **Errors**

For information about the errors that are common to all actions, see [Common](#page-310-0) Errors.

#### **AccessDeniedException**

You do not have sufficient access to perform this action.

HTTP Status Code: 403

#### **ResourceNotFoundException**

The specified resource does not exist.

HTTP Status Code: 404

#### **ValidationException**

The input fails to satisfy the constraints specified by a service.

HTTP Status Code: 400

## **See Also**

- AWS [Command](https://docs.aws.amazon.com/goto/aws-cli/qconnect-2020-10-19/UpdateKnowledgeBaseTemplateUri) Line Interface
- [AWS](https://docs.aws.amazon.com/goto/DotNetSDKV3/qconnect-2020-10-19/UpdateKnowledgeBaseTemplateUri) SDK for .NET
- [AWS](https://docs.aws.amazon.com/goto/SdkForCpp/qconnect-2020-10-19/UpdateKnowledgeBaseTemplateUri) SDK for C++
- [AWS](https://docs.aws.amazon.com/goto/SdkForGoV2/qconnect-2020-10-19/UpdateKnowledgeBaseTemplateUri) SDK for Go v2
- [AWS](https://docs.aws.amazon.com/goto/SdkForJavaV2/qconnect-2020-10-19/UpdateKnowledgeBaseTemplateUri) SDK for Java V2
- AWS SDK for [JavaScript](https://docs.aws.amazon.com/goto/SdkForJavaScriptV3/qconnect-2020-10-19/UpdateKnowledgeBaseTemplateUri) V3
- [AWS](https://docs.aws.amazon.com/goto/SdkForPHPV3/qconnect-2020-10-19/UpdateKnowledgeBaseTemplateUri) SDK for PHP V3
- AWS SDK for [Python](https://docs.aws.amazon.com/goto/boto3/qconnect-2020-10-19/UpdateKnowledgeBaseTemplateUri)
- AWS SDK for [Ruby](https://docs.aws.amazon.com/goto/SdkForRubyV3/qconnect-2020-10-19/UpdateKnowledgeBaseTemplateUri) V3

# **UpdateQuickResponse**

Updates an existing Amazon Q in Connect quick response.

## <span id="page-176-0"></span>**Request Syntax**

```
POST /knowledgeBases/knowledgeBaseId/quickResponses/quickResponseId HTTP/1.1
Content-type: application/json
{ 
    "channels": [ "string" ], 
    "content": { ... }, 
    "contentType": "string", 
    "description": "string", 
    "groupingConfiguration": { 
       "criteria": "string", 
       "values": [ "string" ] 
    }, 
    "isActive": boolean, 
    "language": "string", 
    "name": "string", 
    "removeDescription": boolean, 
    "removeGroupingConfiguration": boolean, 
    "removeShortcutKey": boolean, 
    "shortcutKey": "string"
}
```
## **URI Request Parameters**

The request uses the following URI parameters.

### **[knowledgeBaseId](#page-176-0)**

The identifier of the knowledge base. Can be either the ID or the ARN. URLs cannot contain the ARN.

Pattern: ^[a-f0-9]{8}-[a-f0-9]{4}-[a-f0-9]{4}-[a-f0-9]{4}-[a-f0-9]{12}\$| ^arn:[a-z-]\*?:wisdom:[a-z0-9-]\*?:[0-9]{12}:[a-z-]\*?/[a-f0-9]{8}-[a-f0-9]  ${4}$ -[a-f0-9] ${4}$ -[a-f0-9] ${4}$ -[a-f0-9] ${12}$ (?:/[a-f0-9] ${8}$ -[a-f0-9] ${4}$ -[af0-9]{4}-[a-f0-9]{4}-[a-f0-9]{12})?\$

#### Required: Yes

#### **[quickResponseId](#page-176-0)**

The identifier of the quick response.

Pattern: ^[a-f0-9]{8}-[a-f0-9]{4}-[a-f0-9]{4}-[a-f0-9]{4}-[a-f0-9]{12}\$| ^arn:[a-z-]\*?:wisdom:[a-z0-9-]\*?:[0-9]{12}:[a-z-]\*?/[a-f0-9]{8}-[a-f0-9] {4}-[a-f0-9]{4}-[a-f0-9]{4}-[a-f0-9]{12}(?:/[a-f0-9]{8}-[a-f0-9]{4}-[af0-9]{4}-[a-f0-9]{4}-[a-f0-9]{12})?\$

Required: Yes

### **Request Body**

The request accepts the following data in JSON format.

#### <span id="page-177-0"></span>**[channels](#page-176-0)**

The Amazon Connect contact channels this quick response applies to. The supported contact channel types include Chat.

Type: Array of strings

Length Constraints: Minimum length of 1. Maximum length of 10.

Required: No

#### <span id="page-177-1"></span>**[content](#page-176-0)**

The updated content of the quick response.

Type: [QuickResponseDataProvider](#page-265-0) object

**Note:** This object is a Union. Only one member of this object can be specified or returned.

Required: No

#### <span id="page-177-2"></span>**[contentType](#page-176-0)**

The media type of the quick response content.

- Use application/x.quickresponse; format=plain for quick response written in plain text.
- Use application/x.quickresponse;format=markdown for quick response written in richtext.

#### Type: String

Pattern: ^(application/x\.quickresponse;format=(plain|markdown))\$

Required: No

#### <span id="page-178-0"></span>**[description](#page-176-0)**

The updated description of the quick response.

Type: String

Length Constraints: Minimum length of 1. Maximum length of 255.

Required: No

#### <span id="page-178-1"></span>**[groupingConfiguration](#page-176-0)**

The updated grouping configuration of the quick response.

Type: [GroupingConfiguration](#page-234-2) object

Required: No

#### <span id="page-178-2"></span>**[isActive](#page-176-0)**

Whether the quick response is active.

Type: Boolean

Required: No

#### <span id="page-178-3"></span>**[language](#page-176-0)**

The language code value for the language in which the quick response is written. The supported language codes include de\_DE, en\_US, es\_ES, fr\_FR, id\_ID, it\_IT, ja\_JP, ko\_KR, pt\_BR, zh\_CN, zh\_TW

Type: String

Length Constraints: Minimum length of 2. Maximum length of 5.

Required: No

#### <span id="page-178-4"></span>**[name](#page-176-0)**

The name of the quick response.

#### Type: String

Length Constraints: Minimum length of 1. Maximum length of 100.

Required: No

### <span id="page-179-0"></span>**[removeDescription](#page-176-0)**

Whether to remove the description from the quick response.

Type: Boolean

Required: No

#### <span id="page-179-1"></span>**[removeGroupingConfiguration](#page-176-0)**

Whether to remove the grouping configuration of the quick response.

Type: Boolean

Required: No

#### <span id="page-179-2"></span>**[removeShortcutKey](#page-176-0)**

Whether to remove the shortcut key of the quick response.

Type: Boolean

Required: No

#### <span id="page-179-3"></span>**[shortcutKey](#page-176-0)**

The shortcut key of the quick response. The value should be unique across the knowledge base.

Type: String

Length Constraints: Minimum length of 1. Maximum length of 10.

Required: No

### **Response Syntax**

HTTP/1.1 200 Content-type: application/json
```
{ 
    "quickResponse": { 
        "channels": [ "string" ], 
        "contents": { 
           "markdown": { ... }, 
           "plainText": { ... } 
       }, 
        "contentType": "string", 
        "createdTime": number, 
        "description": "string", 
        "groupingConfiguration": { 
           "criteria": "string", 
           "values": [ "string" ] 
       }, 
        "isActive": boolean, 
        "knowledgeBaseArn": "string", 
        "knowledgeBaseId": "string", 
        "language": "string", 
        "lastModifiedBy": "string", 
        "lastModifiedTime": number, 
        "name": "string", 
        "quickResponseArn": "string", 
        "quickResponseId": "string", 
        "shortcutKey": "string", 
        "status": "string", 
        "tags": { 
           "string" : "string" 
       } 
    }
}
```
## **Response Elements**

If the action is successful, the service sends back an HTTP 200 response.

The following data is returned in JSON format by the service.

#### <span id="page-180-0"></span>**[quickResponse](#page-179-0)**

The quick response.

Type: [QuickResponseData](#page-260-4) object

## **Errors**

For information about the errors that are common to all actions, see [Common](#page-310-0) Errors.

### **AccessDeniedException**

You do not have sufficient access to perform this action.

HTTP Status Code: 403

### **ConflictException**

The request could not be processed because of conflict in the current state of the resource. For example, if you're using a Create API (such as CreateAssistant) that accepts name, a conflicting resource (usually with the same name) is being created or mutated.

HTTP Status Code: 409

### **PreconditionFailedException**

The provided revisionId does not match, indicating the content has been modified since it was last read.

HTTP Status Code: 412

#### **ResourceNotFoundException**

The specified resource does not exist.

HTTP Status Code: 404

#### **ValidationException**

The input fails to satisfy the constraints specified by a service.

HTTP Status Code: 400

## **See Also**

- AWS [Command](https://docs.aws.amazon.com/goto/aws-cli/qconnect-2020-10-19/UpdateQuickResponse) Line Interface
- [AWS](https://docs.aws.amazon.com/goto/DotNetSDKV3/qconnect-2020-10-19/UpdateQuickResponse) SDK for .NET
- [AWS](https://docs.aws.amazon.com/goto/SdkForCpp/qconnect-2020-10-19/UpdateQuickResponse) SDK for C++
- [AWS](https://docs.aws.amazon.com/goto/SdkForGoV2/qconnect-2020-10-19/UpdateQuickResponse) SDK for Go v2
- [AWS](https://docs.aws.amazon.com/goto/SdkForJavaV2/qconnect-2020-10-19/UpdateQuickResponse) SDK for Java V2
- AWS SDK for [JavaScript](https://docs.aws.amazon.com/goto/SdkForJavaScriptV3/qconnect-2020-10-19/UpdateQuickResponse) V3
- [AWS](https://docs.aws.amazon.com/goto/SdkForPHPV3/qconnect-2020-10-19/UpdateQuickResponse) SDK for PHP V3
- AWS SDK for [Python](https://docs.aws.amazon.com/goto/boto3/qconnect-2020-10-19/UpdateQuickResponse)
- AWS SDK for [Ruby](https://docs.aws.amazon.com/goto/SdkForRubyV3/qconnect-2020-10-19/UpdateQuickResponse) V3

# **UpdateSession**

Updates a session. A session is a contextual container used for generating recommendations. Amazon Connect updates the existing Amazon Q in Connect session for each contact on which Amazon Q in Connect is enabled.

## <span id="page-183-0"></span>**Request Syntax**

```
POST /assistants/assistantId/sessions/sessionId HTTP/1.1
Content-type: application/json
{ 
    "description": "string", 
    "tagFilter": { ... }
}
```
## **URI Request Parameters**

The request uses the following URI parameters.

### **[assistantId](#page-183-0)**

The identifier of the Amazon Q in Connect assistant. Can be either the ID or the ARN. URLs cannot contain the ARN.

Pattern: ^[a-f0-9]{8}-[a-f0-9]{4}-[a-f0-9]{4}-[a-f0-9]{4}-[a-f0-9]{12}\$| ^arn:[a-z-]\*?:wisdom:[a-z0-9-]\*?:[0-9]{12}:[a-z-]\*?/[a-f0-9]{8}-[a-f0-9] {4}-[a-f0-9]{4}-[a-f0-9]{4}-[a-f0-9]{12}(?:/[a-f0-9]{8}-[a-f0-9]{4}-[af0-9]{4}-[a-f0-9]{4}-[a-f0-9]{12})?\$

Required: Yes

### **[sessionId](#page-183-0)**

The identifier of the session. Can be either the ID or the ARN. URLs cannot contain the ARN.

Pattern: ^[a-f0-9]{8}-[a-f0-9]{4}-[a-f0-9]{4}-[a-f0-9]{4}-[a-f0-9]{12}\$| ^arn:[a-z-]\*?:wisdom:[a-z0-9-]\*?:[0-9]{12}:[a-z-]\*?/[a-f0-9]{8}-[a-f0-9] {4}-[a-f0-9]{4}-[a-f0-9]{4}-[a-f0-9]{12}(?:/[a-f0-9]{8}-[a-f0-9]{4}-[af0-9]{4}-[a-f0-9]{4}-[a-f0-9]{12})?\$

Required: Yes

## **Request Body**

The request accepts the following data in JSON format.

### <span id="page-184-0"></span>**[description](#page-183-0)**

The description.

Type: String

Length Constraints: Minimum length of 1. Maximum length of 255.

Pattern: ^[a-zA-Z0-9\s\_.,-]+

Required: No

#### <span id="page-184-1"></span>**[tagFilter](#page-183-0)**

An object that can be used to specify Tag conditions.

Type: [TagFilter](#page-304-0) object

**Note:** This object is a Union. Only one member of this object can be specified or returned.

Required: No

## <span id="page-184-2"></span>**Response Syntax**

```
HTTP/1.1 200
Content-type: application/json
{ 
    "session": { 
       "description": "string", 
       "integrationConfiguration": { 
           "topicIntegrationArn": "string" 
       }, 
       "name": "string", 
       "sessionArn": "string", 
       "sessionId": "string", 
       "tagFilter": { ... }, 
        "tags": { 
           "string" : "string"
```
}

 } }

## **Response Elements**

If the action is successful, the service sends back an HTTP 200 response.

The following data is returned in JSON format by the service.

#### <span id="page-185-0"></span>**[session](#page-184-2)**

Information about the session.

Type: [SessionData](#page-294-4) object

## **Errors**

For information about the errors that are common to all actions, see [Common](#page-310-0) Errors.

#### **AccessDeniedException**

You do not have sufficient access to perform this action.

HTTP Status Code: 403

#### **ResourceNotFoundException**

The specified resource does not exist.

HTTP Status Code: 404

### **ValidationException**

The input fails to satisfy the constraints specified by a service.

HTTP Status Code: 400

## **See Also**

- AWS [Command](https://docs.aws.amazon.com/goto/aws-cli/qconnect-2020-10-19/UpdateSession) Line Interface
- [AWS](https://docs.aws.amazon.com/goto/DotNetSDKV3/qconnect-2020-10-19/UpdateSession) SDK for .NET
- [AWS](https://docs.aws.amazon.com/goto/SdkForCpp/qconnect-2020-10-19/UpdateSession) SDK for C++
- [AWS](https://docs.aws.amazon.com/goto/SdkForGoV2/qconnect-2020-10-19/UpdateSession) SDK for Go v2
- [AWS](https://docs.aws.amazon.com/goto/SdkForJavaV2/qconnect-2020-10-19/UpdateSession) SDK for Java V2
- AWS SDK for [JavaScript](https://docs.aws.amazon.com/goto/SdkForJavaScriptV3/qconnect-2020-10-19/UpdateSession) V3
- [AWS](https://docs.aws.amazon.com/goto/SdkForPHPV3/qconnect-2020-10-19/UpdateSession) SDK for PHP V3
- AWS SDK for [Python](https://docs.aws.amazon.com/goto/boto3/qconnect-2020-10-19/UpdateSession)
- AWS SDK for [Ruby](https://docs.aws.amazon.com/goto/SdkForRubyV3/qconnect-2020-10-19/UpdateSession) V3

# **Data Types**

The Amazon Q Connect API contains several data types that various actions use. This section describes each data type in detail.

### *A* Note

The order of each element in a data type structure is not guaranteed. Applications should not assume a particular order.

The following data types are supported:

- [AppIntegrationsConfiguration](#page-190-0)
- [AssistantAssociationData](#page-192-0)
- [AssistantAssociationInputData](#page-195-0)
- [AssistantAssociationOutputData](#page-196-0)
- [AssistantAssociationSummary](#page-197-0)
- [AssistantCapabilityConfiguration](#page-200-0)
- [AssistantData](#page-201-0)
- [AssistantIntegrationConfiguration](#page-204-0)
- [AssistantSummary](#page-205-0)
- [Configuration](#page-208-0)
- [ConnectConfiguration](#page-209-0)
- [ContentData](#page-210-0)
- [ContentDataDetails](#page-214-0)
- [ContentFeedbackData](#page-215-0)
- [ContentReference](#page-216-0)
- [ContentSummary](#page-218-0)
- [DataDetails](#page-222-0)
- [DataReference](#page-224-0)
- [DataSummary](#page-225-0)
- [Document](#page-226-0)
- [DocumentText](#page-227-0)
- **[ExternalSourceConfiguration](#page-228-0)**
- **[Filter](#page-229-0)**
- [GenerativeContentFeedbackData](#page-231-0)
- [GenerativeDataDetails](#page-232-0)
- [GenerativeReference](#page-233-0)
- [GroupingConfiguration](#page-234-2)
- [Highlight](#page-236-0)
- [ImportJobData](#page-237-0)
- [ImportJobSummary](#page-241-0)
- [KnowledgeBaseAssociationData](#page-244-0)
- [KnowledgeBaseData](#page-245-0)
- [KnowledgeBaseSummary](#page-249-0)
- [NotifyRecommendationsReceivedError](#page-252-0)
- [OrCondition](#page-253-0)
- **[QueryCondition](#page-254-0)**
- [QueryConditionItem](#page-255-0)
- [QueryRecommendationTriggerData](#page-257-0)
- [QuickResponseContentProvider](#page-258-0)
- [QuickResponseContents](#page-259-2)
- [QuickResponseData](#page-260-4)
- [QuickResponseDataProvider](#page-265-0)
- [QuickResponseFilterField](#page-266-0)
- [QuickResponseOrderField](#page-268-0)
- [QuickResponseQueryField](#page-270-0)
- [QuickResponseSearchExpression](#page-272-0)
- [QuickResponseSearchResultData](#page-274-0)
- [QuickResponseSummary](#page-279-0)
- [RankingData](#page-283-0)
- [RecommendationData](#page-284-0)
- [RecommendationTrigger](#page-286-0)
- [RecommendationTriggerData](#page-288-0)
- [RenderingConfiguration](#page-289-0)
- [ResultData](#page-290-0)
- [SearchExpression](#page-292-0)
- [ServerSideEncryptionConfiguration](#page-293-0)
- [SessionData](#page-294-4)
- [SessionIntegrationConfiguration](#page-297-1)
- [SessionSummary](#page-298-0)
- [SourceConfiguration](#page-300-0)
- [SourceContentDataDetails](#page-301-0)
- [TagCondition](#page-303-0)
- [TagFilter](#page-304-0)
- [TextData](#page-306-0)

# <span id="page-190-0"></span>**AppIntegrationsConfiguration**

Configuration information for Amazon AppIntegrations to automatically ingest content.

## **Contents**

### **appIntegrationArn**

The Amazon Resource Name (ARN) of the AppIntegrations DataIntegration to use for ingesting content.

- For [Salesforce](https://developer.salesforce.com/docs/atlas.en-us.knowledge_dev.meta/knowledge_dev/sforce_api_objects_knowledge__kav.htm), your AppIntegrations DataIntegration must have an ObjectConfiguration if objectFields is not provided, including at least Id, ArticleNumber, VersionNumber, Title, PublishStatus, and IsDeleted as source fields.
- For [ServiceNow](https://developer.servicenow.com/dev.do#!/reference/api/rome/rest/knowledge-management-api), your AppIntegrations DataIntegration must have an ObjectConfiguration if objectFields is not provided, including at least number, short\_description, sys\_mod\_count, workflow\_state, and active as source fields.
- For [Zendesk](https://developer.zendesk.com/api-reference/help_center/help-center-api/articles/), your AppIntegrations DataIntegration must have an ObjectConfiguration if objectFields is not provided, including at least id, title, updated\_at, and draft as source fields.
- For [SharePoint](https://learn.microsoft.com/en-us/sharepoint/dev/sp-add-ins/sharepoint-net-server-csom-jsom-and-rest-api-index), your AppIntegrations DataIntegration must have a FileConfiguration, including only file extensions that are among docx, pdf, html, htm, and txt.
- For [Amazon](https://aws.amazon.com/s3/) S3, the ObjectConfiguration and FileConfiguration of your AppIntegrations DataIntegration must be null. The SourceURI of your DataIntegration must use the following format: s3://your\_s3\_bucket\_name.

### **Important**

The bucket policy of the corresponding S3 bucket must allow the AWS principal appintegrations.amazonaws.com to perform s3:ListBucket, s3:GetObject, and s3:GetBucketLocation against the bucket.

### Type: String

Length Constraints: Minimum length of 1. Maximum length of 2048.

Pattern: ^arn:[a-z-]+?:[a-z-]+?:[a-z0-9-]\*?:([0-9]{12})?:[a-zA-Z0-9-:/]+\$

#### Required: Yes

#### **objectFields**

The fields from the source that are made available to your agents in Amazon Q in Connect. Optional if ObjectConfiguration is included in the provided DataIntegration.

- For [Salesforce](https://developer.salesforce.com/docs/atlas.en-us.knowledge_dev.meta/knowledge_dev/sforce_api_objects_knowledge__kav.htm), you must include at least Id, ArticleNumber, VersionNumber, Title, PublishStatus, and IsDeleted.
- For [ServiceNow](https://developer.servicenow.com/dev.do#!/reference/api/rome/rest/knowledge-management-api), you must include at least number, short\_description, sys\_mod\_count, workflow state, and active.
- For [Zendesk](https://developer.zendesk.com/api-reference/help_center/help-center-api/articles/), you must include at least id, title, updated\_at, and draft.

Make sure to include additional fields. These fields are indexed and used to source recommendations.

Type: Array of strings

Array Members: Minimum number of 1 item. Maximum number of 100 items.

Length Constraints: Minimum length of 1. Maximum length of 4096.

Required: No

## **See Also**

- [AWS](https://docs.aws.amazon.com/goto/SdkForCpp/qconnect-2020-10-19/AppIntegrationsConfiguration) SDK for C++
- [AWS](https://docs.aws.amazon.com/goto/SdkForJavaV2/qconnect-2020-10-19/AppIntegrationsConfiguration) SDK for Java V2
- AWS SDK for [Ruby](https://docs.aws.amazon.com/goto/SdkForRubyV3/qconnect-2020-10-19/AppIntegrationsConfiguration) V3

## <span id="page-192-0"></span>**AssistantAssociationData**

Information about the assistant association.

## **Contents**

#### **assistantArn**

The Amazon Resource Name (ARN) of the Amazon Q in Connect assistant.

Type: String

Pattern: ^arn:[a-z-]\*?:wisdom:[a-z0-9-]\*?:[0-9]{12}:[a-z-]\*?/[a-f0-9]{8}-  $[a-f0-9]{4}$ -[a-f0-9] ${4}$ -[a-f0-9] ${4}$ -[a-f0-9] ${4}$ -[a-f0-9] ${12}$ (?:/[a-f0-9] ${8}$ -[a-f0-9] {4}-[a-f0-9]{4}-[a-f0-9]{4}-[a-f0-9]{12})?\$

Required: Yes

### **assistantAssociationArn**

The Amazon Resource Name (ARN) of the assistant association.

Type: String

Pattern: ^arn:[a-z-]\*?:wisdom:[a-z0-9-]\*?:[0-9]{12}:[a-z-]\*?/[a-f0-9]{8}-  $[a-f0-9]{4}$ - $[a-f0-9]{4}$ - $[a-f0-9]{4}$ - $[a-f0-9]{4}$ - $[a-f0-9]{12}$ (?:/ $[a-f0-9]{8}$ - $[a-f0-9]$ {4}-[a-f0-9]{4}-[a-f0-9]{4}-[a-f0-9]{12})?\$

Required: Yes

#### **assistantAssociationId**

The identifier of the assistant association.

Type: String

```
Pattern: ^[a-f0-9]{8}-[a-f0-9]{4}-[a-f0-9]{4}-[a-f0-9]{4}-[a-f0-9]{12}$
```
Required: Yes

#### **assistantId**

The identifier of the Amazon Q in Connect assistant.

Type: String

Pattern: ^[a-f0-9]{8}-[a-f0-9]{4}-[a-f0-9]{4}-[a-f0-9]{4}-[a-f0-9]{12}\$

Required: Yes

### **associationData**

A union type that currently has a single argument, the knowledge base ID.

Type: [AssistantAssociationOutputData](#page-196-0) object

**Note:** This object is a Union. Only one member of this object can be specified or returned.

Required: Yes

#### **associationType**

The type of association.

Type: String

Valid Values: KNOWLEDGE\_BASE

Required: Yes

#### **tags**

The tags used to organize, track, or control access for this resource.

Type: String to string map

Key Length Constraints: Minimum length of 1. Maximum length of 128.

Key Pattern:  $\wedge$  (?! aws: ) [a-zA-Z+-=. : /]+\$

Value Length Constraints: Minimum length of 1. Maximum length of 256.

Required: No

## **See Also**

- [AWS](https://docs.aws.amazon.com/goto/SdkForCpp/qconnect-2020-10-19/AssistantAssociationData) SDK for C++
- [AWS](https://docs.aws.amazon.com/goto/SdkForJavaV2/qconnect-2020-10-19/AssistantAssociationData) SDK for Java V2
- AWS SDK for [Ruby](https://docs.aws.amazon.com/goto/SdkForRubyV3/qconnect-2020-10-19/AssistantAssociationData) V3

# <span id="page-195-0"></span>**AssistantAssociationInputData**

The data that is input into Amazon Q in Connect as a result of the assistant association.

## **Contents**

### **A** Important

This data type is a UNION, so only one of the following members can be specified when used or returned.

### **knowledgeBaseId**

The identifier of the knowledge base. This should not be a QUICK\_RESPONSES type knowledge base.

Type: String

```
Pattern: ^[a-f0-9]{8}-[a-f0-9]{4}-[a-f0-9]{4}-[a-f0-9]{4}-[a-f0-9]{12}$
```
Required: No

## **See Also**

- [AWS](https://docs.aws.amazon.com/goto/SdkForCpp/qconnect-2020-10-19/AssistantAssociationInputData) SDK for C++
- [AWS](https://docs.aws.amazon.com/goto/SdkForJavaV2/qconnect-2020-10-19/AssistantAssociationInputData) SDK for Java V2
- AWS SDK for [Ruby](https://docs.aws.amazon.com/goto/SdkForRubyV3/qconnect-2020-10-19/AssistantAssociationInputData) V3

# <span id="page-196-0"></span>**AssistantAssociationOutputData**

The data that is output as a result of the assistant association.

## **Contents**

### **A** Important

This data type is a UNION, so only one of the following members can be specified when used or returned.

#### **knowledgeBaseAssociation**

The knowledge base where output data is sent.

Type: [KnowledgeBaseAssociationData](#page-244-0) object

Required: No

## **See Also**

- [AWS](https://docs.aws.amazon.com/goto/SdkForCpp/qconnect-2020-10-19/AssistantAssociationOutputData) SDK for C++
- [AWS](https://docs.aws.amazon.com/goto/SdkForJavaV2/qconnect-2020-10-19/AssistantAssociationOutputData) SDK for Java V2
- AWS SDK for [Ruby](https://docs.aws.amazon.com/goto/SdkForRubyV3/qconnect-2020-10-19/AssistantAssociationOutputData) V3

## <span id="page-197-0"></span>**AssistantAssociationSummary**

Summary information about the assistant association.

## **Contents**

### **assistantArn**

The Amazon Resource Name (ARN) of the Amazon Q in Connect assistant.

Type: String

Pattern: ^arn:[a-z-]\*?:wisdom:[a-z0-9-]\*?:[0-9]{12}:[a-z-]\*?/[a-f0-9]{8}-  $[a-6-9]{4}$ -[a-f0-9] ${4}$ -[a-f0-9] ${4}$ -[a-f0-9] ${4}$ -[a-f0-9] ${12}$ (?:/[a-f0-9] ${8}$ -[a-f0-9] {4}-[a-f0-9]{4}-[a-f0-9]{4}-[a-f0-9]{12})?\$

Required: Yes

### **assistantAssociationArn**

The Amazon Resource Name (ARN) of the assistant association.

Type: String

Pattern: ^arn:[a-z-]\*?:wisdom:[a-z0-9-]\*?:[0-9]{12}:[a-z-]\*?/[a-f0-9]{8}-  $[a-f0-9]{4}$ - $[a-f0-9]{4}$ - $[a-f0-9]{4}$ - $[a-f0-9]{4}$ - $[a-f0-9]{12}$ (?:/ $[a-f0-9]{8}$ - $[a-f0-9]$ {4}-[a-f0-9]{4}-[a-f0-9]{4}-[a-f0-9]{12})?\$

Required: Yes

#### **assistantAssociationId**

The identifier of the assistant association.

Type: String

```
Pattern: ^[a-f0-9]{8}-[a-f0-9]{4}-[a-f0-9]{4}-[a-f0-9]{4}-[a-f0-9]{12}$
```
Required: Yes

#### **assistantId**

The identifier of the Amazon Q in Connect assistant.

Type: String

```
Pattern: ^[a-f0-9]{8}-[a-f0-9]{4}-[a-f0-9]{4}-[a-f0-9]{4}-[a-f0-9]{12}$
```
Required: Yes

### **associationData**

The association data.

Type: [AssistantAssociationOutputData](#page-196-0) object

**Note:** This object is a Union. Only one member of this object can be specified or returned.

Required: Yes

### **associationType**

The type of association.

Type: String

Valid Values: KNOWLEDGE\_BASE

Required: Yes

#### **tags**

The tags used to organize, track, or control access for this resource.

Type: String to string map

Key Length Constraints: Minimum length of 1. Maximum length of 128.

Key Pattern: ^(?!aws:)[a-zA-Z+-=.\_:/]+\$

Value Length Constraints: Minimum length of 1. Maximum length of 256.

Required: No

## **See Also**

- [AWS](https://docs.aws.amazon.com/goto/SdkForCpp/qconnect-2020-10-19/AssistantAssociationSummary) SDK for C++
- [AWS](https://docs.aws.amazon.com/goto/SdkForJavaV2/qconnect-2020-10-19/AssistantAssociationSummary) SDK for Java V2
- AWS SDK for [Ruby](https://docs.aws.amazon.com/goto/SdkForRubyV3/qconnect-2020-10-19/AssistantAssociationSummary) V3

# <span id="page-200-0"></span>**AssistantCapabilityConfiguration**

The capability configuration for an Amazon Q in Connect assistant.

## **Contents**

### **type**

The type of Amazon Q in Connect assistant capability.

Type: String

Valid Values: V1 | V2

Required: No

## **See Also**

- [AWS](https://docs.aws.amazon.com/goto/SdkForCpp/qconnect-2020-10-19/AssistantCapabilityConfiguration) SDK for C++
- [AWS](https://docs.aws.amazon.com/goto/SdkForJavaV2/qconnect-2020-10-19/AssistantCapabilityConfiguration) SDK for Java V2
- AWS SDK for [Ruby](https://docs.aws.amazon.com/goto/SdkForRubyV3/qconnect-2020-10-19/AssistantCapabilityConfiguration) V3

# <span id="page-201-0"></span>**AssistantData**

The assistant data.

## **Contents**

### **assistantArn**

The Amazon Resource Name (ARN) of the Amazon Q in Connect assistant.

Type: String

Pattern: ^arn:[a-z-]\*?:wisdom:[a-z0-9-]\*?:[0-9]{12}:[a-z-]\*?/[a-f0-9]{8}-  $[a-f0-9]{4}$ -[a-f0-9] ${4}$ -[a-f0-9] ${4}$ -[a-f0-9] ${4}$ -[a-f0-9] ${12}$ (?:/[a-f0-9] ${8}$ -[a-f0-9] {4}-[a-f0-9]{4}-[a-f0-9]{4}-[a-f0-9]{12})?\$

Required: Yes

### **assistantId**

The identifier of the Amazon Q in Connect assistant.

Type: String

Pattern: ^[a-f0-9]{8}-[a-f0-9]{4}-[a-f0-9]{4}-[a-f0-9]{4}-[a-f0-9]{12}\$

Required: Yes

#### **name**

The name.

Type: String

Length Constraints: Minimum length of 1. Maximum length of 255.

Pattern: ^[a-zA-Z0-9\s\_.,-]+

Required: Yes

#### **status**

The status of the assistant.

Type: String

### Valid Values: CREATE\_IN\_PROGRESS | CREATE\_FAILED | ACTIVE | DELETE\_IN\_PROGRESS | DELETE\_FAILED | DELETED

Required: Yes

#### **type**

The type of assistant.

Type: String

Valid Values: AGENT

Required: Yes

#### **capabilityConfiguration**

The configuration information for the Amazon Q in Connect assistant capability.

Type: [AssistantCapabilityConfiguration](#page-200-0) object

Required: No

#### **description**

The description.

Type: String

Length Constraints: Minimum length of 1. Maximum length of 255.

Pattern: ^[a-zA-Z0-9\s\_.,-]+

Required: No

#### **integrationConfiguration**

The configuration information for the Amazon Q in Connect assistant integration.

Type: [AssistantIntegrationConfiguration](#page-204-0) object

Required: No

#### **serverSideEncryptionConfiguration**

The configuration information for the customer managed key used for encryption.

This KMS key must have a policy that allows kms:CreateGrant, kms:DescribeKey, kms:Decrypt, and kms:GenerateDataKey\* permissions to the IAM identity using the key to invoke Amazon Q in Connect. To use Amazon Q in Connect with chat, the key policy must also allow kms:Decrypt, kms:GenerateDataKey\*, and kms:DescribeKey permissions to the connect.amazonaws.com service principal.

For more information about setting up a customer managed key for Amazon Q in Connect, see Enable Amazon Q in Connect for your [instance.](https://docs.aws.amazon.com/connect/latest/adminguide/enable-q.html)

Type: [ServerSideEncryptionConfiguration](#page-293-0) object

Required: No

### **tags**

The tags used to organize, track, or control access for this resource.

Type: String to string map

Key Length Constraints: Minimum length of 1. Maximum length of 128.

Key Pattern:  $\land$  (?! aws: ) [a-zA-Z+-=.\_:/]+\$

Value Length Constraints: Minimum length of 1. Maximum length of 256.

Required: No

## **See Also**

- [AWS](https://docs.aws.amazon.com/goto/SdkForCpp/qconnect-2020-10-19/AssistantData) SDK for C++
- [AWS](https://docs.aws.amazon.com/goto/SdkForJavaV2/qconnect-2020-10-19/AssistantData) SDK for Java V2
- AWS SDK for [Ruby](https://docs.aws.amazon.com/goto/SdkForRubyV3/qconnect-2020-10-19/AssistantData) V3

# <span id="page-204-0"></span>**AssistantIntegrationConfiguration**

The configuration information for the Amazon Q in Connect assistant integration.

## **Contents**

### **topicIntegrationArn**

The Amazon Resource Name (ARN) of the integrated Amazon SNS topic used for streaming chat messages.

Type: String

Length Constraints: Minimum length of 1. Maximum length of 2048.

Pattern: ^arn:[a-z-]+?:[a-z-]+?:[a-z0-9-]\*?:([0-9]{12})?:[a-zA-Z0-9-:/]+\$

Required: No

## **See Also**

- [AWS](https://docs.aws.amazon.com/goto/SdkForCpp/qconnect-2020-10-19/AssistantIntegrationConfiguration) SDK for C++
- [AWS](https://docs.aws.amazon.com/goto/SdkForJavaV2/qconnect-2020-10-19/AssistantIntegrationConfiguration) SDK for Java V2
- AWS SDK for [Ruby](https://docs.aws.amazon.com/goto/SdkForRubyV3/qconnect-2020-10-19/AssistantIntegrationConfiguration) V3

# <span id="page-205-0"></span>**AssistantSummary**

Summary information about the assistant.

## **Contents**

### **assistantArn**

The Amazon Resource Name (ARN) of the Amazon Q in Connect assistant.

Type: String

Pattern: ^arn:[a-z-]\*?:wisdom:[a-z0-9-]\*?:[0-9]{12}:[a-z-]\*?/[a-f0-9]{8}-  $[a-f0-9]{4}$ -[a-f0-9] ${4}$ -[a-f0-9] ${4}$ -[a-f0-9] ${4}$ -[a-f0-9] ${12}$ (?:/[a-f0-9] ${8}$ -[a-f0-9] {4}-[a-f0-9]{4}-[a-f0-9]{4}-[a-f0-9]{12})?\$

Required: Yes

### **assistantId**

The identifier of the Amazon Q in Connect assistant.

Type: String

Pattern: ^[a-f0-9]{8}-[a-f0-9]{4}-[a-f0-9]{4}-[a-f0-9]{4}-[a-f0-9]{12}\$

Required: Yes

#### **name**

The name of the assistant.

Type: String

Length Constraints: Minimum length of 1. Maximum length of 255.

Pattern: ^[a-zA-Z0-9\s\_.,-]+

Required: Yes

#### **status**

The status of the assistant.

Type: String

### Valid Values: CREATE\_IN\_PROGRESS | CREATE\_FAILED | ACTIVE | DELETE\_IN\_PROGRESS | DELETE\_FAILED | DELETED

Required: Yes

#### **type**

The type of the assistant.

Type: String

Valid Values: AGENT

Required: Yes

#### **capabilityConfiguration**

The configuration information for the Amazon Q in Connect assistant capability.

Type: [AssistantCapabilityConfiguration](#page-200-0) object

Required: No

#### **description**

The description of the assistant.

Type: String

Length Constraints: Minimum length of 1. Maximum length of 255.

Pattern: ^[a-zA-Z0-9\s\_.,-]+

Required: No

#### **integrationConfiguration**

The configuration information for the Amazon Q in Connect assistant integration.

Type: [AssistantIntegrationConfiguration](#page-204-0) object

Required: No

#### **serverSideEncryptionConfiguration**

The configuration information for the customer managed key used for encryption.

This KMS key must have a policy that allows kms:CreateGrant, kms:DescribeKey, kms:Decrypt, and kms:GenerateDataKey\* permissions to the IAM identity using the key to invoke Amazon Q in Connect. To use Amazon Q in Connect with chat, the key policy must also allow kms:Decrypt, kms:GenerateDataKey\*, and kms:DescribeKey permissions to the connect.amazonaws.com service principal.

For more information about setting up a customer managed key for Amazon Q in Connect, see Enable Amazon Q in Connect for your [instance.](https://docs.aws.amazon.com/connect/latest/adminguide/enable-q.html)

Type: [ServerSideEncryptionConfiguration](#page-293-0) object

Required: No

### **tags**

The tags used to organize, track, or control access for this resource.

Type: String to string map

Key Length Constraints: Minimum length of 1. Maximum length of 128.

Key Pattern:  $\land$  (?! aws: ) [a-zA-Z+-=.\_:/]+\$

Value Length Constraints: Minimum length of 1. Maximum length of 256.

Required: No

## **See Also**

- [AWS](https://docs.aws.amazon.com/goto/SdkForCpp/qconnect-2020-10-19/AssistantSummary) SDK for C++
- [AWS](https://docs.aws.amazon.com/goto/SdkForJavaV2/qconnect-2020-10-19/AssistantSummary) SDK for Java V2
- AWS SDK for [Ruby](https://docs.aws.amazon.com/goto/SdkForRubyV3/qconnect-2020-10-19/AssistantSummary) V3

# <span id="page-208-0"></span>**Configuration**

The configuration information of the external data source.

# **Contents**

## **A** Important

This data type is a UNION, so only one of the following members can be specified when used or returned.

### **connectConfiguration**

The configuration information of the Amazon Connect data source.

Type: [ConnectConfiguration](#page-209-0) object

Required: No

## **See Also**

- [AWS](https://docs.aws.amazon.com/goto/SdkForCpp/qconnect-2020-10-19/Configuration) SDK for C++
- [AWS](https://docs.aws.amazon.com/goto/SdkForJavaV2/qconnect-2020-10-19/Configuration) SDK for Java V2
- AWS SDK for [Ruby](https://docs.aws.amazon.com/goto/SdkForRubyV3/qconnect-2020-10-19/Configuration) V3

# <span id="page-209-0"></span>**ConnectConfiguration**

The configuration information of the Amazon Connect data source.

## **Contents**

### **instanceId**

The identifier of the Amazon Connect instance. You can find the instanceId in the ARN of the instance.

Type: String

Length Constraints: Minimum length of 1. Maximum length of 4096.

Required: No

## **See Also**

- [AWS](https://docs.aws.amazon.com/goto/SdkForCpp/qconnect-2020-10-19/ConnectConfiguration) SDK for C++
- [AWS](https://docs.aws.amazon.com/goto/SdkForJavaV2/qconnect-2020-10-19/ConnectConfiguration) SDK for Java V2
- AWS SDK for [Ruby](https://docs.aws.amazon.com/goto/SdkForRubyV3/qconnect-2020-10-19/ConnectConfiguration) V3

# <span id="page-210-0"></span>**ContentData**

Information about the content.

# **Contents**

## **contentArn**

The Amazon Resource Name (ARN) of the content.

Type: String

Pattern: ^arn:[a-z-]\*?:wisdom:[a-z0-9-]\*?:[0-9]{12}:[a-z-]\*?/[a-f0-9]{8}-  $[a-f0-9]{4}$ -[a-f0-9]{4}-[a-f0-9]{4}-[a-f0-9]{12}(?:/[a-f0-9]{8}-[a-f0-9] {4}-[a-f0-9]{4}-[a-f0-9]{4}-[a-f0-9]{12})?\$

### Required: Yes

### **contentId**

The identifier of the content.

Type: String

Pattern: ^[a-f0-9]{8}-[a-f0-9]{4}-[a-f0-9]{4}-[a-f0-9]{4}-[a-f0-9]{12}\$

Required: Yes

### **contentType**

The media type of the content.

Type: String

```
Pattern: ^(text/(plain|html|csv))|(application/(pdf|vnd\.openxmlformats-
officedocument\.wordprocessingml\.document))|(application/x\.wisdom-
json;source=(salesforce|servicenow|zendesk))$
```
Required: Yes

### **knowledgeBaseArn**

The Amazon Resource Name (ARN) of the knowledge base.

Type: String

Pattern: ^arn:[a-z-]\*?:wisdom:[a-z0-9-]\*?:[0-9]{12}:[a-z-]\*?/[a-f0-9]{8}-  $[a-f0-9]{4}$ -[a-f0-9] ${4}$ -[a-f0-9] ${4}$ -[a-f0-9] ${4}$ -[a-f0-9] ${12}$ (?:/[a-f0-9] ${8}$ -[a-f0-9] {4}-[a-f0-9]{4}-[a-f0-9]{4}-[a-f0-9]{12})?\$

Required: Yes

#### **knowledgeBaseId**

The identifier of the knowledge base.

Type: String

Pattern: ^[a-f0-9]{8}-[a-f0-9]{4}-[a-f0-9]{4}-[a-f0-9]{4}-[a-f0-9]{12}\$

Required: Yes

#### **metadata**

A key/value map to store attributes without affecting tagging or recommendations. For example, when synchronizing data between an external system and Amazon Q in Connect, you can store an external version identifier as metadata to utilize for determining drift.

Type: String to string map

Map Entries: Minimum number of 0 items. Maximum number of 10 items.

Key Length Constraints: Minimum length of 1. Maximum length of 4096.

Value Length Constraints: Minimum length of 1. Maximum length of 4096.

Required: Yes

#### **name**

The name of the content.

Type: String

Length Constraints: Minimum length of 1. Maximum length of 255.

Pattern:  $\sqrt{a-zA-Z0-9}$  s ., -1+

Required: Yes

### **revisionId**

The identifier of the content revision.

Type: String

Length Constraints: Minimum length of 1. Maximum length of 4096.

Required: Yes

#### **status**

The status of the content.

Type: String

```
Valid Values: CREATE_IN_PROGRESS | CREATE_FAILED | ACTIVE | 
DELETE_IN_PROGRESS | DELETE_FAILED | DELETED | UPDATE_FAILED
```
Required: Yes

### **title**

The title of the content.

Type: String

Length Constraints: Minimum length of 1. Maximum length of 255.

Required: Yes

#### **url**

The URL of the content.

Type: String

Length Constraints: Minimum length of 1. Maximum length of 4096.

Required: Yes

#### **urlExpiry**

The expiration time of the URL as an epoch timestamp.

Type: Timestamp

Required: Yes

### **linkOutUri**

The URI of the content.

Type: String

Length Constraints: Minimum length of 1. Maximum length of 4096.

Required: No

#### **tags**

The tags used to organize, track, or control access for this resource.

Type: String to string map

Key Length Constraints: Minimum length of 1. Maximum length of 128.

Key Pattern:  $\land$  (?! aws: ) [a-zA-Z+-=.\_:/]+\$

Value Length Constraints: Minimum length of 1. Maximum length of 256.

Required: No

## **See Also**

- [AWS](https://docs.aws.amazon.com/goto/SdkForCpp/qconnect-2020-10-19/ContentData) SDK for C++
- [AWS](https://docs.aws.amazon.com/goto/SdkForJavaV2/qconnect-2020-10-19/ContentData) SDK for Java V2
- AWS SDK for [Ruby](https://docs.aws.amazon.com/goto/SdkForRubyV3/qconnect-2020-10-19/ContentData) V3

# <span id="page-214-0"></span>**ContentDataDetails**

Details about the content data.

## **Contents**

### **rankingData**

Details about the content ranking data.

Type: [RankingData](#page-283-0) object

Required: Yes

### **textData**

Details about the content text data.

Type: [TextData](#page-306-0) object

Required: Yes

## **See Also**

- [AWS](https://docs.aws.amazon.com/goto/SdkForCpp/qconnect-2020-10-19/ContentDataDetails) SDK for C++
- [AWS](https://docs.aws.amazon.com/goto/SdkForJavaV2/qconnect-2020-10-19/ContentDataDetails) SDK for Java V2
- AWS SDK for [Ruby](https://docs.aws.amazon.com/goto/SdkForRubyV3/qconnect-2020-10-19/ContentDataDetails) V3

# <span id="page-215-0"></span>**ContentFeedbackData**

Information about the feedback.

## **Contents**

### **A** Important

This data type is a UNION, so only one of the following members can be specified when used or returned.

#### **generativeContentFeedbackData**

Information about the feedback for a generative target type.

Type: [GenerativeContentFeedbackData](#page-231-0) object

Required: No

## **See Also**

- [AWS](https://docs.aws.amazon.com/goto/SdkForCpp/qconnect-2020-10-19/ContentFeedbackData) SDK for C++
- [AWS](https://docs.aws.amazon.com/goto/SdkForJavaV2/qconnect-2020-10-19/ContentFeedbackData) SDK for Java V2
- AWS SDK for [Ruby](https://docs.aws.amazon.com/goto/SdkForRubyV3/qconnect-2020-10-19/ContentFeedbackData) V3
## <span id="page-216-0"></span>**ContentReference**

Reference information about the content.

## **Contents**

## **contentArn**

The Amazon Resource Name (ARN) of the content.

Type: String

Pattern: ^arn:[a-z-]\*?:wisdom:[a-z0-9-]\*?:[0-9]{12}:[a-z-]\*?/[a-f0-9]{8}-  $[a-f0-9]{4}$ - $[a-f0-9]{4}$ - $[a-f0-9]{4}$ - $[a-f0-9]{4}$ - $[a-f0-9]{12}$ (?:/ $[a-f0-9]{8}$ - $[a-f0-9]$ {4}-[a-f0-9]{4}-[a-f0-9]{4}-[a-f0-9]{12})?\$

Required: No

### **contentId**

The identifier of the content.

Type: String

Pattern: ^[a-f0-9]{8}-[a-f0-9]{4}-[a-f0-9]{4}-[a-f0-9]{4}-[a-f0-9]{12}\$

Required: No

## **knowledgeBaseArn**

The Amazon Resource Name (ARN) of the knowledge base.

Type: String

Pattern: ^arn:[a-z-]\*?:wisdom:[a-z0-9-]\*?:[0-9]{12}:[a-z-]\*?/[a-f0-9]{8}-  $[a-f0-9]{4}$ -[a-f0-9] ${4}$ -[a-f0-9] ${4}$ -[a-f0-9] ${4}$ -[a-f0-9] ${12}$ (?:/[a-f0-9] ${8}$ -[a-f0-9] {4}-[a-f0-9]{4}-[a-f0-9]{4}-[a-f0-9]{12})?\$

Required: No

## **knowledgeBaseId**

The identifier of the knowledge base. This should not be a QUICK\_RESPONSES type knowledge base.

Type: String

Pattern: ^[a-f0-9]{8}-[a-f0-9]{4}-[a-f0-9]{4}-[a-f0-9]{4}-[a-f0-9]{12}\$

Required: No

## **See Also**

- [AWS](https://docs.aws.amazon.com/goto/SdkForCpp/qconnect-2020-10-19/ContentReference) SDK for C++
- [AWS](https://docs.aws.amazon.com/goto/SdkForJavaV2/qconnect-2020-10-19/ContentReference) SDK for Java V2
- AWS SDK for [Ruby](https://docs.aws.amazon.com/goto/SdkForRubyV3/qconnect-2020-10-19/ContentReference) V3

## **ContentSummary**

Summary information about the content.

## **Contents**

## **contentArn**

The Amazon Resource Name (ARN) of the content.

Type: String

Pattern: ^arn:[a-z-]\*?:wisdom:[a-z0-9-]\*?:[0-9]{12}:[a-z-]\*?/[a-f0-9]{8}- [a-f0-9]{4}-[a-f0-9]{4}-[a-f0-9]{4}-[a-f0-9]{12}(?:/[a-f0-9]{8}-[a-f0-9] {4}-[a-f0-9]{4}-[a-f0-9]{4}-[a-f0-9]{12})?\$

## Required: Yes

### **contentId**

The identifier of the content.

Type: String

Pattern: ^[a-f0-9]{8}-[a-f0-9]{4}-[a-f0-9]{4}-[a-f0-9]{4}-[a-f0-9]{12}\$

Required: Yes

### **contentType**

The media type of the content.

Type: String

```
Pattern: ^(text/(plain|html|csv))|(application/(pdf|vnd\.openxmlformats-
officedocument\.wordprocessingml\.document))|(application/x\.wisdom-
json;source=(salesforce|servicenow|zendesk))$
```
Required: Yes

### **knowledgeBaseArn**

The Amazon Resource Name (ARN) of the knowledge base.

Type: String

Pattern: ^arn:[a-z-]\*?:wisdom:[a-z0-9-]\*?:[0-9]{12}:[a-z-]\*?/[a-f0-9]{8}-  $[a-f0-9]{4}$ -[a-f0-9] ${4}$ -[a-f0-9] ${4}$ -[a-f0-9] ${4}$ -[a-f0-9] ${12}$ (?:/[a-f0-9] ${8}$ -[a-f0-9]  ${4} - [a - f0 - 9] {4} - [a - f0 - 9] {4} - [a - f0 - 9] {12}$ 

Required: Yes

### **knowledgeBaseId**

The identifier of the knowledge base. This should not be a QUICK\_RESPONSES type knowledge base.

Type: String

Pattern: ^[a-f0-9]{8}-[a-f0-9]{4}-[a-f0-9]{4}-[a-f0-9]{4}-[a-f0-9]{12}\$

Required: Yes

#### **metadata**

A key/value map to store attributes without affecting tagging or recommendations. For example, when synchronizing data between an external system and Amazon Q in Connect, you can store an external version identifier as metadata to utilize for determining drift.

Type: String to string map

Map Entries: Minimum number of 0 items. Maximum number of 10 items.

Key Length Constraints: Minimum length of 1. Maximum length of 4096.

Value Length Constraints: Minimum length of 1. Maximum length of 4096.

Required: Yes

#### **name**

The name of the content.

Type: String

Length Constraints: Minimum length of 1. Maximum length of 255.

Pattern: ^[a-zA-Z0-9\s\_.,-]+

#### Required: Yes

### **revisionId**

The identifier of the revision of the content.

Type: String

Length Constraints: Minimum length of 1. Maximum length of 4096.

Required: Yes

#### **status**

The status of the content.

Type: String

```
Valid Values: CREATE_IN_PROGRESS | CREATE_FAILED | ACTIVE | 
DELETE_IN_PROGRESS | DELETE_FAILED | DELETED | UPDATE_FAILED
```
Required: Yes

### **title**

The title of the content.

Type: String

Length Constraints: Minimum length of 1. Maximum length of 255.

Required: Yes

#### **tags**

The tags used to organize, track, or control access for this resource.

Type: String to string map

Key Length Constraints: Minimum length of 1. Maximum length of 128.

Key Pattern: ^(?!aws:)[a-zA-Z+-=.\_:/]+\$

Value Length Constraints: Minimum length of 1. Maximum length of 256.

Required: No

## **See Also**

- [AWS](https://docs.aws.amazon.com/goto/SdkForCpp/qconnect-2020-10-19/ContentSummary) SDK for C++
- [AWS](https://docs.aws.amazon.com/goto/SdkForJavaV2/qconnect-2020-10-19/ContentSummary) SDK for Java V2
- AWS SDK for [Ruby](https://docs.aws.amazon.com/goto/SdkForRubyV3/qconnect-2020-10-19/ContentSummary) V3

# <span id="page-222-0"></span>**DataDetails**

Details about the data.

## **Contents**

## **Important**

This data type is a UNION, so only one of the following members can be specified when used or returned.

## **contentData**

Details about the content data.

Type: [ContentDataDetails](#page-214-0) object

Required: No

### **generativeData**

Details about the generative data.

Type: [GenerativeDataDetails](#page-232-0) object

Required: No

### **sourceContentData**

Details about the content data.

Type: [SourceContentDataDetails](#page-301-0) object

Required: No

## **See Also**

For more information about using this API in one of the language-specific AWS SDKs, see the following:

• [AWS](https://docs.aws.amazon.com/goto/SdkForCpp/qconnect-2020-10-19/DataDetails) SDK for C++

- [AWS](https://docs.aws.amazon.com/goto/SdkForJavaV2/qconnect-2020-10-19/DataDetails) SDK for Java V2
- AWS SDK for [Ruby](https://docs.aws.amazon.com/goto/SdkForRubyV3/qconnect-2020-10-19/DataDetails) V3

# <span id="page-224-0"></span>**DataReference**

Reference data.

## **Contents**

## **A** Important

This data type is a UNION, so only one of the following members can be specified when used or returned.

## **contentReference**

Reference information about the content.

Type: [ContentReference](#page-216-0) object

Required: No

### **generativeReference**

Reference information about the generative content.

Type: [GenerativeReference](#page-233-0) object

Required: No

## **See Also**

- [AWS](https://docs.aws.amazon.com/goto/SdkForCpp/qconnect-2020-10-19/DataReference) SDK for C++
- [AWS](https://docs.aws.amazon.com/goto/SdkForJavaV2/qconnect-2020-10-19/DataReference) SDK for Java V2
- AWS SDK for [Ruby](https://docs.aws.amazon.com/goto/SdkForRubyV3/qconnect-2020-10-19/DataReference) V3

# <span id="page-225-0"></span>**DataSummary**

Summary of the data.

## **Contents**

## **details**

Details about the data.

Type: [DataDetails](#page-222-0) object

**Note:** This object is a Union. Only one member of this object can be specified or returned.

Required: Yes

## **reference**

Reference information about the content.

Type: [DataReference](#page-224-0) object

**Note:** This object is a Union. Only one member of this object can be specified or returned.

Required: Yes

## **See Also**

- [AWS](https://docs.aws.amazon.com/goto/SdkForCpp/qconnect-2020-10-19/DataSummary) SDK for C++
- [AWS](https://docs.aws.amazon.com/goto/SdkForJavaV2/qconnect-2020-10-19/DataSummary) SDK for Java V2
- AWS SDK for [Ruby](https://docs.aws.amazon.com/goto/SdkForRubyV3/qconnect-2020-10-19/DataSummary) V3

# **Document**

The document.

## **Contents**

## **contentReference**

A reference to the content resource.

Type: [ContentReference](#page-216-0) object

Required: Yes

### **excerpt**

The excerpt from the document.

Type: [DocumentText](#page-227-0) object

Required: No

### **title**

The title of the document.

Type: [DocumentText](#page-227-0) object

Required: No

## **See Also**

- [AWS](https://docs.aws.amazon.com/goto/SdkForCpp/qconnect-2020-10-19/Document) SDK for C++
- [AWS](https://docs.aws.amazon.com/goto/SdkForJavaV2/qconnect-2020-10-19/Document) SDK for Java V2
- AWS SDK for [Ruby](https://docs.aws.amazon.com/goto/SdkForRubyV3/qconnect-2020-10-19/Document) V3

# <span id="page-227-0"></span>**DocumentText**

The text of the document.

# **Contents**

## **highlights**

Highlights in the document text.

Type: Array of [Highlight](#page-236-0) objects

Required: No

## **text**

Text in the document.

Type: String

Required: No

## **See Also**

- [AWS](https://docs.aws.amazon.com/goto/SdkForCpp/qconnect-2020-10-19/DocumentText) SDK for C++
- [AWS](https://docs.aws.amazon.com/goto/SdkForJavaV2/qconnect-2020-10-19/DocumentText) SDK for Java V2
- AWS SDK for [Ruby](https://docs.aws.amazon.com/goto/SdkForRubyV3/qconnect-2020-10-19/DocumentText) V3

# <span id="page-228-0"></span>**ExternalSourceConfiguration**

The configuration information of the external data source.

## **Contents**

### **configuration**

The configuration information of the external data source.

Type: [Configuration](#page-208-0) object

**Note:** This object is a Union. Only one member of this object can be specified or returned.

Required: Yes

#### **source**

The type of the external data source.

Type: String

Valid Values: AMAZON\_CONNECT

Required: Yes

## **See Also**

- [AWS](https://docs.aws.amazon.com/goto/SdkForCpp/qconnect-2020-10-19/ExternalSourceConfiguration) SDK for C++
- [AWS](https://docs.aws.amazon.com/goto/SdkForJavaV2/qconnect-2020-10-19/ExternalSourceConfiguration) SDK for Java V2
- AWS SDK for [Ruby](https://docs.aws.amazon.com/goto/SdkForRubyV3/qconnect-2020-10-19/ExternalSourceConfiguration) V3

# **Filter**

A search filter.

## **Contents**

## **field**

The field on which to filter.

Type: String

Valid Values: NAME

Required: Yes

## **operator**

The operator to use for comparing the field's value with the provided value.

Type: String

Valid Values: EQUALS

Required: Yes

## **value**

The desired field value on which to filter.

Type: String

Length Constraints: Minimum length of 1. Maximum length of 4096.

Required: Yes

## **See Also**

- [AWS](https://docs.aws.amazon.com/goto/SdkForCpp/qconnect-2020-10-19/Filter) SDK for C++
- [AWS](https://docs.aws.amazon.com/goto/SdkForJavaV2/qconnect-2020-10-19/Filter) SDK for Java V2

## • AWS SDK for [Ruby](https://docs.aws.amazon.com/goto/SdkForRubyV3/qconnect-2020-10-19/Filter) V3

# **GenerativeContentFeedbackData**

The feedback information for a generative target type.

## **Contents**

### **relevance**

The relevance of the feedback.

Type: String

Valid Values: HELPFUL | NOT\_HELPFUL

Required: Yes

## **See Also**

- [AWS](https://docs.aws.amazon.com/goto/SdkForCpp/qconnect-2020-10-19/GenerativeContentFeedbackData) SDK for C++
- [AWS](https://docs.aws.amazon.com/goto/SdkForJavaV2/qconnect-2020-10-19/GenerativeContentFeedbackData) SDK for Java V2
- AWS SDK for [Ruby](https://docs.aws.amazon.com/goto/SdkForRubyV3/qconnect-2020-10-19/GenerativeContentFeedbackData) V3

## <span id="page-232-0"></span>**GenerativeDataDetails**

Details about generative data.

## **Contents**

## **completion**

The LLM response.

Type: String

Required: Yes

## **rankingData**

Details about the generative content ranking data.

Type: [RankingData](#page-283-0) object

Required: Yes

### **references**

The references used to generative the LLM response.

Type: Array of [DataSummary](#page-225-0) objects

Required: Yes

## **See Also**

- [AWS](https://docs.aws.amazon.com/goto/SdkForCpp/qconnect-2020-10-19/GenerativeDataDetails) SDK for C++
- [AWS](https://docs.aws.amazon.com/goto/SdkForJavaV2/qconnect-2020-10-19/GenerativeDataDetails) SDK for Java V2
- AWS SDK for [Ruby](https://docs.aws.amazon.com/goto/SdkForRubyV3/qconnect-2020-10-19/GenerativeDataDetails) V3

## <span id="page-233-0"></span>**GenerativeReference**

Reference information about generative content.

## **Contents**

### **generationId**

The identifier of the LLM model.

Type: String

```
Pattern: ^[a-f0-9]{8}-[a-f0-9]{4}-[a-f0-9]{4}-[a-f0-9]{4}-[a-f0-9]{12}$
```
Required: No

### **modelId**

The identifier of the LLM model.

Type: String

Length Constraints: Minimum length of 1. Maximum length of 128.

Required: No

## **See Also**

- [AWS](https://docs.aws.amazon.com/goto/SdkForCpp/qconnect-2020-10-19/GenerativeReference) SDK for C++
- [AWS](https://docs.aws.amazon.com/goto/SdkForJavaV2/qconnect-2020-10-19/GenerativeReference) SDK for Java V2
- AWS SDK for [Ruby](https://docs.aws.amazon.com/goto/SdkForRubyV3/qconnect-2020-10-19/GenerativeReference) V3

# **GroupingConfiguration**

The configuration information of the grouping of Amazon Q in Connect users.

## **Contents**

### **criteria**

The criteria used for grouping Amazon Q in Connect users.

The following is the list of supported criteria values.

• RoutingProfileArn: Grouping the users by their Amazon [Connect](https://docs.aws.amazon.com/connect/latest/APIReference/API_RoutingProfile.html) routing profile ARN. User should have [SearchRoutingProfile](https://docs.aws.amazon.com/connect/latest/APIReference/API_SearchRoutingProfiles.html) and [DescribeRoutingProfile](https://docs.aws.amazon.com/connect/latest/APIReference/API_DescribeRoutingProfile.html) permissions when setting criteria to this value.

Type: String

Length Constraints: Minimum length of 1. Maximum length of 100.

Required: No

#### **values**

The list of values that define different groups of Amazon Q in Connect users.

• When setting criteria to RoutingProfileArn, you need to provide a list of ARNs of Amazon [Connect](https://docs.aws.amazon.com/connect/latest/APIReference/API_RoutingProfile.html) routing profiles as values of this parameter.

Type: Array of strings

Length Constraints: Minimum length of 1. Maximum length of 2048.

Required: No

## **See Also**

- [AWS](https://docs.aws.amazon.com/goto/SdkForCpp/qconnect-2020-10-19/GroupingConfiguration) SDK for C++
- [AWS](https://docs.aws.amazon.com/goto/SdkForJavaV2/qconnect-2020-10-19/GroupingConfiguration) SDK for Java V2

## • AWS SDK for [Ruby](https://docs.aws.amazon.com/goto/SdkForRubyV3/qconnect-2020-10-19/GroupingConfiguration) V3

# <span id="page-236-0"></span>**Highlight**

Offset specification to describe highlighting of document excerpts for rendering search results and recommendations.

## **Contents**

## **beginOffsetInclusive**

The offset for the start of the highlight.

Type: Integer

Required: No

## **endOffsetExclusive**

The offset for the end of the highlight.

Type: Integer

Required: No

## **See Also**

- [AWS](https://docs.aws.amazon.com/goto/SdkForCpp/qconnect-2020-10-19/Highlight) SDK for C++
- [AWS](https://docs.aws.amazon.com/goto/SdkForJavaV2/qconnect-2020-10-19/Highlight) SDK for Java V2
- AWS SDK for [Ruby](https://docs.aws.amazon.com/goto/SdkForRubyV3/qconnect-2020-10-19/Highlight) V3

# **ImportJobData**

Summary information about the import job.

## **Contents**

## **createdTime**

The timestamp when the import job was created.

Type: Timestamp

Required: Yes

## **importJobId**

The identifier of the import job.

Type: String

```
Pattern: ^[a-f0-9]{8}-[a-f0-9]{4}-[a-f0-9]{4}-[a-f0-9]{4}-[a-f0-9]{12}$
```
Required: Yes

### **importJobType**

The type of the import job.

Type: String

Valid Values: QUICK\_RESPONSES

Required: Yes

### **knowledgeBaseArn**

The Amazon Resource Name (ARN) of the knowledge base.

Type: String

Pattern: ^arn:[a-z-]\*?:wisdom:[a-z0-9-]\*?:[0-9]{12}:[a-z-]\*?/[a-f0-9]{8}-  $[a-f0-9]{4}$ -[a-f0-9] ${4}$ -[a-f0-9] ${4}$ -[a-f0-9] ${4}$ -[a-f0-9] ${12}$ (?:/[a-f0-9] ${8}$ -[a-f0-9] {4}-[a-f0-9]{4}-[a-f0-9]{4}-[a-f0-9]{12})?\$

### Required: Yes

### **knowledgeBaseId**

The identifier of the knowledge base.

Type: String

```
Pattern: ^[a-f0-9]{8}-[a-f0-9]{4}-[a-f0-9]{4}-[a-f0-9]{4}-[a-f0-9]{12}$
```
Required: Yes

## **lastModifiedTime**

The timestamp when the import job data was last modified.

Type: Timestamp

Required: Yes

### **status**

The status of the import job.

Type: String

```
Valid Values: START_IN_PROGRESS | FAILED | COMPLETE | DELETE_IN_PROGRESS | 
DELETE_FAILED | DELETED
```
Required: Yes

### **uploadId**

A pointer to the uploaded asset. This value is returned by [StartContentUpload.](https://docs.aws.amazon.com/wisdom/latest/APIReference/API_StartContentUpload.html)

Type: String

Length Constraints: Minimum length of 1. Maximum length of 1200.

Required: Yes

### **url**

The download link to the resource file that is uploaded to the import job.

Type: String

Length Constraints: Minimum length of 1. Maximum length of 4096.

#### Required: Yes

### **urlExpiry**

The expiration time of the URL as an epoch timestamp.

Type: Timestamp

Required: Yes

#### **externalSourceConfiguration**

The configuration information of the external data source.

Type: [ExternalSourceConfiguration](#page-228-0) object

Required: No

#### **failedRecordReport**

The link to donwload the information of resource data that failed to be imported.

Type: String

Length Constraints: Minimum length of 1. Maximum length of 4096.

Required: No

### **metadata**

The metadata fields of the imported Amazon Q in Connect resources.

Type: String to string map

Map Entries: Minimum number of 0 items. Maximum number of 10 items.

Key Length Constraints: Minimum length of 1. Maximum length of 4096.

Value Length Constraints: Minimum length of 1. Maximum length of 4096.

Required: No

## **See Also**

- [AWS](https://docs.aws.amazon.com/goto/SdkForCpp/qconnect-2020-10-19/ImportJobData) SDK for C++
- [AWS](https://docs.aws.amazon.com/goto/SdkForJavaV2/qconnect-2020-10-19/ImportJobData) SDK for Java V2
- AWS SDK for [Ruby](https://docs.aws.amazon.com/goto/SdkForRubyV3/qconnect-2020-10-19/ImportJobData) V3

## **ImportJobSummary**

Summary information about the import job.

## **Contents**

### **createdTime**

The timestamp when the import job was created.

Type: Timestamp

Required: Yes

### **importJobId**

The identifier of the import job.

Type: String

```
Pattern: ^[a-f0-9]{8}-[a-f0-9]{4}-[a-f0-9]{4}-[a-f0-9]{4}-[a-f0-9]{12}$
```
Required: Yes

### **importJobType**

The type of import job.

Type: String

Valid Values: QUICK\_RESPONSES

Required: Yes

### **knowledgeBaseArn**

The Amazon Resource Name (ARN) of the knowledge base.

Type: String

Pattern: ^arn:[a-z-]\*?:wisdom:[a-z0-9-]\*?:[0-9]{12}:[a-z-]\*?/[a-f0-9]{8}-  $[a-f0-9]{4}$ -[a-f0-9] ${4}$ -[a-f0-9] ${4}$ -[a-f0-9] ${4}$ -[a-f0-9] ${12}$ (?:/[a-f0-9] ${8}$ -[a-f0-9] {4}-[a-f0-9]{4}-[a-f0-9]{4}-[a-f0-9]{12})?\$

### Required: Yes

### **knowledgeBaseId**

The identifier of the knowledge base.

Type: String

```
Pattern: ^[a-f0-9]{8}-[a-f0-9]{4}-[a-f0-9]{4}-[a-f0-9]{4}-[a-f0-9]{12}$
```
Required: Yes

## **lastModifiedTime**

The timestamp when the import job was last modified.

Type: Timestamp

Required: Yes

### **status**

The status of the import job.

Type: String

```
Valid Values: START_IN_PROGRESS | FAILED | COMPLETE | DELETE_IN_PROGRESS | 
DELETE_FAILED | DELETED
```
Required: Yes

### **uploadId**

A pointer to the uploaded asset. This value is returned by [StartContentUpload.](https://docs.aws.amazon.com/wisdom/latest/APIReference/API_StartContentUpload.html)

Type: String

Length Constraints: Minimum length of 1. Maximum length of 1200.

Required: Yes

## **externalSourceConfiguration**

The configuration information of the external source that the resource data are imported from.

Type: [ExternalSourceConfiguration](#page-228-0) object

Required: No

### **metadata**

The metadata fields of the imported Amazon Q in Connect resources.

Type: String to string map

Map Entries: Minimum number of 0 items. Maximum number of 10 items.

Key Length Constraints: Minimum length of 1. Maximum length of 4096.

Value Length Constraints: Minimum length of 1. Maximum length of 4096.

Required: No

## **See Also**

- [AWS](https://docs.aws.amazon.com/goto/SdkForCpp/qconnect-2020-10-19/ImportJobSummary) SDK for C++
- [AWS](https://docs.aws.amazon.com/goto/SdkForJavaV2/qconnect-2020-10-19/ImportJobSummary) SDK for Java V2
- AWS SDK for [Ruby](https://docs.aws.amazon.com/goto/SdkForRubyV3/qconnect-2020-10-19/ImportJobSummary) V3

## **KnowledgeBaseAssociationData**

Association information about the knowledge base.

## **Contents**

## **knowledgeBaseArn**

The Amazon Resource Name (ARN) of the knowledge base.

Type: String

Pattern: ^arn:[a-z-]\*?:wisdom:[a-z0-9-]\*?:[0-9]{12}:[a-z-]\*?/[a-f0-9]{8}-  $[a-f0-9]{4}$ -[a-f0-9]{4}-[a-f0-9]{4}-[a-f0-9]{12}(?:/[a-f0-9]{8}-[a-f0-9] {4}-[a-f0-9]{4}-[a-f0-9]{4}-[a-f0-9]{12})?\$

Required: No

## **knowledgeBaseId**

The identifier of the knowledge base.

Type: String

Pattern: ^[a-f0-9]{8}-[a-f0-9]{4}-[a-f0-9]{4}-[a-f0-9]{4}-[a-f0-9]{12}\$

Required: No

## **See Also**

- [AWS](https://docs.aws.amazon.com/goto/SdkForCpp/qconnect-2020-10-19/KnowledgeBaseAssociationData) SDK for C++
- [AWS](https://docs.aws.amazon.com/goto/SdkForJavaV2/qconnect-2020-10-19/KnowledgeBaseAssociationData) SDK for Java V2
- AWS SDK for [Ruby](https://docs.aws.amazon.com/goto/SdkForRubyV3/qconnect-2020-10-19/KnowledgeBaseAssociationData) V3

## **KnowledgeBaseData**

Information about the knowledge base.

## **Contents**

### **knowledgeBaseArn**

The Amazon Resource Name (ARN) of the knowledge base.

Type: String

Pattern: ^arn:[a-z-]\*?:wisdom:[a-z0-9-]\*?:[0-9]{12}:[a-z-]\*?/[a-f0-9]{8}-  $[a-f0-9]{4}$ -[a-f0-9]{4}-[a-f0-9]{4}-[a-f0-9]{12}(?:/[a-f0-9]{8}-[a-f0-9]  ${4} - [a - f0 - 9]$  ${4} - [a - f0 - 9]$  ${4} - [a - f0 - 9]$  ${12}$ 

Required: Yes

### **knowledgeBaseId**

The identifier of the knowledge base.

Type: String

Pattern: ^[a-f0-9]{8}-[a-f0-9]{4}-[a-f0-9]{4}-[a-f0-9]{4}-[a-f0-9]{12}\$

Required: Yes

### **knowledgeBaseType**

The type of knowledge base.

Type: String

Valid Values: EXTERNAL | CUSTOM | QUICK\_RESPONSES

Required: Yes

#### **name**

The name of the knowledge base.

Type: String

Length Constraints: Minimum length of 1. Maximum length of 255.

Pattern:  $\sqrt{a-zA-Z0-9}$  s .,-]+

Required: Yes

#### **status**

The status of the knowledge base.

Type: String

Valid Values: CREATE\_IN\_PROGRESS | CREATE\_FAILED | ACTIVE | DELETE\_IN\_PROGRESS | DELETE\_FAILED | DELETED

Required: Yes

### **description**

The description.

Type: String

Length Constraints: Minimum length of 1. Maximum length of 255.

Pattern: ^[a-zA-Z0-9\s\_.,-]+

Required: No

### **lastContentModificationTime**

An epoch timestamp indicating the most recent content modification inside the knowledge base. If no content exists in a knowledge base, this value is unset.

Type: Timestamp

Required: No

#### **renderingConfiguration**

Information about how to render the content.

Type: [RenderingConfiguration](#page-289-0) object

Required: No

### **serverSideEncryptionConfiguration**

The configuration information for the customer managed key used for encryption.

This KMS key must have a policy that allows kms:CreateGrant, kms:DescribeKey, kms:Decrypt, and kms:GenerateDataKey\* permissions to the IAM identity using the key to invoke Amazon Q in Connect.

For more information about setting up a customer managed key for Amazon Q in Connect, see Enable Amazon Q in Connect for your [instance.](https://docs.aws.amazon.com/connect/latest/adminguide/enable-q.html)

Type: [ServerSideEncryptionConfiguration](#page-293-0) object

Required: No

### **sourceConfiguration**

Source configuration information about the knowledge base.

Type: [SourceConfiguration](#page-300-0) object

**Note:** This object is a Union. Only one member of this object can be specified or returned.

Required: No

### **tags**

The tags used to organize, track, or control access for this resource.

Type: String to string map

Key Length Constraints: Minimum length of 1. Maximum length of 128.

Key Pattern:  $\land$  (?! aws: ) [a-zA-Z+-=.\_:/]+\$

Value Length Constraints: Minimum length of 1. Maximum length of 256.

Required: No

## **See Also**

- [AWS](https://docs.aws.amazon.com/goto/SdkForCpp/qconnect-2020-10-19/KnowledgeBaseData) SDK for C++
- [AWS](https://docs.aws.amazon.com/goto/SdkForJavaV2/qconnect-2020-10-19/KnowledgeBaseData) SDK for Java V2
- AWS SDK for [Ruby](https://docs.aws.amazon.com/goto/SdkForRubyV3/qconnect-2020-10-19/KnowledgeBaseData) V3

## **KnowledgeBaseSummary**

Summary information about the knowledge base.

## **Contents**

### **knowledgeBaseArn**

The Amazon Resource Name (ARN) of the knowledge base.

Type: String

Pattern: ^arn:[a-z-]\*?:wisdom:[a-z0-9-]\*?:[0-9]{12}:[a-z-]\*?/[a-f0-9]{8}-  $[a-f0-9]{4}$ -[a-f0-9] ${4}$ -[a-f0-9] ${4}$ -[a-f0-9] ${4}$ -[a-f0-9] ${12}$ (?:/[a-f0-9] ${8}$ -[a-f0-9]  ${4} - [a - f0 - 9]$  ${4} - [a - f0 - 9]$  ${4} - [a - f0 - 9]$  ${12}$ 

Required: Yes

### **knowledgeBaseId**

The identifier of the knowledge base.

Type: String

Pattern: ^[a-f0-9]{8}-[a-f0-9]{4}-[a-f0-9]{4}-[a-f0-9]{4}-[a-f0-9]{12}\$

Required: Yes

### **knowledgeBaseType**

The type of knowledge base.

Type: String

Valid Values: EXTERNAL | CUSTOM | QUICK\_RESPONSES

Required: Yes

#### **name**

The name of the knowledge base.

Type: String

Length Constraints: Minimum length of 1. Maximum length of 255.

Pattern: ^[a-zA-Z0-9\s .,-]+

Required: Yes

#### **status**

The status of the knowledge base summary.

Type: String

```
Valid Values: CREATE_IN_PROGRESS | CREATE_FAILED | ACTIVE | 
DELETE_IN_PROGRESS | DELETE_FAILED | DELETED
```
Required: Yes

### **description**

The description of the knowledge base.

Type: String

Length Constraints: Minimum length of 1. Maximum length of 255.

Pattern: ^[a-zA-Z0-9\s\_.,-]+

Required: No

#### **renderingConfiguration**

Information about how to render the content.

Type: [RenderingConfiguration](#page-289-0) object

Required: No

#### **serverSideEncryptionConfiguration**

The configuration information for the customer managed key used for encryption.

This KMS key must have a policy that allows kms:CreateGrant, kms:DescribeKey, kms:Decrypt, and kms:GenerateDataKey\* permissions to the IAM identity using the key to invoke Amazon Q in Connect.

For more information about setting up a customer managed key for Amazon Q in Connect, see Enable Amazon Q in Connect for your [instance.](https://docs.aws.amazon.com/connect/latest/adminguide/enable-q.html)

Required: No

## **sourceConfiguration**

Configuration information about the external data source.

Type: [SourceConfiguration](#page-300-0) object

**Note:** This object is a Union. Only one member of this object can be specified or returned.

Required: No

## **tags**

The tags used to organize, track, or control access for this resource.

Type: String to string map

Key Length Constraints: Minimum length of 1. Maximum length of 128.

Key Pattern: ^(?!aws:)[a-zA-Z+-=.\_:/]+\$

Value Length Constraints: Minimum length of 1. Maximum length of 256.

Required: No

## **See Also**

- [AWS](https://docs.aws.amazon.com/goto/SdkForCpp/qconnect-2020-10-19/KnowledgeBaseSummary) SDK for C++
- [AWS](https://docs.aws.amazon.com/goto/SdkForJavaV2/qconnect-2020-10-19/KnowledgeBaseSummary) SDK for Java V2
- AWS SDK for [Ruby](https://docs.aws.amazon.com/goto/SdkForRubyV3/qconnect-2020-10-19/KnowledgeBaseSummary) V3
# **NotifyRecommendationsReceivedError**

An error occurred when creating a recommendation.

# **Contents**

### **message**

A recommendation is causing an error.

Type: String

Required: No

### **recommendationId**

The identifier of the recommendation that is in error.

Type: String

Length Constraints: Minimum length of 1. Maximum length of 2048.

Required: No

## **See Also**

- [AWS](https://docs.aws.amazon.com/goto/SdkForCpp/qconnect-2020-10-19/NotifyRecommendationsReceivedError) SDK for C++
- [AWS](https://docs.aws.amazon.com/goto/SdkForJavaV2/qconnect-2020-10-19/NotifyRecommendationsReceivedError) SDK for Java V2
- AWS SDK for [Ruby](https://docs.aws.amazon.com/goto/SdkForRubyV3/qconnect-2020-10-19/NotifyRecommendationsReceivedError) V3

# **OrCondition**

A list of conditions which would be applied together with an OR condition.

# **Contents**

## **Important**

This data type is a UNION, so only one of the following members can be specified when used or returned.

### **andConditions**

A list of conditions which would be applied together with an AND condition.

Type: Array of [TagCondition](#page-303-0) objects

Required: No

### **tagCondition**

A leaf node condition which can be used to specify a tag condition.

Type: [TagCondition](#page-303-0) object

Required: No

# **See Also**

- [AWS](https://docs.aws.amazon.com/goto/SdkForCpp/qconnect-2020-10-19/OrCondition) SDK for C++
- [AWS](https://docs.aws.amazon.com/goto/SdkForJavaV2/qconnect-2020-10-19/OrCondition) SDK for Java V2
- AWS SDK for [Ruby](https://docs.aws.amazon.com/goto/SdkForRubyV3/qconnect-2020-10-19/OrCondition) V3

# **QueryCondition**

Information about how to query content.

# **Contents**

## **Important**

This data type is a UNION, so only one of the following members can be specified when used or returned.

## **single**

The condition for the query.

Type: [QueryConditionItem](#page-255-0) object

Required: No

# **See Also**

- [AWS](https://docs.aws.amazon.com/goto/SdkForCpp/qconnect-2020-10-19/QueryCondition) SDK for C++
- [AWS](https://docs.aws.amazon.com/goto/SdkForJavaV2/qconnect-2020-10-19/QueryCondition) SDK for Java V2
- AWS SDK for [Ruby](https://docs.aws.amazon.com/goto/SdkForRubyV3/qconnect-2020-10-19/QueryCondition) V3

# <span id="page-255-0"></span>**QueryConditionItem**

The condition for the query.

# **Contents**

## **comparator**

The comparison operator for query condition to query on.

Type: String

Valid Values: EQUALS

Required: Yes

### **field**

The name of the field for query condition to query on.

Type: String

Valid Values: RESULT\_TYPE

Required: Yes

### **value**

The value for the query condition to query on.

Type: String

Length Constraints: Minimum length of 1. Maximum length of 4096.

Required: Yes

## **See Also**

- [AWS](https://docs.aws.amazon.com/goto/SdkForCpp/qconnect-2020-10-19/QueryConditionItem) SDK for C++
- [AWS](https://docs.aws.amazon.com/goto/SdkForJavaV2/qconnect-2020-10-19/QueryConditionItem) SDK for Java V2

## • AWS SDK for [Ruby](https://docs.aws.amazon.com/goto/SdkForRubyV3/qconnect-2020-10-19/QueryConditionItem) V3

# **QueryRecommendationTriggerData**

Data associated with the QUERY RecommendationTriggerType.

# **Contents**

### **text**

The text associated with the recommendation trigger.

Type: String

Length Constraints: Minimum length of 0. Maximum length of 1024.

Required: No

# **See Also**

- [AWS](https://docs.aws.amazon.com/goto/SdkForCpp/qconnect-2020-10-19/QueryRecommendationTriggerData) SDK for C++
- [AWS](https://docs.aws.amazon.com/goto/SdkForJavaV2/qconnect-2020-10-19/QueryRecommendationTriggerData) SDK for Java V2
- AWS SDK for [Ruby](https://docs.aws.amazon.com/goto/SdkForRubyV3/qconnect-2020-10-19/QueryRecommendationTriggerData) V3

# <span id="page-258-0"></span>**QuickResponseContentProvider**

The container quick response content.

# **Contents**

### **A** Important

This data type is a UNION, so only one of the following members can be specified when used or returned.

### **content**

The content of the quick response.

Type: String

Length Constraints: Minimum length of 1. Maximum length of 1024.

Required: No

# **See Also**

- [AWS](https://docs.aws.amazon.com/goto/SdkForCpp/qconnect-2020-10-19/QuickResponseContentProvider) SDK for C++
- [AWS](https://docs.aws.amazon.com/goto/SdkForJavaV2/qconnect-2020-10-19/QuickResponseContentProvider) SDK for Java V2
- AWS SDK for [Ruby](https://docs.aws.amazon.com/goto/SdkForRubyV3/qconnect-2020-10-19/QuickResponseContentProvider) V3

# <span id="page-259-0"></span>**QuickResponseContents**

The content of the quick response stored in different media types.

## **Contents**

### **markdown**

The container quick response content.

Type: [QuickResponseContentProvider](#page-258-0) object

**Note:** This object is a Union. Only one member of this object can be specified or returned.

Required: No

#### **plainText**

The container quick response content.

Type: [QuickResponseContentProvider](#page-258-0) object

**Note:** This object is a Union. Only one member of this object can be specified or returned.

Required: No

## **See Also**

- [AWS](https://docs.aws.amazon.com/goto/SdkForCpp/qconnect-2020-10-19/QuickResponseContents) SDK for C++
- [AWS](https://docs.aws.amazon.com/goto/SdkForJavaV2/qconnect-2020-10-19/QuickResponseContents) SDK for Java V2
- AWS SDK for [Ruby](https://docs.aws.amazon.com/goto/SdkForRubyV3/qconnect-2020-10-19/QuickResponseContents) V3

# **QuickResponseData**

Information about the quick response.

## **Contents**

### **contentType**

The media type of the quick response content.

- Use application/x.quickresponse; format=plain for quick response written in plain text.
- Use application/x.quickresponse;format=markdown for quick response written in richtext.

Type: String

```
Pattern: ^(application/x\.quickresponse;format=(plain|markdown))$
```
Required: Yes

### **createdTime**

The timestamp when the quick response was created.

Type: Timestamp

Required: Yes

### **knowledgeBaseArn**

The Amazon Resource Name (ARN) of the knowledge base.

Type: String

Pattern: ^arn:[a-z-]\*?:wisdom:[a-z0-9-]\*?:[0-9]{12}:[a-z-]\*?/[a-f0-9]{8}-  $[a-f0-9]{4}$ -[a-f0-9] ${4}$ -[a-f0-9] ${4}$ -[a-f0-9] ${4}$ -[a-f0-9] ${12}$ (?:/[a-f0-9] ${8}$ -[a-f0-9] {4}-[a-f0-9]{4}-[a-f0-9]{4}-[a-f0-9]{12})?\$

Required: Yes

### **knowledgeBaseId**

The identifier of the knowledge base. Can be either the ID or the ARN. URLs cannot contain the ARN.

Type: String

Pattern: ^[a-f0-9]{8}-[a-f0-9]{4}-[a-f0-9]{4}-[a-f0-9]{4}-[a-f0-9]{12}\$

Required: Yes

### **lastModifiedTime**

The timestamp when the quick response data was last modified.

Type: Timestamp

Required: Yes

### **name**

The name of the quick response.

Type: String

Length Constraints: Minimum length of 1. Maximum length of 100.

Required: Yes

### **quickResponseArn**

The Amazon Resource Name (ARN) of the quick response.

Type: String

Pattern: ^arn:[a-z-]\*?:wisdom:[a-z0-9-]\*?:[0-9]{12}:[a-z-]\*?/[a-f0-9]{8}-  $[a-f0-9]{4}$ -[a-f0-9]{4}-[a-f0-9]{4}-[a-f0-9]{12}(?:/[a-f0-9]{8}-[a-f0-9] {4}-[a-f0-9]{4}-[a-f0-9]{4}-[a-f0-9]{12})?\$

Required: Yes

### **quickResponseId**

The identifier of the quick response.

Type: String

Pattern: ^[a-f0-9]{8}-[a-f0-9]{4}-[a-f0-9]{4}-[a-f0-9]{4}-[a-f0-9]{12}\$

Required: Yes

#### **status**

The status of the quick response data.

Type: String

```
Valid Values: CREATE_IN_PROGRESS | CREATE_FAILED | CREATED | 
DELETE_IN_PROGRESS | DELETE_FAILED | DELETED | UPDATE_IN_PROGRESS | 
UPDATE_FAILED
```
Required: Yes

### **channels**

The Amazon Connect contact channels this quick response applies to. The supported contact channel types include Chat.

Type: Array of strings

Length Constraints: Minimum length of 1. Maximum length of 10.

Required: No

#### **contents**

The contents of the quick response.

Type: [QuickResponseContents](#page-259-0) object

Required: No

### **description**

The description of the quick response.

Type: String

Length Constraints: Minimum length of 1. Maximum length of 255.

Required: No

### **groupingConfiguration**

The configuration information of the user groups that the quick response is accessible to.

Type: [GroupingConfiguration](#page-234-0) object

#### Required: No

### **isActive**

Whether the quick response is active.

Type: Boolean

Required: No

#### **language**

The language code value for the language in which the quick response is written.

Type: String

Length Constraints: Minimum length of 2. Maximum length of 5.

Required: No

### **lastModifiedBy**

The Amazon Resource Name (ARN) of the user who last updated the quick response data.

Type: String

Length Constraints: Minimum length of 1. Maximum length of 2048.

Pattern: ^arn:[a-z-]+?:[a-z-]+?:[a-z0-9-]\*?:([0-9]{12})?:[a-zA-Z0-9-:/]+\$

Required: No

#### **shortcutKey**

The shortcut key of the quick response. The value should be unique across the knowledge base.

Type: String

Length Constraints: Minimum length of 1. Maximum length of 10.

Required: No

#### **tags**

The tags used to organize, track, or control access for this resource.

Type: String to string map

Key Length Constraints: Minimum length of 1. Maximum length of 128.

Key Pattern: ^(?!aws:)[a-zA-Z+-=.\_:/]+\$

Value Length Constraints: Minimum length of 1. Maximum length of 256.

Required: No

# **See Also**

- [AWS](https://docs.aws.amazon.com/goto/SdkForCpp/qconnect-2020-10-19/QuickResponseData) SDK for C++
- [AWS](https://docs.aws.amazon.com/goto/SdkForJavaV2/qconnect-2020-10-19/QuickResponseData) SDK for Java V2
- AWS SDK for [Ruby](https://docs.aws.amazon.com/goto/SdkForRubyV3/qconnect-2020-10-19/QuickResponseData) V3

# **QuickResponseDataProvider**

The container of quick response data.

# **Contents**

### **A** Important

This data type is a UNION, so only one of the following members can be specified when used or returned.

### **content**

The content of the quick response.

Type: String

Length Constraints: Minimum length of 1. Maximum length of 1024.

Required: No

# **See Also**

- [AWS](https://docs.aws.amazon.com/goto/SdkForCpp/qconnect-2020-10-19/QuickResponseDataProvider) SDK for C++
- [AWS](https://docs.aws.amazon.com/goto/SdkForJavaV2/qconnect-2020-10-19/QuickResponseDataProvider) SDK for Java V2
- AWS SDK for [Ruby](https://docs.aws.amazon.com/goto/SdkForRubyV3/qconnect-2020-10-19/QuickResponseDataProvider) V3

# <span id="page-266-0"></span>**QuickResponseFilterField**

The quick response fields to filter the quick response query results by.

The following is the list of supported field names.

- name
- description
- shortcutKey
- isActive
- channels
- language
- contentType
- createdTime
- lastModifiedTime
- lastModifiedBy
- groupingConfiguration.criteria
- groupingConfiguration.values

## **Contents**

#### **name**

The name of the attribute field to filter the quick responses by.

Type: String

Length Constraints: Minimum length of 1. Maximum length of 4096.

Required: Yes

### **operator**

The operator to use for filtering.

Type: String

Valid Values: EQUALS | PREFIX

#### Required: Yes

#### **includeNoExistence**

Whether to treat null value as a match for the attribute field.

Type: Boolean

Required: No

### **values**

The values of attribute field to filter the quick response by.

Type: Array of strings

Array Members: Minimum number of 1 item. Maximum number of 5 items.

Length Constraints: Minimum length of 1. Maximum length of 2048.

Required: No

## **See Also**

- [AWS](https://docs.aws.amazon.com/goto/SdkForCpp/qconnect-2020-10-19/QuickResponseFilterField) SDK for C++
- [AWS](https://docs.aws.amazon.com/goto/SdkForJavaV2/qconnect-2020-10-19/QuickResponseFilterField) SDK for Java V2
- AWS SDK for [Ruby](https://docs.aws.amazon.com/goto/SdkForRubyV3/qconnect-2020-10-19/QuickResponseFilterField) V3

# <span id="page-268-0"></span>**QuickResponseOrderField**

The quick response fields to order the quick response query results by.

The following is the list of supported field names.

- name
- description
- shortcutKey
- isActive
- channels
- language
- contentType
- createdTime
- lastModifiedTime
- lastModifiedBy
- groupingConfiguration.criteria
- groupingConfiguration.values

## **Contents**

#### **name**

The name of the attribute to order the quick response query results by.

Type: String

Length Constraints: Minimum length of 1. Maximum length of 4096.

Required: Yes

### **order**

The order at which the quick responses are sorted by.

Type: String

Valid Values: ASC | DESC

Required: No

# **See Also**

- [AWS](https://docs.aws.amazon.com/goto/SdkForCpp/qconnect-2020-10-19/QuickResponseOrderField) SDK for C++
- [AWS](https://docs.aws.amazon.com/goto/SdkForJavaV2/qconnect-2020-10-19/QuickResponseOrderField) SDK for Java V2
- AWS SDK for [Ruby](https://docs.aws.amazon.com/goto/SdkForRubyV3/qconnect-2020-10-19/QuickResponseOrderField) V3

# <span id="page-270-0"></span>**QuickResponseQueryField**

The quick response fields to query quick responses by.

The following is the list of supported field names.

- content
- name
- description
- shortcutKey

## **Contents**

#### **name**

The name of the attribute to query the quick responses by.

Type: String

Length Constraints: Minimum length of 1. Maximum length of 4096.

Required: Yes

#### **operator**

The operator to use for matching attribute field values in the query.

Type: String

Valid Values: CONTAINS | CONTAINS\_AND\_PREFIX

Required: Yes

#### **values**

The values of the attribute to query the quick responses by.

Type: Array of strings

Array Members: Minimum number of 1 item. Maximum number of 5 items.

Length Constraints: Minimum length of 1. Maximum length of 1024.

#### Required: Yes

#### **allowFuzziness**

Whether the query expects only exact matches on the attribute field values. The results of the query will only include exact matches if this parameter is set to false.

Type: Boolean

Required: No

#### **priority**

The importance of the attribute field when calculating query result relevancy scores. The value set for this parameter affects the ordering of search results.

Type: String

Valid Values: HIGH | MEDIUM | LOW

Required: No

# **See Also**

- [AWS](https://docs.aws.amazon.com/goto/SdkForCpp/qconnect-2020-10-19/QuickResponseQueryField) SDK for C++
- [AWS](https://docs.aws.amazon.com/goto/SdkForJavaV2/qconnect-2020-10-19/QuickResponseQueryField) SDK for Java V2
- AWS SDK for [Ruby](https://docs.aws.amazon.com/goto/SdkForRubyV3/qconnect-2020-10-19/QuickResponseQueryField) V3

# **QuickResponseSearchExpression**

Information about the import job.

# **Contents**

### **filters**

The configuration of filtering rules applied to quick response query results.

Type: Array of [QuickResponseFilterField](#page-266-0) objects

Array Members: Minimum number of 0 items. Maximum number of 10 items.

Required: No

### **orderOnField**

The quick response attribute fields on which the query results are ordered.

Type: [QuickResponseOrderField](#page-268-0) object

Required: No

### **queries**

The quick response query expressions.

Type: Array of [QuickResponseQueryField](#page-270-0) objects

Array Members: Minimum number of 0 items. Maximum number of 4 items.

Required: No

## **See Also**

- [AWS](https://docs.aws.amazon.com/goto/SdkForCpp/qconnect-2020-10-19/QuickResponseSearchExpression) SDK for C++
- [AWS](https://docs.aws.amazon.com/goto/SdkForJavaV2/qconnect-2020-10-19/QuickResponseSearchExpression) SDK for Java V2
- AWS SDK for [Ruby](https://docs.aws.amazon.com/goto/SdkForRubyV3/qconnect-2020-10-19/QuickResponseSearchExpression) V3

# **QuickResponseSearchResultData**

The result of quick response search.

# **Contents**

### **contents**

The contents of the quick response.

Type: [QuickResponseContents](#page-259-0) object

Required: Yes

### **contentType**

The media type of the quick response content.

- Use application/x.quickresponse; format=plain for quick response written in plain text.
- Use application/x.quickresponse;format=markdown for quick response written in richtext.

Type: String

```
Pattern: ^(application/x\.quickresponse;format=(plain|markdown))$
```
Required: Yes

### **createdTime**

The timestamp when the quick response was created.

Type: Timestamp

Required: Yes

### **isActive**

Whether the quick response is active.

Type: Boolean

Required: Yes

QuickResponseSearchResultData API Version 2020-10-19 257

### **knowledgeBaseArn**

The Amazon Resource Name (ARN) of the knowledge base.

### Type: String

Pattern: ^arn:[a-z-]\*?:wisdom:[a-z0-9-]\*?:[0-9]{12}:[a-z-]\*?/[a-f0-9]{8}-  $[a-f0-9]{4}$ -[a-f0-9]{4}-[a-f0-9]{4}-[a-f0-9]{12}(?:/[a-f0-9]{8}-[a-f0-9] {4}-[a-f0-9]{4}-[a-f0-9]{4}-[a-f0-9]{12})?\$

Required: Yes

### **knowledgeBaseId**

The identifier of the knowledge base. Can be either the ID or the ARN. URLs cannot contain the ARN.

Type: String

Pattern: ^[a-f0-9]{8}-[a-f0-9]{4}-[a-f0-9]{4}-[a-f0-9]{4}-[a-f0-9]{12}\$

Required: Yes

#### **lastModifiedTime**

The timestamp when the quick response search result data was last modified.

Type: Timestamp

Required: Yes

#### **name**

The name of the quick response.

Type: String

Length Constraints: Minimum length of 1. Maximum length of 100.

Required: Yes

#### **quickResponseArn**

The Amazon Resource Name (ARN) of the quick response.

Type: String

Pattern: ^arn:[a-z-]\*?:wisdom:[a-z0-9-]\*?:[0-9]{12}:[a-z-]\*?/[a-f0-9]{8}-  $[a-f0-9]{4}$ -[a-f0-9] ${4}$ -[a-f0-9] ${4}$ -[a-f0-9] ${4}$ -[a-f0-9] ${12}$ (?:/[a-f0-9] ${8}$ -[a-f0-9] {4}-[a-f0-9]{4}-[a-f0-9]{4}-[a-f0-9]{12})?\$

Required: Yes

#### **quickResponseId**

The identifier of the quick response.

Type: String

Pattern: ^[a-f0-9]{8}-[a-f0-9]{4}-[a-f0-9]{4}-[a-f0-9]{4}-[a-f0-9]{12}\$

Required: Yes

#### **status**

The resource status of the quick response.

Type: String

```
Valid Values: CREATE_IN_PROGRESS | CREATE_FAILED | CREATED | 
DELETE_IN_PROGRESS | DELETE_FAILED | DELETED | UPDATE_IN_PROGRESS | 
UPDATE_FAILED
```
Required: Yes

#### **attributesInterpolated**

The user defined contact attributes that are resolved when the search result is returned.

Type: Array of strings

Required: No

#### **attributesNotInterpolated**

The user defined contact attributes that are not resolved when the search result is returned.

Type: Array of strings

Required: No

### **channels**

The Amazon Connect contact channels this quick response applies to. The supported contact channel types include Chat.

Type: Array of strings

Length Constraints: Minimum length of 1. Maximum length of 10.

Required: No

### **description**

The description of the quick response.

Type: String

Length Constraints: Minimum length of 1. Maximum length of 255.

Required: No

### **groupingConfiguration**

The configuration information of the user groups that the quick response is accessible to.

Type: [GroupingConfiguration](#page-234-0) object

Required: No

### **language**

The language code value for the language in which the quick response is written.

Type: String

Length Constraints: Minimum length of 2. Maximum length of 5.

Required: No

### **lastModifiedBy**

The Amazon Resource Name (ARN) of the user who last updated the quick response search result data.

Type: String

Length Constraints: Minimum length of 1. Maximum length of 2048.

Pattern: ^arn:[a-z-]+?:[a-z-]+?:[a-z0-9-]\*?:([0-9]{12})?:[a-zA-Z0-9-:/]+\$

Required: No

### **shortcutKey**

The shortcut key of the quick response. The value should be unique across the knowledge base.

Type: String

Length Constraints: Minimum length of 1. Maximum length of 10.

Required: No

#### **tags**

The tags used to organize, track, or control access for this resource.

Type: String to string map

Key Length Constraints: Minimum length of 1. Maximum length of 128.

Key Pattern: ^(?!aws:)[a-zA-Z+-=.\_:/]+\$

Value Length Constraints: Minimum length of 1. Maximum length of 256.

Required: No

## **See Also**

- [AWS](https://docs.aws.amazon.com/goto/SdkForCpp/qconnect-2020-10-19/QuickResponseSearchResultData) SDK for C++
- [AWS](https://docs.aws.amazon.com/goto/SdkForJavaV2/qconnect-2020-10-19/QuickResponseSearchResultData) SDK for Java V2
- AWS SDK for [Ruby](https://docs.aws.amazon.com/goto/SdkForRubyV3/qconnect-2020-10-19/QuickResponseSearchResultData) V3

# **QuickResponseSummary**

The summary information about the quick response.

# **Contents**

### **contentType**

The media type of the quick response content.

- Use application/x.quickresponse; format=plain for quick response written in plain text.
- Use application/x.quickresponse;format=markdown for quick response written in richtext.

Type: String

```
Pattern: ^(application/x\.quickresponse;format=(plain|markdown))$
```
Required: Yes

### **createdTime**

The timestamp when the quick response was created.

Type: Timestamp

Required: Yes

### **knowledgeBaseArn**

The Amazon Resource Name (ARN) of the knowledge base.

Type: String

Pattern: ^arn:[a-z-]\*?:wisdom:[a-z0-9-]\*?:[0-9]{12}:[a-z-]\*?/[a-f0-9]{8}-  $[a-f0-9]{4}$ -[a-f0-9] ${4}$ -[a-f0-9] ${4}$ -[a-f0-9] ${4}$ -[a-f0-9] ${12}$ (?:/[a-f0-9] ${8}$ -[a-f0-9] {4}-[a-f0-9]{4}-[a-f0-9]{4}-[a-f0-9]{12})?\$

Required: Yes

### **knowledgeBaseId**

The identifier of the knowledge base.

Type: String

Pattern: ^[a-f0-9]{8}-[a-f0-9]{4}-[a-f0-9]{4}-[a-f0-9]{4}-[a-f0-9]{12}\$

Required: Yes

### **lastModifiedTime**

The timestamp when the quick response summary was last modified.

Type: Timestamp

Required: Yes

#### **name**

The name of the quick response.

Type: String

Length Constraints: Minimum length of 1. Maximum length of 100.

Required: Yes

### **quickResponseArn**

The Amazon Resource Name (ARN) of the quick response.

Type: String

Pattern: ^arn:[a-z-]\*?:wisdom:[a-z0-9-]\*?:[0-9]{12}:[a-z-]\*?/[a-f0-9]{8}-  $[a-f0-9]{4}$ -[a-f0-9]{4}-[a-f0-9]{4}-[a-f0-9]{12}(?:/[a-f0-9]{8}-[a-f0-9] {4}-[a-f0-9]{4}-[a-f0-9]{4}-[a-f0-9]{12})?\$

Required: Yes

### **quickResponseId**

The identifier of the quick response.

Type: String

Pattern: ^[a-f0-9]{8}-[a-f0-9]{4}-[a-f0-9]{4}-[a-f0-9]{4}-[a-f0-9]{12}\$

Required: Yes

#### **status**

The resource status of the quick response.

Type: String

```
Valid Values: CREATE_IN_PROGRESS | CREATE_FAILED | CREATED | 
DELETE_IN_PROGRESS | DELETE_FAILED | DELETED | UPDATE_IN_PROGRESS | 
UPDATE_FAILED
```
Required: Yes

### **channels**

The Amazon Connect contact channels this quick response applies to. The supported contact channel types include Chat.

Type: Array of strings

Length Constraints: Minimum length of 1. Maximum length of 10.

Required: No

#### **description**

The description of the quick response.

Type: String

Length Constraints: Minimum length of 1. Maximum length of 255.

Required: No

#### **isActive**

Whether the quick response is active.

Type: Boolean

Required: No

#### **lastModifiedBy**

The Amazon Resource Name (ARN) of the user who last updated the quick response data.

Type: String

Length Constraints: Minimum length of 1. Maximum length of 2048.

Pattern: ^arn:[a-z-]+?:[a-z-]+?:[a-z0-9-]\*?:([0-9]{12})?:[a-zA-Z0-9-:/]+\$

Required: No

### **tags**

The tags used to organize, track, or control access for this resource.

Type: String to string map

Key Length Constraints: Minimum length of 1. Maximum length of 128.

Key Pattern:  $\land$  (?! aws: ) [a-zA-Z+-=.\_:/]+\$

Value Length Constraints: Minimum length of 1. Maximum length of 256.

Required: No

# **See Also**

- [AWS](https://docs.aws.amazon.com/goto/SdkForCpp/qconnect-2020-10-19/QuickResponseSummary) SDK for C++
- [AWS](https://docs.aws.amazon.com/goto/SdkForJavaV2/qconnect-2020-10-19/QuickResponseSummary) SDK for Java V2
- AWS SDK for [Ruby](https://docs.aws.amazon.com/goto/SdkForRubyV3/qconnect-2020-10-19/QuickResponseSummary) V3

# **RankingData**

Details about the source content ranking data.

# **Contents**

### **relevanceLevel**

The relevance score of the content.

Type: String

Valid Values: HIGH | MEDIUM | LOW

Required: No

### **relevanceScore**

The relevance level of the recommendation.

Type: Double

Valid Range: Minimum value of 0.0.

Required: No

# **See Also**

- [AWS](https://docs.aws.amazon.com/goto/SdkForCpp/qconnect-2020-10-19/RankingData) SDK for C++
- [AWS](https://docs.aws.amazon.com/goto/SdkForJavaV2/qconnect-2020-10-19/RankingData) SDK for Java V2
- AWS SDK for [Ruby](https://docs.aws.amazon.com/goto/SdkForRubyV3/qconnect-2020-10-19/RankingData) V3

# **RecommendationData**

Information about the recommendation.

# **Contents**

### **recommendationId**

The identifier of the recommendation.

Type: String

Length Constraints: Minimum length of 1. Maximum length of 2048.

Required: Yes

### **data**

Summary of the recommended content.

Type: [DataSummary](#page-225-0) object

Required: No

### **document**

The recommended document.

Type: [Document](#page-226-0) object

Required: No

### **relevanceLevel**

The relevance level of the recommendation.

Type: String

Valid Values: HIGH | MEDIUM | LOW

Required: No

### **relevanceScore**

The relevance score of the recommendation.

Type: Double

Valid Range: Minimum value of 0.0.

Required: No

### **type**

The type of recommendation.

Type: String

Valid Values: KNOWLEDGE\_CONTENT | GENERATIVE\_RESPONSE | GENERATIVE\_ANSWER

Required: No

# **See Also**

- [AWS](https://docs.aws.amazon.com/goto/SdkForCpp/qconnect-2020-10-19/RecommendationData) SDK for C++
- [AWS](https://docs.aws.amazon.com/goto/SdkForJavaV2/qconnect-2020-10-19/RecommendationData) SDK for Java V2
- AWS SDK for [Ruby](https://docs.aws.amazon.com/goto/SdkForRubyV3/qconnect-2020-10-19/RecommendationData) V3

# **RecommendationTrigger**

A recommendation trigger provides context on the event that produced the referenced recommendations. Recommendations are only referenced in recommendationIds by a single RecommendationTrigger.

## **Contents**

### **data**

A union type containing information related to the trigger.

Type: [RecommendationTriggerData](#page-288-0) object

**Note:** This object is a Union. Only one member of this object can be specified or returned.

Required: Yes

#### **id**

The identifier of the recommendation trigger.

Type: String

Pattern: ^[a-f0-9]{8}-[a-f0-9]{4}-[a-f0-9]{4}-[a-f0-9]{4}-[a-f0-9]{12}\$

Required: Yes

#### **recommendationIds**

The identifiers of the recommendations.

Type: Array of strings

Array Members: Minimum number of 0 items. Maximum number of 25 items.

Length Constraints: Minimum length of 1. Maximum length of 2048.

Required: Yes

#### **source**

The source of the recommendation trigger.

- ISSUE\_DETECTION: The corresponding recommendations were triggered by a Contact Lens issue.
- RULE\_EVALUATION: The corresponding recommendations were triggered by a Contact Lens rule.

Type: String

Valid Values: ISSUE\_DETECTION | RULE\_EVALUATION | OTHER

Required: Yes

### **type**

The type of recommendation trigger.

Type: String

Valid Values: QUERY | GENERATIVE

Required: Yes

# **See Also**

- [AWS](https://docs.aws.amazon.com/goto/SdkForCpp/qconnect-2020-10-19/RecommendationTrigger) SDK for C++
- [AWS](https://docs.aws.amazon.com/goto/SdkForJavaV2/qconnect-2020-10-19/RecommendationTrigger) SDK for Java V2
- AWS SDK for [Ruby](https://docs.aws.amazon.com/goto/SdkForRubyV3/qconnect-2020-10-19/RecommendationTrigger) V3
## **RecommendationTriggerData**

A union type containing information related to the trigger.

## **Contents**

### **A** Important

This data type is a UNION, so only one of the following members can be specified when used or returned.

### **query**

Data associated with the QUERY RecommendationTriggerType.

Type: [QueryRecommendationTriggerData](#page-257-0) object

Required: No

## **See Also**

- [AWS](https://docs.aws.amazon.com/goto/SdkForCpp/qconnect-2020-10-19/RecommendationTriggerData) SDK for C++
- [AWS](https://docs.aws.amazon.com/goto/SdkForJavaV2/qconnect-2020-10-19/RecommendationTriggerData) SDK for Java V2
- AWS SDK for [Ruby](https://docs.aws.amazon.com/goto/SdkForRubyV3/qconnect-2020-10-19/RecommendationTriggerData) V3

## **RenderingConfiguration**

Information about how to render the content.

## **Contents**

### **templateUri**

A URI template containing exactly one variable in \${variableName} format. This can only be set for EXTERNAL knowledge bases. For Salesforce, ServiceNow, and Zendesk, the variable must be one of the following:

- Salesforce: Id, ArticleNumber, VersionNumber, Title, PublishStatus, or IsDeleted
- ServiceNow: number, short\_description, sys\_mod\_count, workflow\_state, or active
- Zendesk: id, title, updated\_at, or draft

The variable is replaced with the actual value for a piece of content when calling [GetContent.](https://docs.aws.amazon.com/amazon-q-connect/latest/APIReference/API_GetContent.html)

Type: String

Length Constraints: Minimum length of 1. Maximum length of 4096.

Required: No

## **See Also**

- [AWS](https://docs.aws.amazon.com/goto/SdkForCpp/qconnect-2020-10-19/RenderingConfiguration) SDK for C++
- [AWS](https://docs.aws.amazon.com/goto/SdkForJavaV2/qconnect-2020-10-19/RenderingConfiguration) SDK for Java V2
- AWS SDK for [Ruby](https://docs.aws.amazon.com/goto/SdkForRubyV3/qconnect-2020-10-19/RenderingConfiguration) V3

## **ResultData**

Information about the result.

## **Contents**

### **resultId**

The identifier of the result data.

Type: String

```
Pattern: ^[a-f0-9]{8}-[a-f0-9]{4}-[a-f0-9]{4}-[a-f0-9]{4}-[a-f0-9]{12}$
```
Required: Yes

### **data**

Summary of the recommended content.

Type: [DataSummary](#page-225-0) object

Required: No

### **document**

The document.

Type: [Document](#page-226-0) object

Required: No

### **relevanceScore**

The relevance score of the results.

Type: Double

Valid Range: Minimum value of 0.0.

Required: No

### **type**

The type of the query result.

Type: String

Valid Values: KNOWLEDGE\_CONTENT | GENERATIVE\_ANSWER

Required: No

## **See Also**

- [AWS](https://docs.aws.amazon.com/goto/SdkForCpp/qconnect-2020-10-19/ResultData) SDK for C++
- [AWS](https://docs.aws.amazon.com/goto/SdkForJavaV2/qconnect-2020-10-19/ResultData) SDK for Java V2
- AWS SDK for [Ruby](https://docs.aws.amazon.com/goto/SdkForRubyV3/qconnect-2020-10-19/ResultData) V3

# **SearchExpression**

The search expression.

## **Contents**

## **filters**

The search expression filters.

Type: Array of [Filter](#page-229-0) objects

Required: Yes

## **See Also**

- [AWS](https://docs.aws.amazon.com/goto/SdkForCpp/qconnect-2020-10-19/SearchExpression) SDK for C++
- [AWS](https://docs.aws.amazon.com/goto/SdkForJavaV2/qconnect-2020-10-19/SearchExpression) SDK for Java V2
- AWS SDK for [Ruby](https://docs.aws.amazon.com/goto/SdkForRubyV3/qconnect-2020-10-19/SearchExpression) V3

## **ServerSideEncryptionConfiguration**

The configuration information for the customer managed key used for encryption.

## **Contents**

### **kmsKeyId**

The customer managed key used for encryption. For more information about setting up a customer managed key for Amazon Q in Connect, see Enable Amazon Q in [Connect](https://docs.aws.amazon.com/connect/latest/adminguide/enable-q.html) for your [instance.](https://docs.aws.amazon.com/connect/latest/adminguide/enable-q.html) For information about valid ID values, see Key [identifiers](https://docs.aws.amazon.com/kms/latest/developerguide/concepts.html#key-id) (KeyId).

Type: String

Length Constraints: Minimum length of 1. Maximum length of 4096.

Required: No

## **See Also**

- [AWS](https://docs.aws.amazon.com/goto/SdkForCpp/qconnect-2020-10-19/ServerSideEncryptionConfiguration) SDK for C++
- [AWS](https://docs.aws.amazon.com/goto/SdkForJavaV2/qconnect-2020-10-19/ServerSideEncryptionConfiguration) SDK for Java V2
- AWS SDK for [Ruby](https://docs.aws.amazon.com/goto/SdkForRubyV3/qconnect-2020-10-19/ServerSideEncryptionConfiguration) V3

## **SessionData**

Information about the session.

## **Contents**

### **name**

The name of the session.

Type: String

Length Constraints: Minimum length of 1. Maximum length of 255.

Pattern: ^[a-zA-Z0-9\s\_.,-]+

Required: Yes

### **sessionArn**

The Amazon Resource Name (ARN) of the session.

Type: String

Pattern: ^arn:[a-z-]\*?:wisdom:[a-z0-9-]\*?:[0-9]{12}:[a-z-]\*?/[a-f0-9]{8}-  $[a-f0-9]{4}$ -[a-f0-9]{4}-[a-f0-9]{4}-[a-f0-9]{12}(?:/[a-f0-9]{8}-[a-f0-9] {4}-[a-f0-9]{4}-[a-f0-9]{4}-[a-f0-9]{12})?\$

Required: Yes

### **sessionId**

The identifier of the session.

Type: String

Pattern: ^[a-f0-9]{8}-[a-f0-9]{4}-[a-f0-9]{4}-[a-f0-9]{4}-[a-f0-9]{12}\$

Required: Yes

### **description**

The description of the session.

Type: String

Length Constraints: Minimum length of 1. Maximum length of 255.

```
Pattern: ^[a-zA-Z0-9\s_.,-]+
```
Required: No

### **integrationConfiguration**

The configuration information for the session integration.

Type: [SessionIntegrationConfiguration](#page-297-0) object

Required: No

### **tagFilter**

An object that can be used to specify Tag conditions.

Type: [TagFilter](#page-304-0) object

**Note:** This object is a Union. Only one member of this object can be specified or returned.

Required: No

#### **tags**

The tags used to organize, track, or control access for this resource.

Type: String to string map

Key Length Constraints: Minimum length of 1. Maximum length of 128.

Key Pattern:  $\land$  (?! aws: ) [a-zA-Z+-=.\_:/]+\$

Value Length Constraints: Minimum length of 1. Maximum length of 256.

Required: No

### **See Also**

For more information about using this API in one of the language-specific AWS SDKs, see the following:

• [AWS](https://docs.aws.amazon.com/goto/SdkForCpp/qconnect-2020-10-19/SessionData) SDK for C++

- [AWS](https://docs.aws.amazon.com/goto/SdkForJavaV2/qconnect-2020-10-19/SessionData) SDK for Java V2
- AWS SDK for [Ruby](https://docs.aws.amazon.com/goto/SdkForRubyV3/qconnect-2020-10-19/SessionData) V3

## <span id="page-297-0"></span>**SessionIntegrationConfiguration**

The configuration information for the session integration.

## **Contents**

### **topicIntegrationArn**

The Amazon Resource Name (ARN) of the integrated Amazon SNS topic used for streaming chat messages.

Type: String

Length Constraints: Minimum length of 1. Maximum length of 2048.

Pattern: ^arn:[a-z-]+?:[a-z-]+?:[a-z0-9-]\*?:([0-9]{12})?:[a-zA-Z0-9-:/]+\$

Required: No

## **See Also**

- [AWS](https://docs.aws.amazon.com/goto/SdkForCpp/qconnect-2020-10-19/SessionIntegrationConfiguration) SDK for C++
- [AWS](https://docs.aws.amazon.com/goto/SdkForJavaV2/qconnect-2020-10-19/SessionIntegrationConfiguration) SDK for Java V2
- AWS SDK for [Ruby](https://docs.aws.amazon.com/goto/SdkForRubyV3/qconnect-2020-10-19/SessionIntegrationConfiguration) V3

## **SessionSummary**

Summary information about the session.

## **Contents**

### **assistantArn**

The Amazon Resource Name (ARN) of the Amazon Q in Connect assistant.

Type: String

Pattern: ^arn:[a-z-]\*?:wisdom:[a-z0-9-]\*?:[0-9]{12}:[a-z-]\*?/[a-f0-9]{8}-  $[a-f0-9]{4}$ -[a-f0-9] ${4}$ -[a-f0-9] ${4}$ -[a-f0-9] ${4}$ -[a-f0-9] ${12}$ (?:/[a-f0-9] ${8}$ -[a-f0-9] {4}-[a-f0-9]{4}-[a-f0-9]{4}-[a-f0-9]{12})?\$

### Required: Yes

### **assistantId**

The identifier of the Amazon Q in Connect assistant.

Type: String

Pattern: ^[a-f0-9]{8}-[a-f0-9]{4}-[a-f0-9]{4}-[a-f0-9]{4}-[a-f0-9]{12}\$

Required: Yes

### **sessionArn**

The Amazon Resource Name (ARN) of the session.

Type: String

```
Pattern: ^arn:[a-z-]*?:wisdom:[a-z0-9-]*?:[0-9]{12}:[a-z-]*?/[a-f0-9]{8}-
[a-f0-9]{4}-[a-f0-9]{4}-[a-f0-9]{4}-[a-f0-9]{12}(?:/[a-f0-9]{8}-[a-f0-9]
{4}-[a-f0-9]{4}-[a-f0-9]{4}-[a-f0-9]{12})?$
```
Required: Yes

### **sessionId**

The identifier of the session.

Type: String

Pattern: ^[a-f0-9]{8}-[a-f0-9]{4}-[a-f0-9]{4}-[a-f0-9]{4}-[a-f0-9]{12}\$

Required: Yes

## **See Also**

- [AWS](https://docs.aws.amazon.com/goto/SdkForCpp/qconnect-2020-10-19/SessionSummary) SDK for C++
- [AWS](https://docs.aws.amazon.com/goto/SdkForJavaV2/qconnect-2020-10-19/SessionSummary) SDK for Java V2
- AWS SDK for [Ruby](https://docs.aws.amazon.com/goto/SdkForRubyV3/qconnect-2020-10-19/SessionSummary) V3

## **SourceConfiguration**

Configuration information about the external data source.

## **Contents**

### **Important**

This data type is a UNION, so only one of the following members can be specified when used or returned.

### **appIntegrations**

Configuration information for Amazon AppIntegrations to automatically ingest content.

Type: [AppIntegrationsConfiguration](#page-190-0) object

Required: No

## **See Also**

- [AWS](https://docs.aws.amazon.com/goto/SdkForCpp/qconnect-2020-10-19/SourceConfiguration) SDK for C++
- [AWS](https://docs.aws.amazon.com/goto/SdkForJavaV2/qconnect-2020-10-19/SourceConfiguration) SDK for Java V2
- AWS SDK for [Ruby](https://docs.aws.amazon.com/goto/SdkForRubyV3/qconnect-2020-10-19/SourceConfiguration) V3

## **SourceContentDataDetails**

Details about the source content data.

## **Contents**

### **id**

The identifier of the source content.

Type: String

```
Pattern: ^[a-f0-9]{8}-[a-f0-9]{4}-[a-f0-9]{4}-[a-f0-9]{4}-[a-f0-9]{12}$
```
Required: Yes

### **rankingData**

Details about the source content ranking data.

Type: [RankingData](#page-283-0) object

Required: Yes

#### **textData**

Details about the source content text data.

Type: [TextData](#page-306-0) object

Required: Yes

#### **type**

The type of the source content.

Type: String

Valid Values: KNOWLEDGE\_CONTENT

Required: Yes

## **See Also**

- [AWS](https://docs.aws.amazon.com/goto/SdkForCpp/qconnect-2020-10-19/SourceContentDataDetails) SDK for C++
- [AWS](https://docs.aws.amazon.com/goto/SdkForJavaV2/qconnect-2020-10-19/SourceContentDataDetails) SDK for Java V2
- AWS SDK for [Ruby](https://docs.aws.amazon.com/goto/SdkForRubyV3/qconnect-2020-10-19/SourceContentDataDetails) V3

## <span id="page-303-0"></span>**TagCondition**

A leaf node condition which can be used to specify a tag condition.

## **Contents**

### **key**

The tag key in the tag condition.

Type: String

Length Constraints: Minimum length of 1. Maximum length of 128.

Pattern: ^(?!aws:)[a-zA-Z+-=.\_:/]+\$

Required: Yes

### **value**

The tag value in the tag condition.

Type: String

Length Constraints: Minimum length of 1. Maximum length of 256.

Required: No

## **See Also**

- [AWS](https://docs.aws.amazon.com/goto/SdkForCpp/qconnect-2020-10-19/TagCondition) SDK for C++
- [AWS](https://docs.aws.amazon.com/goto/SdkForJavaV2/qconnect-2020-10-19/TagCondition) SDK for Java V2
- AWS SDK for [Ruby](https://docs.aws.amazon.com/goto/SdkForRubyV3/qconnect-2020-10-19/TagCondition) V3

# <span id="page-304-0"></span>**TagFilter**

An object that can be used to specify Tag conditions.

## **Contents**

### **Important**

This data type is a UNION, so only one of the following members can be specified when used or returned.

### **andConditions**

A list of conditions which would be applied together with an AND condition.

Type: Array of [TagCondition](#page-303-0) objects

Required: No

### **orConditions**

A list of conditions which would be applied together with an OR condition.

Type: Array of [OrCondition](#page-253-0) objects

Required: No

### **tagCondition**

A leaf node condition which can be used to specify a tag condition.

Type: [TagCondition](#page-303-0) object

Required: No

## **See Also**

For more information about using this API in one of the language-specific AWS SDKs, see the following:

• [AWS](https://docs.aws.amazon.com/goto/SdkForCpp/qconnect-2020-10-19/TagFilter) SDK for C++

- [AWS](https://docs.aws.amazon.com/goto/SdkForJavaV2/qconnect-2020-10-19/TagFilter) SDK for Java V2
- AWS SDK for [Ruby](https://docs.aws.amazon.com/goto/SdkForRubyV3/qconnect-2020-10-19/TagFilter) V3

## <span id="page-306-0"></span>**TextData**

Details about the source content text data.

## **Contents**

### **excerpt**

The text of the document.

Type: [DocumentText](#page-227-0) object

Required: No

### **title**

The text of the document.

Type: [DocumentText](#page-227-0) object

Required: No

## **See Also**

- [AWS](https://docs.aws.amazon.com/goto/SdkForCpp/qconnect-2020-10-19/TextData) SDK for C++
- [AWS](https://docs.aws.amazon.com/goto/SdkForJavaV2/qconnect-2020-10-19/TextData) SDK for Java V2
- AWS SDK for [Ruby](https://docs.aws.amazon.com/goto/SdkForRubyV3/qconnect-2020-10-19/TextData) V3

## **Common Parameters**

The following list contains the parameters that all actions use for signing Signature Version 4 requests with a query string. Any action-specific parameters are listed in the topic for that action. For more information about Signature Version 4, see Signing AWS API [requests](https://docs.aws.amazon.com/IAM/latest/UserGuide/reference_aws-signing.html) in the *IAM User Guide*.

#### **Action**

The action to be performed.

Type: string

Required: Yes

#### **Version**

The API version that the request is written for, expressed in the format YYYY-MM-DD.

Type: string

Required: Yes

#### **X-Amz-Algorithm**

The hash algorithm that you used to create the request signature.

Condition: Specify this parameter when you include authentication information in a query string instead of in the HTTP authorization header.

Type: string

Valid Values: AWS4-HMAC-SHA256

Required: Conditional

### **X-Amz-Credential**

The credential scope value, which is a string that includes your access key, the date, the region you are targeting, the service you are requesting, and a termination string ("aws4\_request"). The value is expressed in the following format: *access\_key*/*YYYYMMDD*/*region*/*service*/ aws4\_request.

For more information, see Create a signed AWS API [request](https://docs.aws.amazon.com/IAM/latest/UserGuide/create-signed-request.html) in the *IAM User Guide*.

Condition: Specify this parameter when you include authentication information in a query string instead of in the HTTP authorization header.

Type: string

Required: Conditional

#### **X-Amz-Date**

The date that is used to create the signature. The format must be ISO 8601 basic format (YYYYMMDD'T'HHMMSS'Z'). For example, the following date time is a valid X-Amz-Date value: 20120325T120000Z.

Condition: X-Amz-Date is optional for all requests; it can be used to override the date used for signing requests. If the Date header is specified in the ISO 8601 basic format, X-Amz-Date is not required. When X-Amz-Date is used, it always overrides the value of the Date header. For more information, see Elements of an AWS API request [signature](https://docs.aws.amazon.com/IAM/latest/UserGuide/signing-elements.html) in the *IAM User Guide*.

Type: string

Required: Conditional

#### **X-Amz-Security-Token**

The temporary security token that was obtained through a call to AWS Security Token Service (AWS STS). For a list of services that support temporary security credentials from AWS STS, see AWS [services](https://docs.aws.amazon.com/IAM/latest/UserGuide/reference_aws-services-that-work-with-iam.html) that work with IAM in the *IAM User Guide*.

Condition: If you're using temporary security credentials from AWS STS, you must include the security token.

Type: string

Required: Conditional

#### **X-Amz-Signature**

Specifies the hex-encoded signature that was calculated from the string to sign and the derived signing key.

Condition: Specify this parameter when you include authentication information in a query string instead of in the HTTP authorization header.

Type: string

Required: Conditional

### **X-Amz-SignedHeaders**

Specifies all the HTTP headers that were included as part of the canonical request. For more information about specifying signed headers, see Create a signed AWS API [request](https://docs.aws.amazon.com/IAM/latest/UserGuide/create-signed-request.html) in the *IAM User Guide*.

Condition: Specify this parameter when you include authentication information in a query string instead of in the HTTP authorization header.

Type: string

Required: Conditional

## **Common Errors**

This section lists the errors common to the API actions of all AWS services. For errors specific to an API action for this service, see the topic for that API action.

### **AccessDeniedException**

You do not have sufficient access to perform this action.

HTTP Status Code: 403

#### **ExpiredTokenException**

The security token included in the request is expired

HTTP Status Code: 403

#### **IncompleteSignature**

The request signature does not conform to AWS standards.

HTTP Status Code: 403

#### **InternalFailure**

The request processing has failed because of an unknown error, exception or failure.

HTTP Status Code: 500

#### **MalformedHttpRequestException**

Problems with the request at the HTTP level, e.g. we can't decompress the body according to the decompression algorithm specified by the content-encoding.

HTTP Status Code: 400

#### **NotAuthorized**

You do not have permission to perform this action.

HTTP Status Code: 401

#### **OptInRequired**

The AWS access key ID needs a subscription for the service.

#### HTTP Status Code: 403

#### **RequestAbortedException**

Convenient exception that can be used when a request is aborted before a reply is sent back (e.g. client closed connection).

HTTP Status Code: 400

#### **RequestEntityTooLargeException**

Problems with the request at the HTTP level. The request entity is too large.

HTTP Status Code: 413

#### **RequestExpired**

The request reached the service more than 15 minutes after the date stamp on the request or more than 15 minutes after the request expiration date (such as for pre-signed URLs), or the date stamp on the request is more than 15 minutes in the future.

HTTP Status Code: 400

#### **RequestTimeoutException**

Problems with the request at the HTTP level. Reading the Request timed out.

HTTP Status Code: 408

#### **ServiceUnavailable**

The request has failed due to a temporary failure of the server.

HTTP Status Code: 503

#### **ThrottlingException**

The request was denied due to request throttling.

HTTP Status Code: 400

#### **UnrecognizedClientException**

The X.509 certificate or AWS access key ID provided does not exist in our records.

HTTP Status Code: 403

### **UnknownOperationException**

The action or operation requested is invalid. Verify that the action is typed correctly.

HTTP Status Code: 404

### **ValidationError**

The input fails to satisfy the constraints specified by an AWS service.

HTTP Status Code: 400